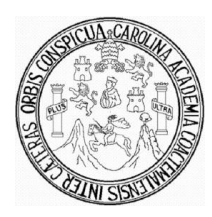

 **Universidad de San Carlos de Guatemala Facultad de Ingeniería Escuela de Ingeniería Civil**

# **INTRODUCCIÓN DEL SISTEMA DE ABASTECIMIENTO DE AGUA POTABLE, HACIENDA ARGUETA, MUNICIPIO DE SAN JOSÉ CHACAYÁ, DEPARTAMENTO DE SOLOLÁ**

**Sergio Alejandro Tecum Alvarez**

**Asesorado por la Inga. Christa del Rosario Classon de Pinto**

**Guatemala, octubre de 2010**

#### UNIVERSIDAD DE SAN CARLOS DE GUATEMALA

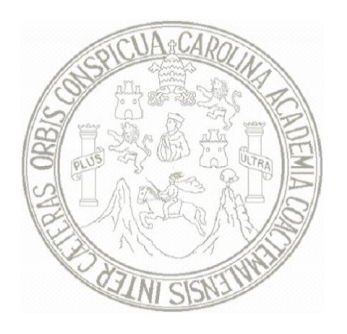

#### FACULTAD DE INGENIERÍA

### **INTRODUCCIÓN DEL SISTEMA DE ABASTECIMIENTO DE AGUA POTABLE, HACIENDA ARGUETA, MUNICIPIO DE SAN JOSÉ CHACAYÁ, DEPARTAMENTO DE SOLOLÁ**

TRABAJO DE GRADUACIÓN

# PRESENTADO A LA JUNTA DIRECTIVA DE LA FACULTAD DE INGENIERÍA POR

#### **SERGIO ALEJANDRO TECUM ALVAREZ**

ASESORADO POR LA INGA. CHRISTA DEL ROSARIO CLASSON DE PINTO

AL CONFERÍRSELE EL TÍTULO DE

**INGENIERO CIVIL**

GUATEMALA, OCTUBRE DE 2010

# **UNIVERSIDAD DE SAN CARLOS DE GUATEMALA FACULTAD DE INGENIERÍA**

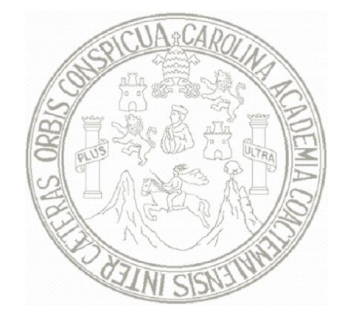

## **NÓMINA DE JUNTA DIRECTIVA**

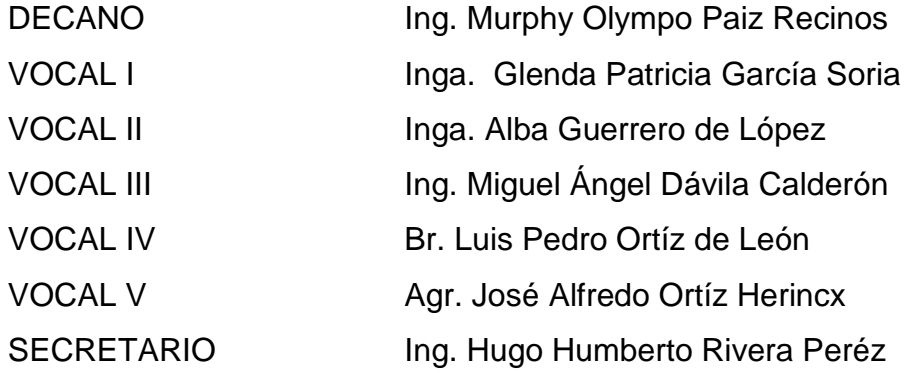

### **TRIBUNAL QUE PRACTICÓ EL EXAMEN GENERAL PRIVADO**

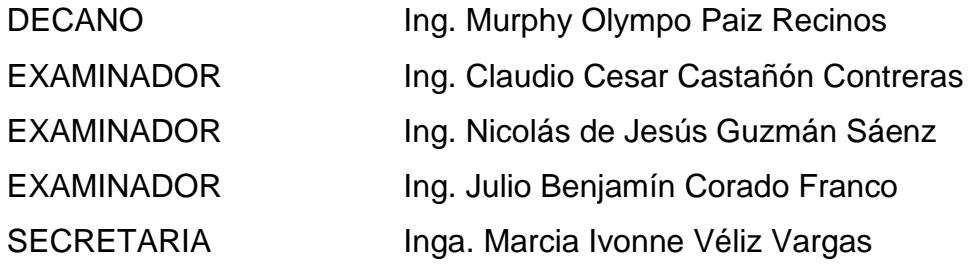

#### **HONORABLE TRIBUNAL EXAMINADOR**

Cumpliendo con los preceptos que establece la Ley de la Universidad de San Carlos de Guatemala, presento a su consideración mi trabajo de graduación titulado:

### **INTRODUCCIÓN DEL SISTEMA DE ABASTECIMIENTO DE AGUA POTABLE, HACIENDA ARGUETA, MUNICIPIO DE SAN JOSÉ CHACAYÁ, DEPARTAMENTO DE SOLOLÁ,**

tema que me fuera asignado por la Dirección de Escuela de Ingeniería Civil, el 26 de agosto de 2009.

**Sergio Alejandro Tecum Alvarez**

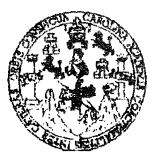

**FACULTAD DE INGENIERÍA** 

**UNIDAD DE EPS** 

Guatemala 09 de julio de 2010. Ref.EPS.DOC.718.07.10.

Inga. Norma Ileana Sarmiento Zeceña de Serrano Directora Unidad de EPS Facultad de Ingeniería Presente

Estimada Ingeniera Sarmiento Zeceña.

Por este medio atentamente le informo que como Asesora-Supervisora de la Práctica del Ejercicio Profesional Supervisado (E.P.S.), del estudiante universitario Sergio Alejandro Tecum Alvarez de la Carrera de Ingeniería Civil, con carné No. 199811499, procedí a revisar el informe final, cuyo título es "INTRODUCCIÓN DEL SISTEMA DE ABASTECIMIENTO DE AGUA POTABLE, HACIENDA ARGUETA, MUNICIPIO DE SAN JOSÉ CHACAYÁ DEPARTAMENTO DE SOLOLÁ".

En tal virtud, LO DOY POR APROBADO, solicitándole darle el trámite respectivo.

Sin otro particular, me es grato suscribirme.

Atentamente,

"Id y Enseñad a Todos" Inga. Christa Classon de Pinto

Asesora-Supervisora de EPS Área de Ingeniería Civil

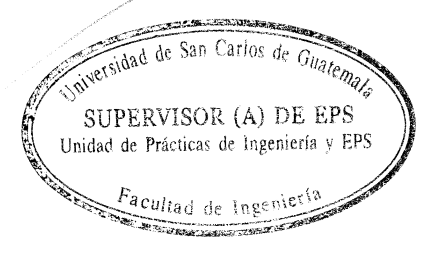

c.c. Archivo CCdP/ra

**UNIVERSIDAD DE SAN CARLOS DE GUATEMALA** 

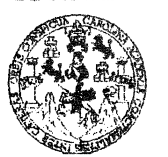

FACULTAD DE INGENIERÍA

**UNIDAD DE EPS** 

Guatemala, 09 de julio de 2010. Ref.EPS.D.488.07.10

Ing. Hugo Leonel Montenegro Franco Director Escuela de Ingeniería Civil Facultad de Ingeniería Presente

Estimado Ingeniero Montenegro Franco.

Por este medio atentamente le envío el informe final correspondiente a la práctica del Ejercicio Profesional Supervisado, (E.P.S) titulado "INTRODUCCIÓN DEL SISTEMA DE ABASTECIMIENTO DE AGUA POTABLE, HACIENDA ARGUETA, MUNICIPIO DE SAN JOSÉ CHACAYÁ DEPARTAMENTO DE SOLOLÁ" que fue desarrollado por el estudiante universitario Sergio Alejandro Tecum Alvarez, quien fue debidamente asesorado y supervisado por la Inga. Christa Classon de Pinto.

Por lo que habiendo cumplido con los objetivos y requisitos de ley del referido trabajo y existiendo la aprobación del mismo por parte de la Asesora -Supervisora de EPS, en mi calidad de Directora apruebo su contenido solicitándole darle el trámite respectivo.

Sin otro particular, me es grato suscribirme.

Atentamente, "Id y Enseñad a Todos" Inga. Norma Ileana Sarm de Serrano iento Zecei iћа Directora Unidad de EPS Aad de San Carlos de Guaten

NISZ/ra

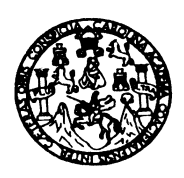

UNIVERSIDAD DE SAN CARLOS DE GUATEMALA FACULTAD DE INGENIERÍA ESCUELA DE INGENIERÍA CIVIL www.ingenieria-usac.edu.gt

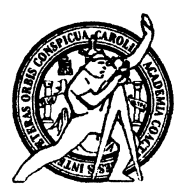

Guatemala, 22 de julio de 2010

Ingeniero Hugo Leonel Montenegro Franco Director de la Escuela de Ingeniería Civil Facultad de Ingeniería Presente

Estimado Ing. Montenegro.

Le informo que he revisado el trabajo de graduación INTRODUCCIÓN DEL SISTEMA DE ABASTECIMIENTO DE AGUA POTABLE, HACIENDA ARGUETA, MUNICIPIO DE SAN JOSÉ CHACAYÁ, DEPARTAMENTO DE SOLOLÁ, desarrollado por el estudiante de Ingeniería Civil Sergio Alejandro Tecum Álvarez, quien contó con la asesoría de la Inga. Christa del Rosario Classon de Pinto.

Considero este trabajo bien desarrollado y representa un aporte para la comunidad del área y habiendo cumplido con los objetivos del referido trabajo doy mi aprobación al mismo solicitando darle el trámite respectivo.

Atentamente,

ID Y ENSEÑAD A TODOS FACULTAD DE INGENIERIA  $\overline{C}U\overline{E}$ DEPARTAMENTO DE HIDRAULICA Ing/Rafael Enrique Morales Ochoz USAC Revisór por el Departamento de Hidráulica

/bbdeb.

Más de 130<sup> Hãos</sup> de Trabajo Académico y Mejora Continua

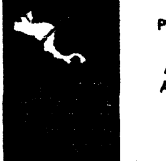

**PROGRAMA DE INGENIERÍA** CIVIL ACREDITADO POR sencia Centroamericana de itación de Programas de Arquitectura e In**geni**ería **PERÍODO 2009 - 2012** 

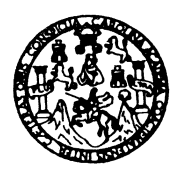

UNIVERSIDAD DE SAN CARLOS DE GUATEMALA FACULTAD DE INGENIERÍA ESCUELA DE INGENIERÍA CIVIL www.ingenieria-usac.edu.gt

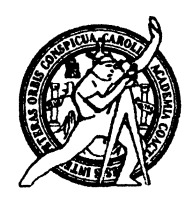

El Director de la Escuela de Ingeniería Civil, después de conocer el dictamen de la Asesora Inga. Christa Classon de Pinto y de la Directora de la Unidad de E.P.S. Inga. Norma Ileana Sarmiento Zeceña, al trabajo de graduación del estudiante Sergio Alejandro Tecum Alvarez, titulado INTRODUCCIÓN DEL SISTEMA DE ABASTECIMIENTO DE AGUA POTABLE, HACIENDA ARGUETA, MUNICIPIO DE SAN JOSÉ CHACAYÁ, DEPARTAMENTO DE SOLOLÁ, da por este medio su aprobación a dicho trabajo.

AD DE SAN CAR Irmune **ESCUELA DE INGENIERIA CIVIL JRECTOR** Ing. Hugo Leonel Montenearo F ULTAD DE INGEN

Guatemala, septiembre de 2010

/bbdeb.

PROGRAMA DE INGENIERÍA CIVIL ACREDITADO POR **Agencia Centroamericana de** creditación de Programas de Arquitectura e In**geni**ería **PERÍODO 2009 - 2012** 

de Trabajo Académico y Mejora Continua Más de  $13$ 

Universidad de San Carlos de Guatemala

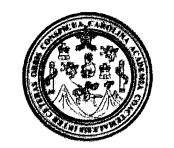

Facultad de Ingeniería Decanato

DTG. 304.2010

El Decano de la Facultad de Ingeniería de la Universidad de San Carlos de Guatemala, luego de conocer la aprobación por parte del Director de la Escuela de Ingeniería Civil, al Trabajo de Graduación titulado: INTRODUCCIÓN DEL SISTEMA DE ABASTECIMIENTO DE AGUA POTABLE, HACIENDA ARGUETA, MUNICIPIO DE SAN JOSÉ CHACAYÁ, DEPARTAMENTO DE SOLOLÁ, presentado por el estudiante universitario Sergio Alejandro Tecum Alvarez, autoriza la impresión del mismo.

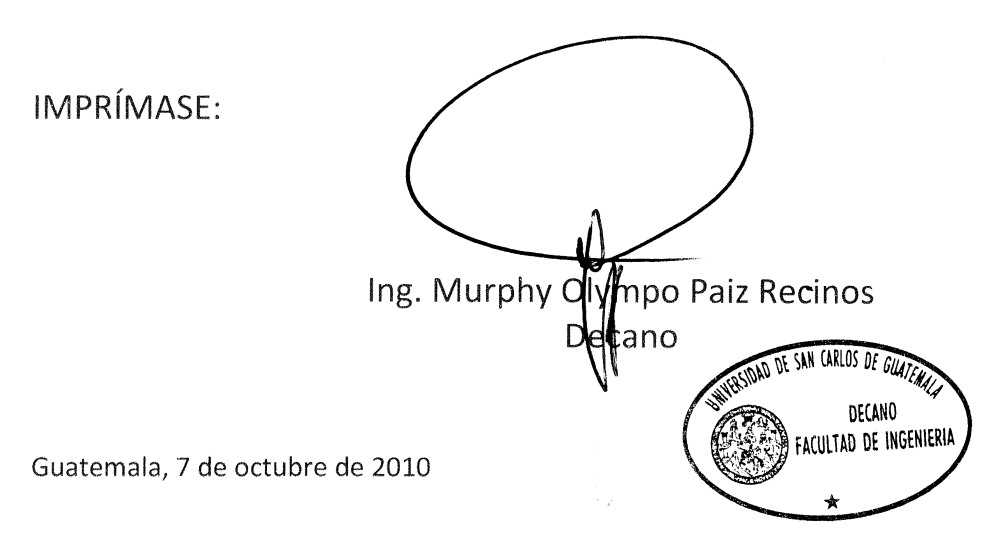

/gdech

### **AGRADECIMIENTOS A:**

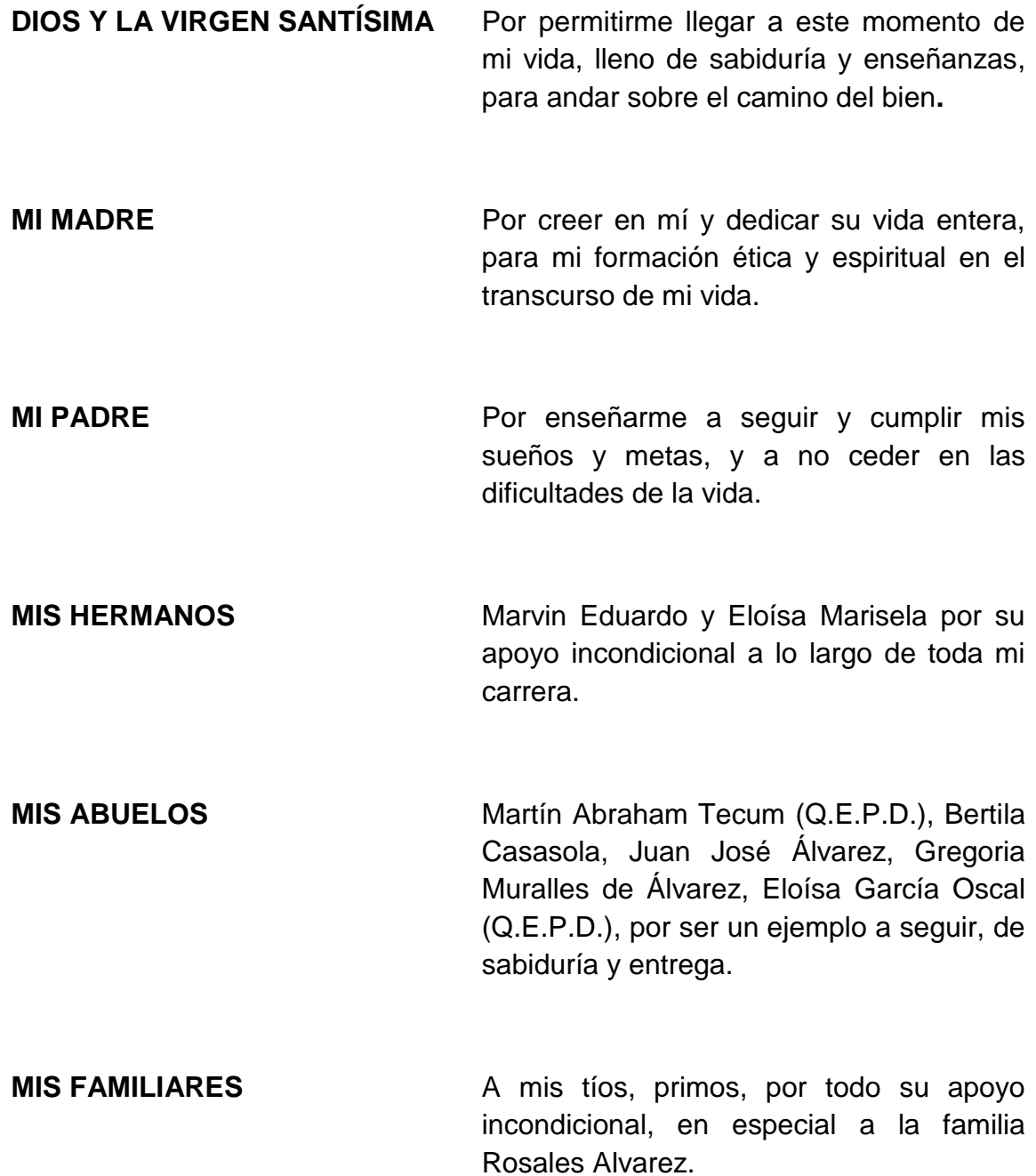

- **MIS AMIGOS** Jorge Arrecis, Luis Ecuté, Nolan Monterroso, Alexander Posadas, Manuel López y Arq. Fernando Hernández, por su amistad y los momentos vividos durante toda mi carrera estudiantil.
- **MI ASESORA** Inga. Christa del Rosario Classon de Pinto, por su paciencia, enseñanzas y dedicación para la culminación de este trabajo.

**FONAPAZ – PROCHISOTOTO** Por darme la oportunidad de desarrollarme en el aspecto profesional, en especial al Lic. Eduardo Velásquez, por su apoyo y palabras de aliento durante este estudio.

**FAMILIA POSADAS VILLEDA** Por su apoyo durante toda el tiempo de conocerlos; en especial a mi novia Sabrina Posadas por su entrega y ejemplo a seguir, demostrando que las metas siempre se alcanzan si se lucha por ellas; gracias por estar a mi lado durante estos años, al ver mi meta cumplida.

# ÍNDICE

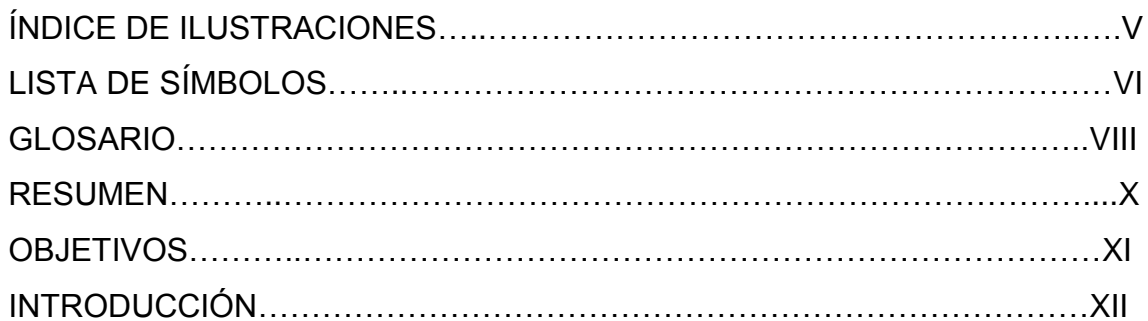

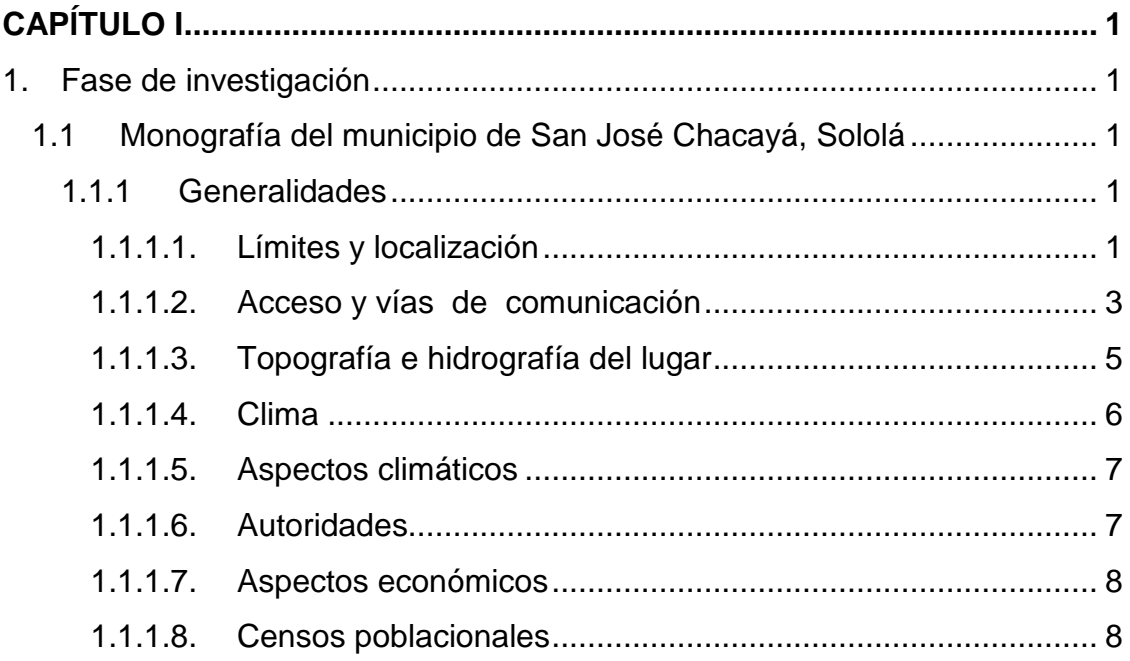

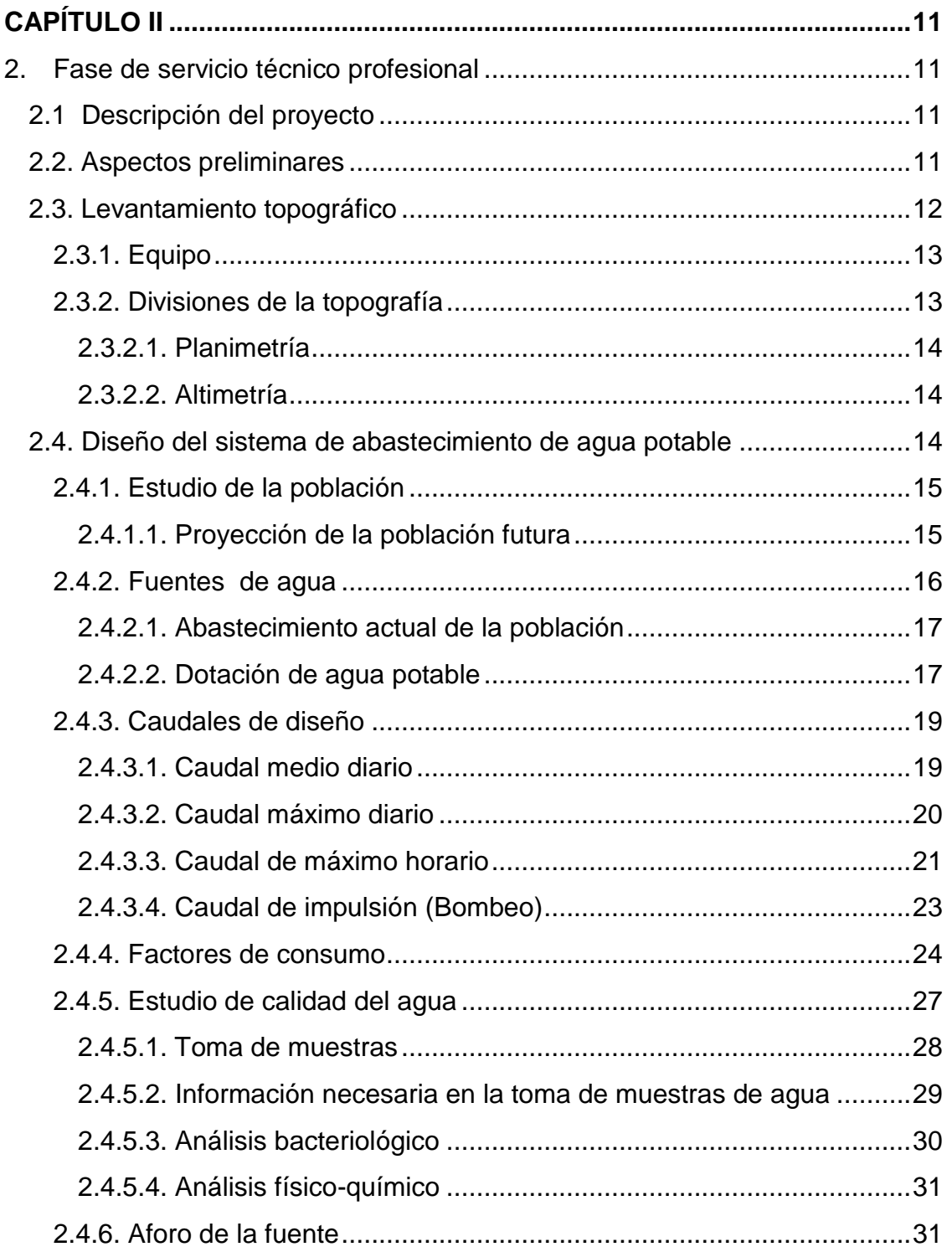

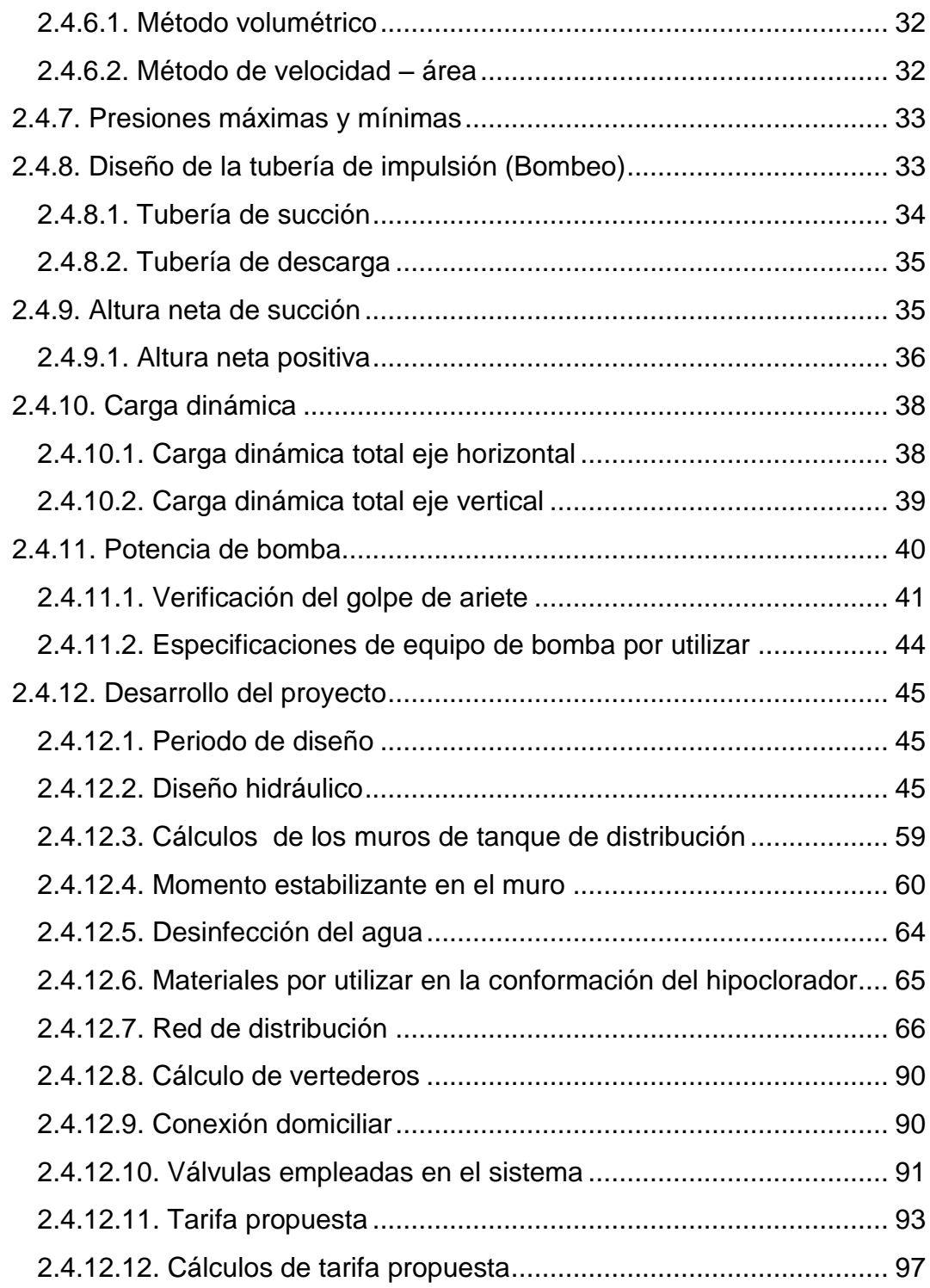

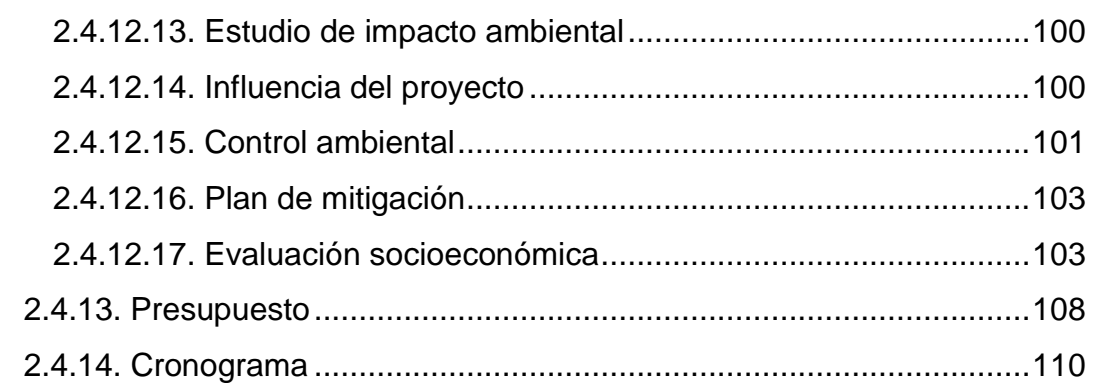

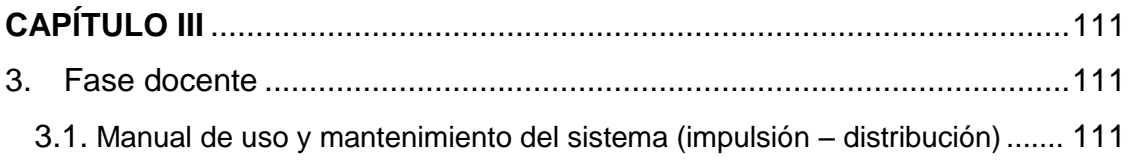

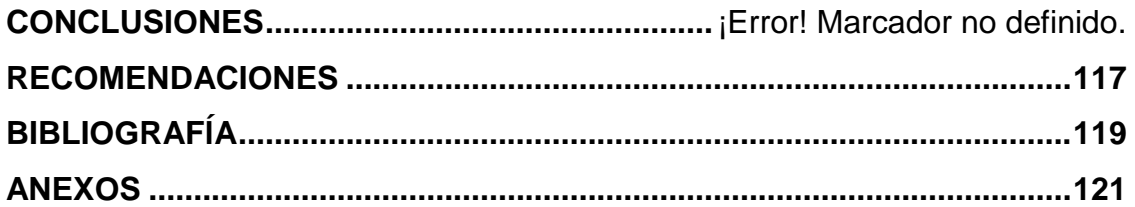

# **ÍNDICE DE ILUSTRACIONES**

# **FIGURAS**

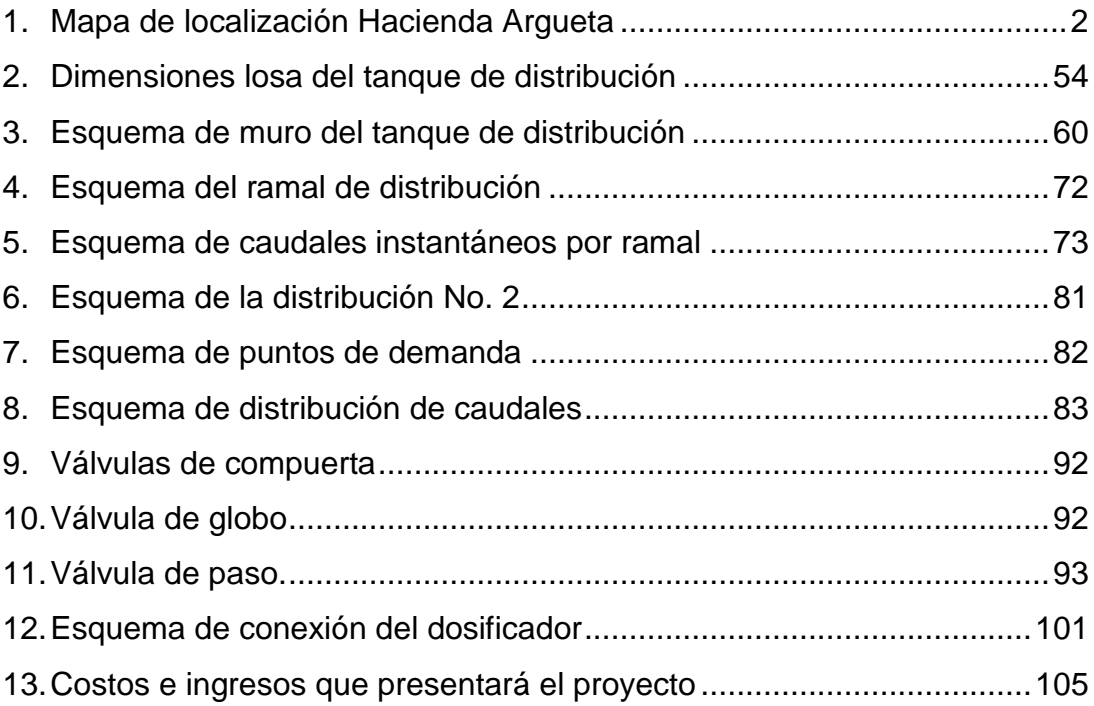

# **TABLAS**

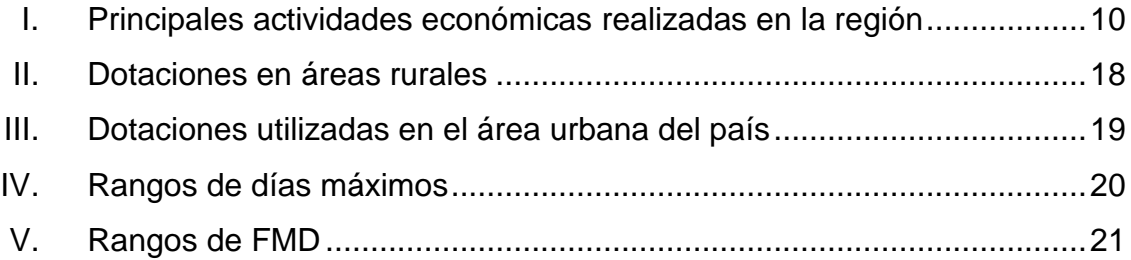

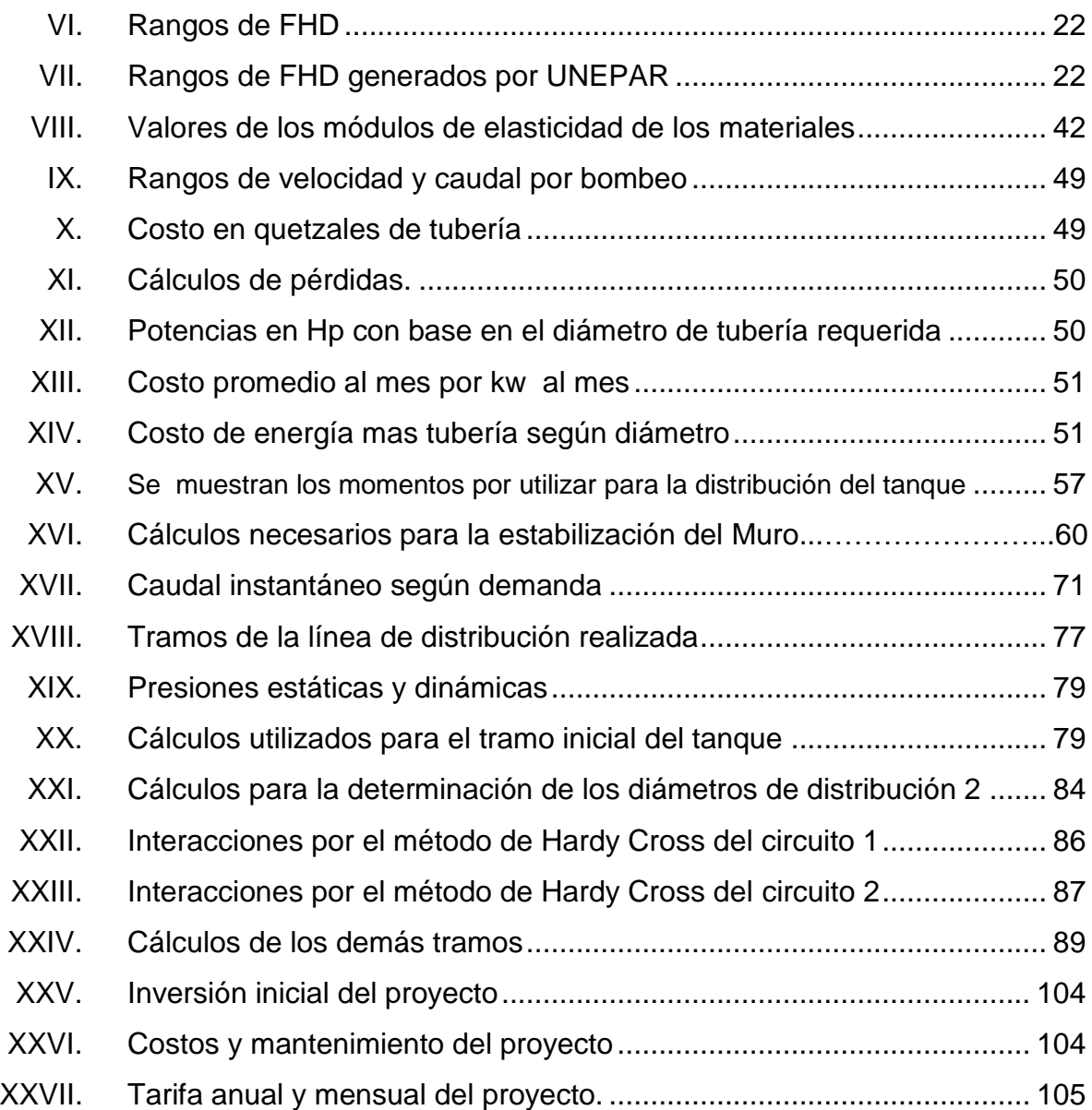

# **LISTA DE SÍMBOLOS**

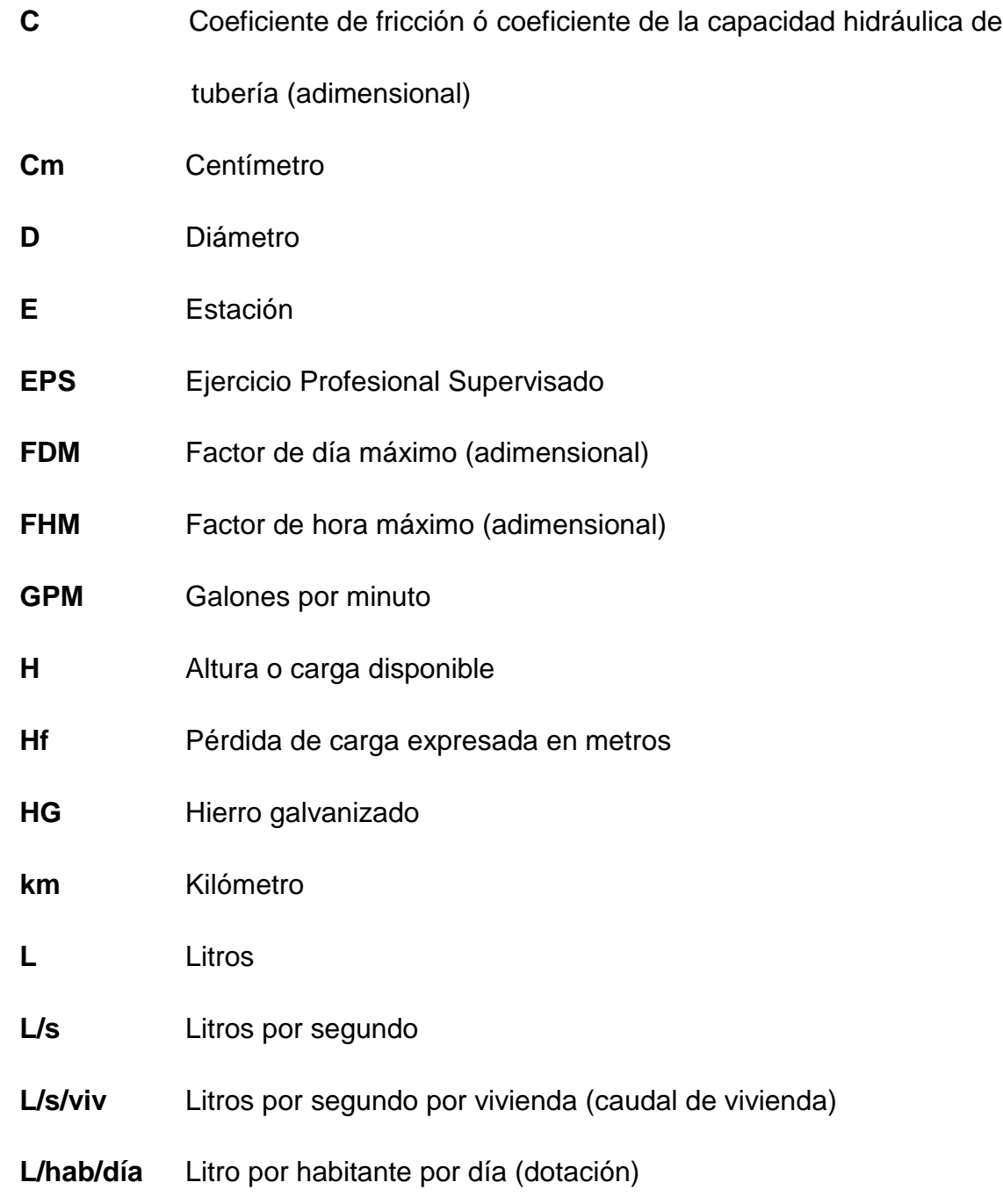

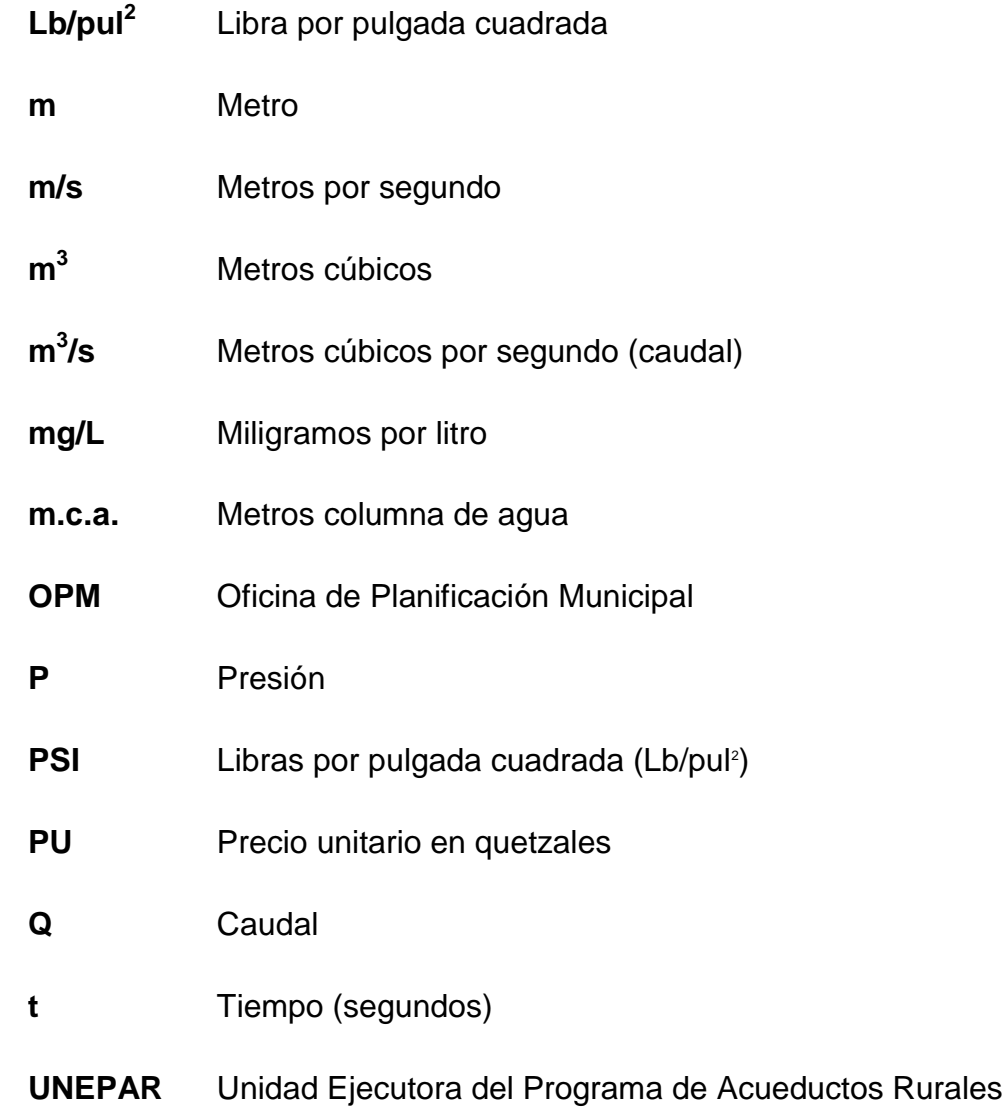

## **GLOSARIO**

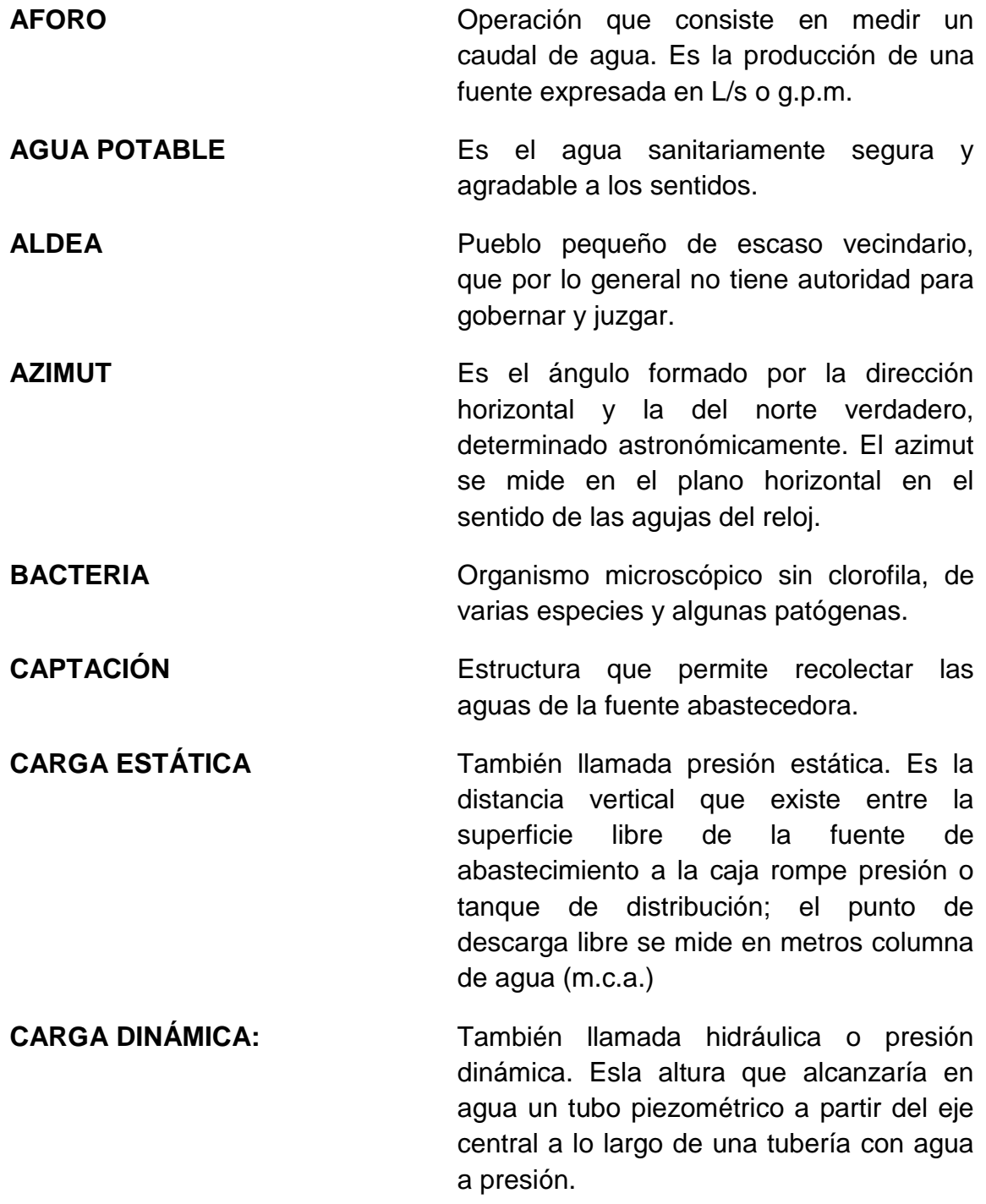

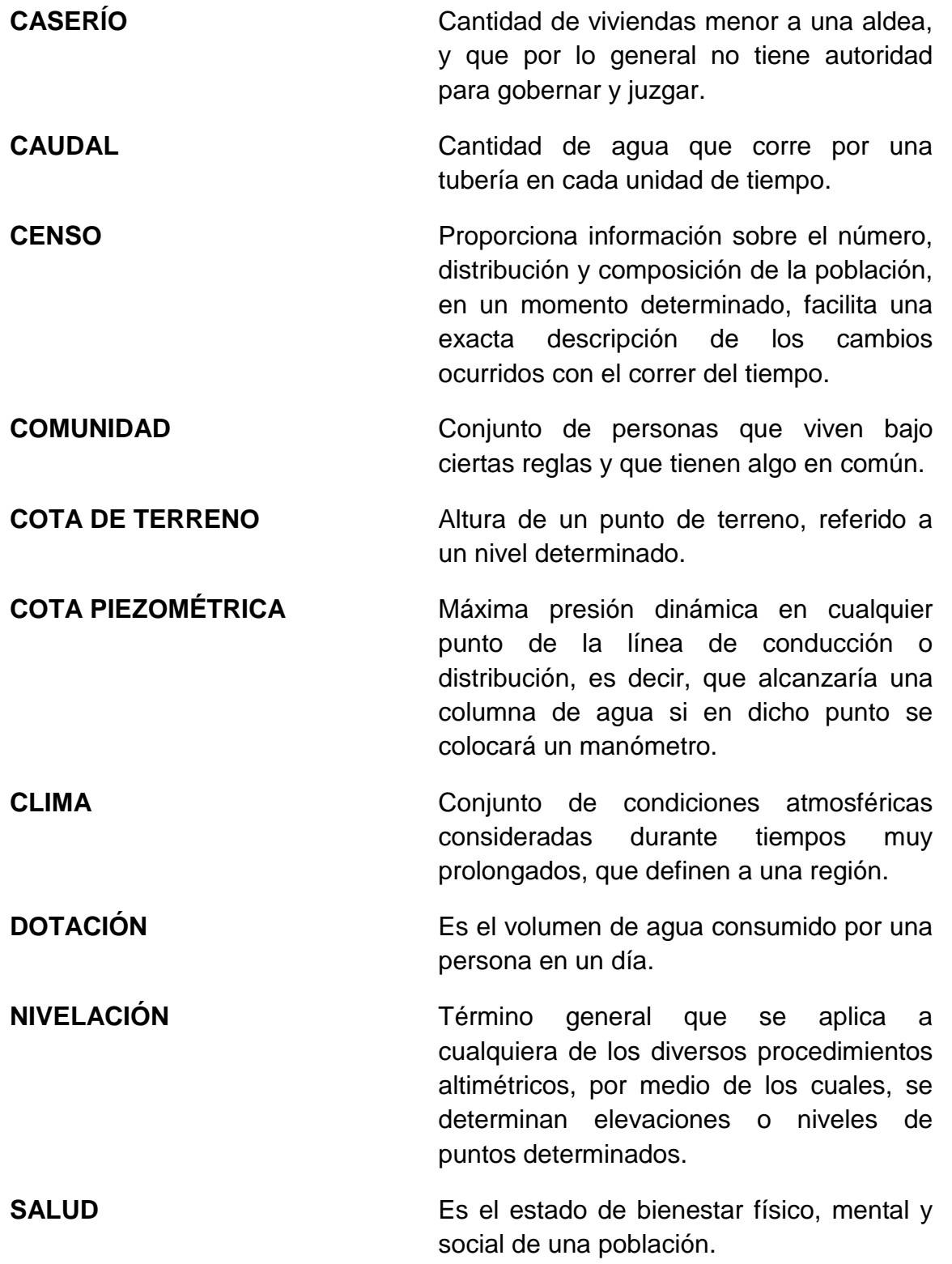

#### **RESUMEN**

El presente informe contiene la investigación del sistema de abastecimiento de agua potable en la comunidad de Hacienda Argueta, del municipio de San José Chacayá, departamento de Sololá.

El Ejercicio Profesional Supervisado (EPS), busca cubrir las necesidades de pobreza de la población, que debido a sus condiciones de vida, no poseen los medios necesarios para sufragar un estudio técnico que busque las soluciones a sus problemas; tal es el caso de la comunidad de Hacienda Argueta que se ubica en el área de occidente, cuya población carece de un sistema de dotación de agua potable.

Esta población es abastecida por una dotación de agua que escasamente es suministrada por medio de llena cántaros; pero debido al incremento de la población circunvecina esta dotación es cada vez más escasa; por ello el estudio del suministro de agua para esta comunidad, es una necesidad urgente; por eso, cumpliendo con los lineamientos que demanda la Unidad de Ejercicio Profesional Supervisado, así como con los objetivos de la Universidad de San Carlos de Guatemala, se diseñará un estudio de conducción y distribución de agua potable por medio de bombeo y gravedad, respectivamente.

XI

XII

### **OBJETIVOS**

#### **General**

 Mejorar el desarrollo sanitario y socioeconómico de la Hacienda Argueta, municipio de San José Chacayá, departamento de Sololá, a través del diseño del sistema de abastecimiento de agua potable, tomando en cuenta las características técnico-científicas, para su efectiva ejecución.

#### **Específicos**

- $\checkmark$  Determinar la dotación de agua potable de la comunidad de la Hacienda Argueta y aplicar en el diseño de su abastecimiento, los criterios de economía y operatividad.
- $\checkmark$  Orientar a la población sobre las acciones de mitigación que deben tomarse, para que tanto la fuente como el sistema de conducción tengan la mayor durabilidad posible.
- $\checkmark$  Establecer normas que concienticen a la población sobre el uso racional del agua.
- $\checkmark$  Generar condiciones sanitarias que signifiquen calidad de vida, con la ejecución del sistema de abastecimiento de agua propuesto, para disminuir las enfermedades gastrointestinales y dermatológicas de la población de Hacienda Argueta.
- $\checkmark$  Estimar el mantenimiento adecuado de los sistemas de distribución de agua, para evitar su mal funcionamiento y deterioro.

### **INTRODUCCIÓN**

La población guatemalteca en general, presenta necesidades de subsistencia y de atención específica en las áreas de protección, salud, justicia y educación, entre otras. Con base en la Constitución Política de la República de Guatemala, en referencia a la persona humana y que en su artículo 1º., establece que "*El Estado de Guatemala se organiza para proteger a la persona y a la familia; su fin supremo es la realización del bien común";* luego, en el artículo 2, se refiere a que *"Es deber del Estado garantizarle a los habitantes de la República, la vida, la libertad, la justicia, la seguridad, la paz y el desarrollo integral de la persona"*; así también haciendo uso del derecho de petición, especificado en el artículo 28 de la misma ley, en el que consigna que: *"Los habitantes de la República de Guatemala tienen derecho a dirigir, individual o colectivamente, peticiones a la autoridad, la que está obligada a tramitarlas y deberá resolverlas conforme a la ley",* se procedió a la verificación de necesidades que presenta la población de la comunidad Hacienda Argueta y se diseñó el sistema de abastecimiento de agua potable.

Según Acuerdo Gubernativo 408-91, del 28 de junio de 1991, en referencia a los cumplimientos de Paz en Guatemala, el Estado creó la entidad denominada Fondo Nacional para la Paz (FONAPAZ), cuyo fin primordial es ejecutar y desarrollar proyectos para erradicar la pobreza y extrema pobreza; originando para esto diversos programas de ayuda a las distintas comunidades rurales y proporcionando los medios técnicos-financieros, para mejorar su desarrollo.

Debido a este fin, con ayuda del programa Ejercicio Profesional Supervisado de la Universidad de San Carlos de Guatemala de la Facultad de Ingeniería, se aplicaron los conocimientos tecnológicos y científicos, sin fines lucrativos, para mejorar el estilo de vida de la población en general.

Es por ello, que la comunidad Hacienda Argueta ubicada en el municipio de San José Chacayá, del departamento de Sololá, población de escasos recursos, en su mayoría de profesión agrícola, ha solicitado el estudio de la introducción de agua potable, líquido vital para mejorar sus condiciones de vida.

Desarrollando esta labor, se planificó entre la municipalidad de San José Chacayá y el Fondo Nacional para la Paz (FONAPAZ) bajo su programa "Apoyo al desarrollo de los departamentos de Chimaltenango, Sololá y Totonicapán" (PROCHISOTOTO) y la unidad de Ejercicio Profesional Supervisado (EPS) de la Facultad de Ingeniería, de la Universidad de San Carlos de Guatemala, la realización de este proyecto, conformado por el estudio de topografía y diseño hidráulico de la introducción del sistema de agua potable; cubriendo así los objetivos de FONAPAZ y la Unidad de Ejercicio Profesional Supervisado (EPS).

# **CAPÍTULO I**

#### **1. Fase de investigación**

#### **1.1Monografía del municipio de San José Chacayá, Sololá**

#### **1.1.1Generalidades**

#### **1.1.1.1. Límites y localización**

El municipio de San José Chacayá, pertenece al departamento de Sololá; colinda al norte y este, con el municipio de Sololá; al sur, con Santa Cruz La Laguna y al oeste, con Santa Lucía Utatlán y Sololá; su extensión territorial es de 44 kilómetros cuadrados.

La cabecera se encuentra en la serranía del país, al norte del lago de Atitlán y al sur del río Chuiscalera. Por la carretera departamental, se recorren aproximadamente unos 6 kilómetros hacia al municipio de San José Chacayá y de allí a la cabecera de Santa Lucía Utatlán, aproximadamente 8 kilómetros. Dicho municipio se encuentra aproximadamente a 2,210 msnm, coordenadas geográficas latitud 14°46'15" y longitud 91°12'55". También, cuenta con caminos, roderas y veredas que unen a sus poblados y propiedades rurales entre sí y con los municipios adyacentes. Su distancia desde la ciudad capital es de 146 kilómetros aproximadamente y desde su cabecera departamental, de 6 kilómetros.

La comunidad Hacienda Argueta está situada sobre la carretera principal que comunica a la ciudad capital con el occidente del país; su ubicación desde el centro de la cabecera departamental es en dirección norte, a una distancia aproximadamente de 6.9 kilómetros desde el municipio de San José Chacayá; sus colindantes principalmente son la comunidad de la aldea San Juan Argueta y María Tecún.

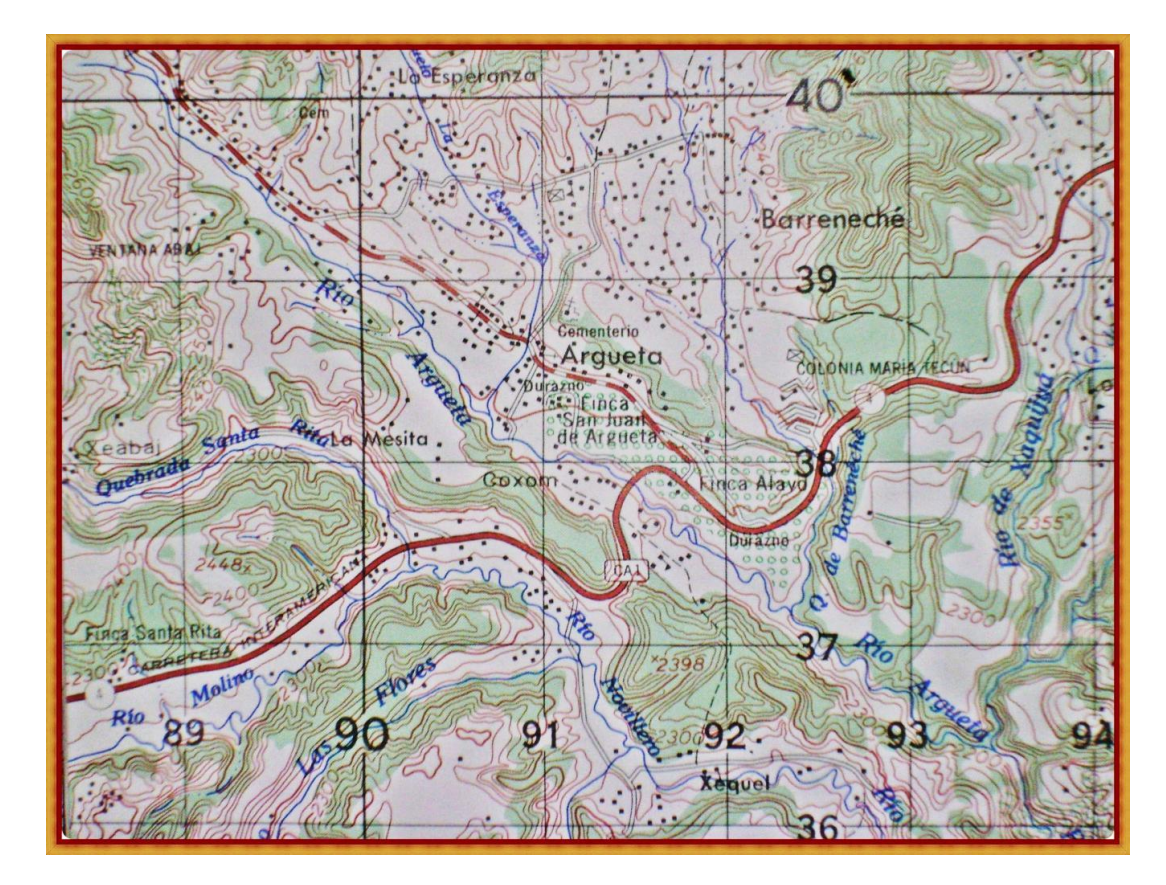

#### Figura 1. **Mapa de localización Hacienda Argueta**

Fuente: Instituto Geográfico Nacional (IGN), **Mapa Escala 1:50,000**

El municipio cuenta con un pueblo que es la cabecera municipal San José Chacayá, tres caseríos y seis parajes.

#### **Caseríos**

- $\triangleright$  Chuichimuc
- > Los Tablones
- $\triangleright$  Pacacay

#### *Parajes:*

- $\triangleright$  Chobux
- Chuichiguaj
- Chuigabriel
- > Chuiscalera
- $\triangleright$  Pacacay
- $\triangleright$  Paraxaj

*Accidentes orográficos:*

#### **Cerros:**

- Cuculibicjuyú
- Chuichimuch
- > Chuigabriel
- $\triangleright$  Chusipac
- $\triangleright$  Las Minas

#### **1.1.1.2. Acceso y vías de comunicación**

A este municipio se puede acceder de diversas maneras, ya sea por la carretera interamericana, cruzando siempre por la cabecera de este departamento.

El otro acceso desde la ciudad capital, se hace a través del municipio de Santa Lucía Utatlán, vía carretera interamericana, hasta el cruce del kilómetro 148, con una longitud de 157.5 kilómetros; este es menos transitado, debido al tiempo que se toma en llegar a este municipio.

Finalmente, otra vía alterna hacia este municipio es por la Carretera Interamericana hasta el cruce del kilómetro 139, con una longitud de 144 kilómetros.

En ambos casos la carretera es de terracería; en total, el municipio cuenta con una red vial de aproximadamente 19.5 kilómetros, de los cuales 2.2 (11.28%) corresponden a calles adoquinadas y 17.3 kilómetros (88.72%) a caminos de terracería.

Dependiendo de la época del año en la que se transite hacia este municipio, la llegada al mismo podría tener dificultades, debido a que en época de invierno, las vías de acceso son inundadas por las intensas lluvias propias del lugar, causa principal del anegamiento de los suelos de esta región.

Siete de los nueve centros poblados del municipio cuentan con acceso vehicular más o menos transitable durante todo el año. Sin embargo, el caserío Las Minas carece de acceso vehicular en toda la comunidad por falta de apertura de camino, y el Caserío de Chuacruz sólo cuenta con acceso intransitable, o en el mejor de los casos, transitables únicamente por camiones o vehículos de doble tracción.

Según estudios posteriores, solamente el 22% de los centros poblados de este municipio cuenta con líneas telefónicas de tipo residencial o comercial, siendo éstos la cabecera municipal y Chuacruz. Mientras que el 88%, aproximadamente, cuenta únicamente con telefonía móvil (celulares);pero esta es deficiente debido a la mala cobertura de la misma.

4

En cuanto a correos y telégrafos, sólo la cabecera municipal cuenta con una oficina de la empresa privada "El Correo", concesionaria del servicio estatal; atendiendo de lunes a viernes.

El acceso hacia Hacienda Argueta se hace por medio de carretera asfaltada colindante desde la vía interamericana y de terracería, desde la cabecera municipal, habiendo una distancia de 6 kilómetros; los cuales se recorren en carro, en 30 minutos, o a pie en una hora y media. Esta vía es transitable durante todo el año.

Existe un camino alterno vía cabecera departamental, que suma 24 kilómetros (6 de terracería y 18 de asfalto), y por el que se tarda una hora para llegar en carro.

#### **1.1.1.3. Topografía e hidrografía del lugar**

La topografía es quebrada en aproximadamente 30% del área total; los rangos de la pendiente oscilan entre 0 y 12%, en algunos lugares predominan las pendientes entre un rango de 12 a 32%. En el área donde actualmente se localiza la comunidad Hacienda Argueta, el terreno presenta una pendiente pronunciada con aproximadamente un 50%, reduciendo su porcentaje a 10% en ciertas partes del mismo, como en los extremos de la comunidad.

Según el Diccionario Geográfico Nacional, anteriormente se contaba con siete ríos y dos riachuelos, siendo estos:

- $\triangleright$  Argueta
- $\triangleright$  Chuimanzana
- $\triangleright$  Molinas
- $\triangleright$  Zarbabal
- Chuiscalera
- Iboyá

 $\triangleright$  San José

#### **Riachuelos**

- $\triangleright$  Parracanacal
- $\triangleright$  Tunayá

En la actualidad se identifican con otros nombres siendo estos los más importantes: El Molino y la toma, debido a que pasan por el Chuiscalera, que circulan a la vez por el caserío Parromero, estos dos se unen para formar el río Kiskap.

Con un menor caudal se encuentra el río Chichimuch que pasa por Chuimanzana, el Chobux por Parromero, el río las Minas que pasa en la entrada de Chuacruz, el Seúl que pasa al oeste de Parromero y el Tunayá que pasa al Oeste de Villa Linda.

Conjuntamente con estos ríos, se tienen identificados 16 nacimientos, los cuales abastecen de agua a los distintos centros poblados del municipio: seis se encuentran en Parromero, cinco en Chuimanzana, dos en los Chávez, dos en los Tablones y uno en las Minas.

#### **1.1.1.4. Clima**

El tipo de clima que prevalece en el Municipio se ubica en la categoría "B B´3"que se caracteriza por ser semi frío y húmedo, según la estación meteorológica INSIVUMEH más cercana denominada Santa María El Tablón, ubicada en las coordenadas 14°38´5" de latitud norte, 91°8´26" de longitud oeste y con una elevación de 1562 metros.

6

La temperatura promedio existente oscila entre 9.1 y 19.7 ºC; la media es de 14.8 ºC; la temperatura absoluta fluctúa entre 0.5 y 23.9 ºC. La temporada de lluvias se contempla entre los meses de mayo a octubre y un período de canícula en el mes de julio.

El verano es caluroso pero la temperatura tiende a descender en horas de la tarde, se concentran bloques de nubosidad cuyas dimensiones ascienden a 5 octas, principalmente en los meses de diciembre, enero y febrero.

#### **1.1.1.5. Aspectos climáticos**

En el municipio existe la zona de vida bosque muy húmedo montano bajo subtropical (BMHMBS), que corresponde a un clima frío; sus alturas oscilan entre1,800 a 3,000 msnm. Las temperaturas promedio son de 12 °C y 18 °C, dependiendo de la época del año.

En cuanto a la precipitación pluvial varía entre los 1,000 a2,000 milímetros al año (datos proporcionados por INSIVUMEH). Los suelos son profundos, de textura liviana, moderadamente bien drenados, de color pardo o café.

#### **1.1.1.6. Autoridades**

En la actualidad existe una junta municipal, la cual está conformada por el señor alcalde municipal Luis Florencio García Chutá, siendo este la máxima autoridad del municipio; que a su vez forma parte de la Junta Municipal conformada por el secretario municipal, vocal I, vocal II y sus respectivos suplentes.

#### **1.1.1.7. Aspectos económicos**

Existe una pequeña actividad económica en los sectores de artesanía y comercio.

El sector predominante es el agrícola, en el que destaca la presencia de varios cultivos siendo estos principalmente el frijol y maíz; en cuanto a hortalizas lo que más se cosecha son papas, cebollas, zanahoria, repollo, coliflor y remolacha, y en relación con cultivo de frutales, se da más el aguacate y durazno

Sus industrias principales han sido la molienda de harina de trigo y preparación de carbón de encino. Además se cuenta con una mínima infraestructura productiva, conformada por la existencia de sistemas de mini riego en tres comunidades.

La mayoría de las familias cuenta con aves de corral, principalmente pollos. En cuanto a su artesanía, las mujeres realizan principalmente tejidos y bordados, los cuales son vendidos el día de mercado en la cabecera municipal.

Los pobladores, para satisfacer sus necesidades de consumo básico, acuden al mercado de la cabecera departamental, ya que el municipio no cuenta con un mercado en donde se puedan realizar compras.

#### **1.1.1.8. Censos poblacionales**

Según censo realizado por el Instituto Nacional de Estadística (INE), el municipio de San José Chacayá, en el año 2002 tenía 2,445 habitantes.

De acuerdo con las estimaciones publicadas en el boletín informativo del Instituto Nacional de Estadística, para el año 2005 sería de 3.210 habitantes y finalmente, para el año 2009 una población de 3,963.

8

La densidad de población era entonces de 56 habitantes por kilómetro cuadrado, o sea una densidad muy por debajo del promedio departamental (290 hab/km<sup>2</sup>), e incluso inferior a la media nacional (103 hab/km<sup>2</sup>).

El 50.47% de la población está constituida por mujeres y el 49.53% por hombres. En cuanto a edad, la población promedio está en un rango de edad menor de 20 años, con un total de 51.12%, representado por 1,250 personas; el 6.09 % sobrepasa los 60 años de edad.

La estimación de la población masculina para el año 2009 sería de 1,929 habitantes, mientras que la estimación de la población femenina sería de 2,035.

La población está dividida de la manera siguiente: el 72.92% de los chacayenses vive en el área rural, mientras que un 27.08% habita en la cabecera municipal (casco urbano). Según declaraciones de los vecinos, hechas durante la realización de los Diagnósticos Participativos Comunitarios del 2004, el total de familias de esta comunidad rural y urbana es de 516 y habitan en 507 viviendas.

En relación con el aspecto étnico, en San José Chacayá, la inmensa mayoría de pobladores es indígena, perteneciente a las etnias mayas Kaqchiquel (66%) y K'iché (27%); las mismas constituyen el 93% de la población total, (ligeramente por debajo del promedio departamental de población indígena, que es de 96.44%), y viven tanto en el área urbana como en las comunidades rurales. El 7% restante, es población ladina o mestiza que radica principalmente en el casco urbano.

La población económicamente activa por rama de actividad (PEA) correspondiente a la edad de siete años en adelante y basados en el censo del 2002, para dicho municipio, proporciona un dato total de 636 personas distribuidas de la siguiente manera:

9
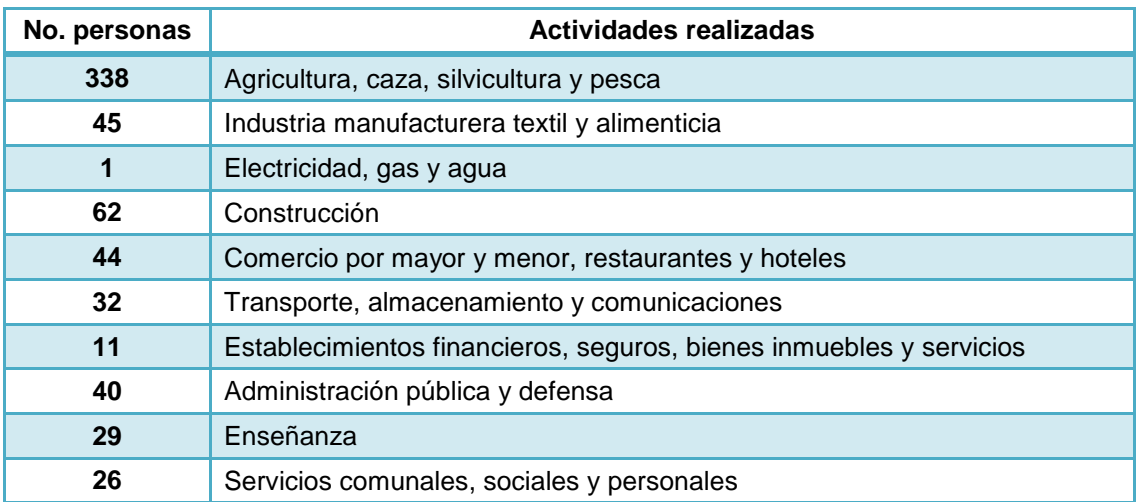

# Tabla I. **Principales actividades económicas realizadas en la región**

Fuente: Instituto Nacional de Estadística (INE), **Censo poblacional 2002.**

# **CAPÍTULO II**

# **2. Fase de servicio técnico profesional**

### **2.1Descripción del proyecto**

Debido a que la población se encuentra muy dispersa, se hace necesario desarrollar dos sistemas de agua potable: un sistema de agua por bombeo, debido a la pendiente pronunciada del lugar, con el cual se pretende abastecer del vital líquido a la población de Hacienda Argueta; mientras que posteriormente se realizará el diseño de un sistema de agua por gravedad, con el fin de abastecer a la población que se reubicará en otras áreas, donde el terreno es en su mayoría plano, o con pendiente poco pronunciada.

# **2.2. Aspectos preliminares**

La escasez de las fuentes de agua en el lugar originan una demanda alta de los pobladores de la comunidad Hacienda Argueta; dichos nacimientos se encuentran localizados a grandes distancias, siendo necesaria la búsqueda de nuevos nacimientos.

La comunidad Hacienda Argueta posee un nacimiento que con gran dificultad se ha logrado mantener en condiciones aptas para su captación; debido a su topografía, dicha captación deberá ser impulsada a un lugar de mayor altura para su distribución.

#### **2.3. Levantamiento topográfico**

Esta disciplina se ha definido, tradicionalmente, como la ciencia y el arte de determinar las posiciones relativas de puntos situados por encima de la superficie de la tierra, sobre dicha superficie y debajo de la misma, o de situar tales puntos.

Existe variedad de métodos utilizados para reunir y procesar información, respecto de partes físicas de la tierra y sus alrededores, entre los cuales, los sistemas ordinarios de medición sobre el terreno, son los de uso más frecuente. Con los datos tomados sobre el terreno y aplicando procedimientos matemáticos, se calculan: distancias, áreas o volúmenes, según lo requerido en cada caso.

En general, el trabajo de topografía puede dividirse en cinco partes fundamentales:

- *Toma de decisiones.* Estas mismas se refieren al método de levantamiento y/o equipo necesario que se utilizará; el cual a su vez dependerá de la pendiente del terreno que se desee medir, así como también del tamaño y acceso al lugar.
- *Trabajo de campo o adquisición de datos.* Ya seleccionado el método que se aplicará, se deberán realizar mediciones tanto de terreno como de pendiente; se anotarán los datos en una boleta de campo, lo cual ayudará para el análisis de los mismos, posteriormente.
- *Cálculo o procesamiento de los datos obtenidos.* Estos se realizarán con base en los datos tomados en campo, utilizando también programas auxiliares para determinar el área total, pendiente, curvas de nivel, etc
- *Elaboración de planos o mapas.* Estos se realizarán ya sea por medio de dibujos convencionales o con la ayuda de *softwares* especializados para ello.
- *Señalamiento.* Esta actividad se realiza colocando mojones o estacas, en el área donde se ha tomado un punto, que posteriormente servirá de referencia o bien en un área para delinear o marcar linderos.

# **2.3.1. Equipo**

El equipo de topografía necesario para realizar el levantamiento de un proyecto de agua potable es el siguiente:

- $\checkmark$  Teodolito
- $\checkmark$  Trípode
- $\checkmark$  Estadía
- $\checkmark$  Jalones
- $\checkmark$  Plomadas de bronce
- $\checkmark$  Cinta métrica (metálica)

# **2.3.2. Divisiones de la topografía**

La topografía puede dividirse en dos grandes ramas que son: planimetría y altimetría, los cuales se describen a continuación:

# **2.3.2.1. Planimetría**

Esta rama es la que logra proporcionar información de la localización de diferentes puntos en el plano cartesiano.

### **2.3.2.2. Altimetría**

Se refiere a los procedimientos utilizados para determinar elevaciones o niveles de puntos, o bien, diferencia de elevación o desniveles; es una operación vital para obtener los datos necesarios para la elaboración de mapas o planos de configuración y proyectos de obras de ingeniería.

# **2.4. Diseño del sistema de abastecimiento de agua potable**

Para el diseño de este proyecto se consideraron los siguientes factores:

- El tiempo durante el cual la obra se concluirá y logrará dar servicio a la población de Hacienda Argueta.
- $\checkmark$  Calidad y durabilidad del material por utilizar.
- $\checkmark$  Los costos y las tasas de interés vigentes para el costo total del proyecto.
- $\checkmark$  Crecimiento de la población, incluyendo posibles cambios en el desarrollo de la comunidad.
- $\checkmark$  Factibilidad o dificultad para hacer ampliaciones o adiciones a las obras existentes o planeadas, incluyendo una consideración de su localidad.

Obras civiles = 20 años

Equipos mecánicos = 5 a 10 años.

Tomando en cuenta estas consideraciones, a este proyecto se le asignará un periodo de diseño de 20 años; conjuntamente se determinará 1 año para dicho financiamiento.

#### **2.4.1. Estudio de la población**

La determinación del número de habitantes de la comunidad de Hacienda Argueta se hizo con base en las encuestas realizadas durante una reunión programada por el dirigente comunitario de dicha localidad, para tener conocimiento sobre cuántas personas serían las beneficiadas al ejecutar este proyecto.

#### **2.4.1.1. Proyección de la población futura**

Esta se determinó con base en el método de crecimiento geométrico, el cual consiste en calcular el cambio promedio de la tasa de población para el área en estudio por cada década en el pasado, y así proyectar su tasa promedio o porcentaje de cambio hacia el futuro. La fórmula empleada para este método es:

$$
P_f = P_a \times (1+i)^n
$$

De donde:

 $P_f$  = población futura en un tiempo n  $P_a$  = Población actual, según conteo de encuesta realizada. **i** = tasa de crecimiento en porcentaje / 100 **n** = periodo de diseño

Cálculos previos:

Densidad de vivienda:

- $\checkmark$  Conducción 1: 4.00 personas / vivienda
- $\checkmark$  Conducción 2: 4.33 personas / vivienda
- $\checkmark$  Promedio: 4.17 personas / vivienda

Población actual: 63 casas X 4.17 densidad de vivienda = 263 habitantes

 $P_f = 263 \times (1 + 0.02)^{21}$ 

# $P_f$  = 398.62 Personas = 400 Personas

De donde:

Pa= 263 habitantes según cálculos  $i = 2.00 \%$  $n = 21$  años

### **2.4.2. Fuentes de agua**

Las fuentes de agua pueden ser de origen subterráneo o superficial. Entre las fuentes de origen subterráneo se encuentran: nacimientos, manantiales, galerías de infiltración y pozos; entre las de origen superficial figuran: ríos, lagos, el agua de lluvia y el agua de condensación.

Es necesario resaltar que actualmente la comunidad de Hacienda Argueta utiliza únicamente el sistema denominado llena cántaros, el cual está muy deteriorado. Dicho servicio es suministrado por las comunidades aledañas; por tanto, Hacienda Argueta no posee un sistema propio de abastecimiento de agua.

Como consecuencia de esto, muchos habitantes del lugar acuden a recolectar el agua de los ríos aledaños, los que presentan ya un grado considerable de contaminación; generando así diversas enfermedades en toda la población.

# **2.4.2.1. Abastecimiento actual de la población**

Actualmente, Hacienda Argueta se abastece del vital líquido con algunos llena cántaros pertenecientes a comunidades vecinas. Debido al incremento de población de dichas comunidades, les es imposible otorgar más este servicio a quienes viven en otros lugares; por tal razón, los habitantes de Hacienda Argueta se ven obligados a acudir a ríos que presentan un nivel considerable de contaminación.

#### **2.4.2.2. Dotación de agua potable**

Es la cantidad de agua que se le asigna a una persona para consumo diario, siendo el consumo diario la cantidad real que utiliza una persona; se expresa en litros por habitante por día (litros/habitante/día).

Algunos factores que influyen de manera directa en la dotación de agua son:

- $\checkmark$  Clima
- $\checkmark$  Nivel de vida
- $\checkmark$  Actividad productiva
- $\checkmark$  Número de habitantes
- $\checkmark$  Costumbres
- $\checkmark$  Existencia de abastecimientos privados, alcantarillado, contadores y presiones en la red.
- $\checkmark$  Capacidad administrativa de la municipalidad

Para un mejor estudio se debe considerar los siguientes caudales, que a la vez son derivados de la dotación de agua:

- Caudal doméstico
- $\checkmark$  Caudal industrial
- $\checkmark$  Caudal comercial
- $\checkmark$  Caudal público

A estos consumos se deberá agregar un porcentaje de pérdida por fugas y mal uso del agua.

La mayoría de las poblaciones pequeñas presenta consumos bajos en relación con ciudades grandes y desarrolladas, debido a la ausencia de industrias; así como a la carencia de alcantarillado y al bajo porcentaje de área recreacional que amerite riego y mantenimiento.

Las dotaciones más utilizadas en el área rural del país son:

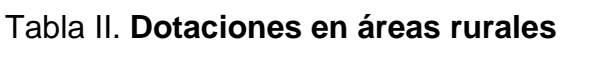

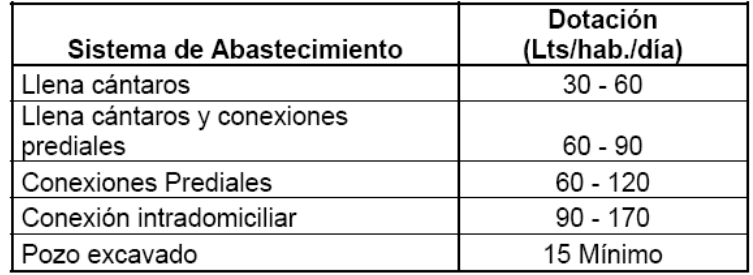

Fuente: UNEPAR (Unidad Ejecutora del Programa de Acueductos Rurales). **Banco de datos.**

Mientras que las dotaciones más utilizadas en el área urbana del país son:

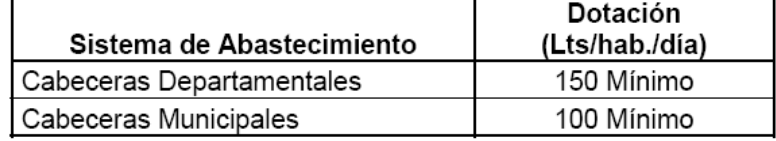

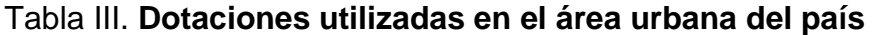

Fuente: UNEPAR (Unidad Ejecutora del Programa de Acueductos Rurales). **Banco de datos.** 

Para este estudio se tomará una dotación de 110 (L / hab. / día).

### **2.4.3. Caudales de diseño**

Estos caudales son factores que determinan las características principales para el diseño y el buen funcionamiento de la comunidad Hacienda Argueta, con base en datos específicos de sus habitantes como: densidad poblacional, tipo de vivienda, costumbres, etc.

# **2.4.3.1. Caudal medio diario**

El caudal medio diario es el producto de multiplicar la dotación adoptada por el número de habitantes que se haya estimado para el final del período de diseño, dividido entre el número de segundos que tiene un día.

$$
Q_m = \frac{P_f \times Dotación}{86,400}
$$

Donde:

 $Q_m$  = Es el caudal medio diario en L/s

86,400 = Es el valor que representa la cantidad de segundos en un día.

El caudal medio diario para el sistema de agua potable será:

$$
Q_m = \frac{400 \times 110 \text{ L/H} ab}{86,400} = 0.51 \text{ L/s}
$$

# **2.4.3.2. Caudal máximo diario**

El caudal máximo diario o caudal de conducción es el máximo caudal producido en un día durante un período de observación de un año. Es el resultado de multiplicar el consumo medio diario por el factor de día máximo.

El factor de día máximo oscila entre 1.2 y 1.8. El factor que se utilizará dependerá del tamaño de la población a servir.

$$
Q_{md} = FDM X Q_m
$$

Donde:

 $Q_{md}$  = Es el caudal máximo diario o caudal de conducción en L/s.

El factor de día máximo (FDM), depende de la población que se esté estudiando. Podrá estar entre los siguientes rangos:

#### Tabla IV. **Rangos de días máximos**

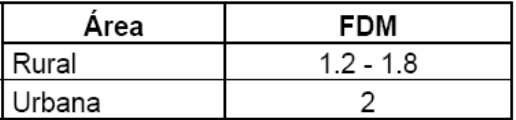

Fuente: David Ricardo Palma. **Tesis estudio y diseño del sistema de abastecimiento de agua potable, para el caserío Cerro Gordo, del municipio de Morazán, departamento de El Progreso.**

Los rangos descritos por UNEPAR (Unidad Ejecutora del Programa de Acueductos Rurales) son:

#### Tabla V. **Rangos de FMD**

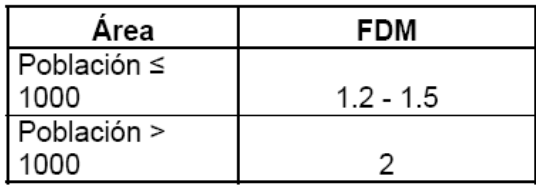

Fuente: UNEPAR (Unidad Ejecutora del Programa de Acueductos Rurales), **Banco de datos.**

Para este estudio se tomó un valor de 1.5 factor descrito por la Unidad de Programa de Acueductos Rurales:

$$
Q_{md} = 1.50 X 0.51 = 0.77 L/s
$$

# **2.4.3.3. Caudal de máximo horario**

Es la hora de máximo consumo del día; el valor obtenido se usará para el diseño de la línea y red de distribución.

Para determinar este caudal se debe multiplicar el consumo medio diario por el coeficiente o factor de hora máximo (FHM) cuyo valor podría ser seleccionado de las siguientes tablas:

#### Tabla VI. **Rangos de FHD**

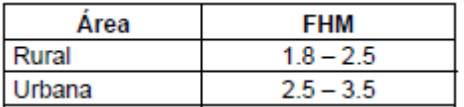

Fuente: David Ricardo Palma, **Tesis estudio y diseño del sistema de abastecimiento de agua potable, para el caserío Cerro Gordo, del municipio de Morazán, departamento de El Progreso.**

Tabla VII. **Rangos de FHD generados por UNEPAR**

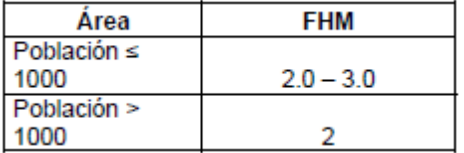

Fuente: UNEPAR (Unidad Ejecutora del Programa de Acueductos Rurales), **Banco de datos.**

La selección del factor se refirió a un dato promedio según la densidad de la población, siendo el mismo de 2.20.

El caudal máximo horario se determina mediante la siguiente ecuación:

$$
Q_{hm} = FHM X Q_{md}
$$

Donde:

 $Q_{\text{nm}}$  = caudal máximo horario o de hora máxima

*FHM* = factor de hora máxima

 $Q_{md}$  = Caudal máximo diario

Para el sistema de la comunidad de Hacienda Argueta el Q<sub>hm</sub> será:

$$
Qhm = 2.20 \times 0.5 = 1.12 L/s
$$

#### **2.4.3.4. Caudal de impulsión (Bombeo)**

Es el caudal requerido por las instalaciones destinadas a impulsar el agua a los puntos elevados del sistema de abastecimiento y no es más que estimar el caudal equivalente al caudal medio, para el número de horas necesarias de bombeo; no puede excederse de 16 horas diarias.

Para determinar el caudal de bombeo es importante definir antes el período de bombeo  $(T_b)$ , el cual se obtiene en función del caudal que proporciona la fuente y el factor de bombeo ( $F_b$ )

$$
T_b = \frac{Volume\ de\ Tanque}{Q_{md}}\ X\ 1000
$$

Donde:

 $T_h$  = Periodo de bombeo (Horas) Volumen del tanque =  $m^3$ 

 $Q_{md}$ = Caudal máximo diario en L / hora

$$
F_b = \frac{24}{T_b}
$$

Donde:

 $F_b$  = Factor de bombeo

 $T_b$  Periodo de bombeo

Dicho período afecta directamente el diámetro de la tubería de descarga, la potencia de la bomba y las dimensiones del tanque de alimentación. Se recomienda que el período de bombeo sea de 8 a 12 horas.

$$
Q_b = F_b X Q_{md}
$$

Donde:

 $Q_b$  = Caudal de bombeo (L/s)  $F_b$  Factor de bombeo  $Q_{md}$ = Caudal máximo diario (L/s)

Es importante aclarar que el equipo de bombeo es el que debe proveerse para un período de 10 años, mas no el resto de los componentes del sistema; por lo que la tubería de descarga debe diseñarse de tal manera, que sea suficiente para abastecer a una población futura de 20 años. Cálculos:

$$
T_b = \frac{30.00}{0.51} X 1000 = 10.82 \text{ horas}
$$

Para fines de consumo se recomienda un tiempo de bombeo de 8.00 horas.

$$
F_b = \frac{24}{8.00} = 3.00
$$

$$
Q_b = 3.00 \, X \, 0.77 = 2.31 \, L/s
$$

# **2.4.4. Factores de consumo**

Según estudios posteriores, dentro de un sistema público de abastecimiento de agua, la cantidad que se consume varía dependiendo de los siguientes factores:

- $\checkmark$  Tiempo
- $\checkmark$  Condiciones climáticas
- $\checkmark$  Costumbres de la población
- $\checkmark$  Condiciones económicas
- $\checkmark$  Importancia de la comunidad

El objetivo que se debe tener en cuenta al diseñar un sistema de agua para una comunidad en general, es el de suministrar de una dotación en forma continua y con presión suficiente, que garantice el buen funcionamiento del sistema de conducción y distribución, así como la calidad de agua; logrando con ello satisfacer las necesidades básicas de dotación.

Es muy importante tomar en cuenta la velocidad con la cual se conducirá el agua al momento de diseñar una línea de impulsión por bombeo, ya que para disminuir la sobre presión generada por el golpe de ariete, se recomienda que la velocidad mínima debe ser 0.60 m/s y la máxima de 2.0 m/s.

Para diseñar una línea de impulsión por bombeo hay que tener cierto criterio, ya que se debe tomar en cuenta cuál será el diámetro más económico de la tubería; si se escoge una tubería de diámetro grande, la pérdida será pequeña y por ende el costo de energía sería bajo, pero el costo de la tubería sería muy alto; mientras que si la tubería es de diámetro pequeño, el costo sería barato, pero las pérdidas mayores; por lo tanto, el costo de la energía sería más alto.

De acuerdo con lo indicado anteriormente, es necesario calcular el diámetro económico de la tubería, que será el que presente el menor costo del tubo y de energía. Para calcular el diámetro económico de la línea de impulsión de la tubería se toma la siguiente fórmula:

$$
D = \sqrt{\frac{1.974 \, X \, Q_b}{V}}
$$

Donde:

 $Q_b$  = Caudal de bombeo (L/s)

 $V =$  Velocidad de diseño (0.60 – 2.00 m/s)

Además, se deberá calcular el costo de la tubería al mes, para economizar el consumo de los recursos de los pobladores; para ello es necesario calcular la amortización de la tubería a partir de la siguiente fórmula:

$$
A = \frac{r X (r + 1)^n}{(r + 1)^n - 1}
$$

Donde:

A = amortización recomendable 10 años (periodo de diseño de bomba)

 $r =$  tasa de interés

n = el tiempo (número de meses) en que se desea pagar la tubería

También, se deberá tomar en consideración el costo de la tubería al momento de la realización de la línea de impulsión, así como el costo de la potencia de la bomba al cubrir dichas pérdidas, según el diámetro de diseño.

$$
C_t = A X C
$$

Donde:

 $C_t$  = Costo de tubería

C = Costo por longitud de tubería

$$
P = \frac{Qb X h}{76 X e}
$$

Donde:

 $Q =$  gasto o caudal ( $L/s$ ).

h = pérdidas por fricción (m)

e = eficiencia a la que trabaja la bomba, lo más común es usar 60 %

P = potencia de la bomba en caballos de fuerza.

Es necesaria la conversión de los caballos de fuerza en kilovatios.

 $\checkmark$  1H.P. 0.746 kw.

Y luego calcular la energía requerida mensualmente kw. \* hora de bombeo al mes. La que multiplicada por el costo del kilovatio-hora, proporcionará el costo mensual del bombeo.

# **2.4.5. Estudio de calidad del agua**

La calidad del agua es de gran importancia para el consumo humano, hay instituciones que se dedican en su totalidad a mejorar la calidad de agua por medio de tratamientos que generarán una calidad de agua óptima para su consumo.

En Guatemala, la organización encargada de velar por la calidad del líquido vital es el Instituto de Fomento Municipal (INFOM), así como el Instituto Nacional de Sismología, Vulcanología, Meteorología e Hidrología (INSIVUMEH), bajo las normas nacionales denominadas COGUANOR NGO 29001.

27

Tres son los tipos de análisis que se realizan para determinar la calidad del agua: análisis bacteriológico, físico y químico.

### **2.4.5.1. Toma de muestras**

Es necesario usar frascos de vidrio no corrosivo o de plástico de boca ancha, estériles y con capacidad mínima de 250 mililitros (un cuarto de litro). El método de muestreo se determina de acuerdo con el objetivo de estudio.

- **Agua de los grifos:** deje correr el agua durante un lapso de uno a dos minutos. Destape el frasco esterilizado con todos los cuidados necesarios. Llénelo hasta 4/5 de su capacidad y ciérrelo sin contaminar el material.
- **Pozos:** cuando no hay grifos u otro tipo de conducción, amarre una cuerda esterilizada al frasco de toma de muestras y recolecte la muestra.

Observación: el frasco debe estar lleno hasta 4/5 de su volumen.

 **Agua de superficie:** recolecte la muestra contra la corriente, lo más distante de la orilla y siempre bajo la superficie (más o menos a 30 centímetros de profundidad).

# **2.4.5.2. Información necesaria en la toma de muestras de agua**

Para una mejor recopilación de los datos de las muestras se deberá recolectar datos como los siguientes:

- $\checkmark$  Lugar de toma de la muestra
- $\checkmark$  Fecha y hora de la toma
- $\checkmark$  Fecha de ingreso al laboratorio
- $\checkmark$  Temperatura ambiente
- $\checkmark$  Temperatura de agua
- $\checkmark$  Lluvia (en las 24 horas previas)

Cuando las muestras provienen de un pozo, se debe indicar:

- $\checkmark$  Profundidad
- $\checkmark$  Antigüedad del pozo
- Condiciones higiénicas del lugar
- $\checkmark$  Tipo de pozo
- $\checkmark$  Capacidad del pozo
- $\checkmark$  ¿Existen fosas negras en las cercanías?

Cuando las muestras son de origen superficial, se debe indicar

- $\checkmark$  Origen (río, riachuelo, arroyo, etc.)
- $\checkmark$  Caudal (cuando sea posible)
- $\checkmark$  ¿Hay vertimiento de desagües aguas arriba?
- $\checkmark$  ¿A qué distancia?

#### **2.4.5.3. Análisis bacteriológico**

La evaluación de la calidad microbiológica del agua de abastecimiento está basada en la determinación de indicadores bacterianos, que permiten medir el grado de contaminación fecal.

Estos indicadores deben ser sensibles, económicos y sencillos. Los indicadores bacterianos más usados son:

- $\checkmark$  Grupo coliforme:
- Coliformes termotolerantes (fecales) y *Escherichia coli*
- $\triangleright$  Coliformes totales
- $\checkmark$  Recuento en placa de bacterias heterotróficas

El agua debe estar exenta de gérmenes patógenos de origen entérico y parasitario. La determinación de organismos entéricos normales, mostrará el nivel de contaminación fecal del suministro de agua.

El grupo coliforme en forma de bacilos (*Escherrichia coli*) procedente de los animales de sangre caliente es el más frecuente de en los nacimientos aledaños a ríos o lagunas.

Por razones de simplicidad, la metodología microbiológica para el agua de pequeñas comunidades, se ha limitado al grupo coliforme solamente, dado que este grupo es mejor conocido y además relativamente fácil de identificar.

### **2.4.5.4. Análisis físico-químico**

Este análisis está relacionado con los sentidos, ya que además de ser sanitariamente segura, deberá ser agradable a los sentidos, en caso contrario causaría rechazo por parte del consumidor.

- $\checkmark$  Turbiedad
- Olor
- $\checkmark$  Color
- $\checkmark$  Temperatura
- $\checkmark$  Sabor

Son los análisis que determinan las cantidades de materia mineral y orgánica que hay en el agua y que afectan su calidad, proporcionando datos acerca de contaminación. Las principales determinaciones que se realizan son las siguientes:

- $\checkmark$  Fluoruros
- $\checkmark$  Cloruros
- $\checkmark$  Nitrógeno
- $\checkmark$  Hierro
- $\checkmark$  Dureza

#### **2.4.6. Aforo de la fuente**

Es necesario medir la cantidad de agua de la fuente, para saber la cantidad de población para la que puede alcanzar. El aforo es la operación de medición del volumen de agua en un tiempo determinado. Esto es, el caudal que pasa por una sección de un curso de agua.

El valor del caudal mínimo debe ser mayor que el consumo máximo diario con la finalidad de cubrir la demanda de agua de la población futura. Lo ideal sería que los aforos se efectúen en las temporadas críticas de los meses de estiaje (los meses secos) y de lluvias, para conocer caudales mínimos y máximos.

Existen varios métodos para determinar el caudal de agua y los más utilizados en los proyectos en zonas rurales son los métodos volumétrico y de velocidad-área. El primero es utilizado para calcular caudales hasta con un máximo de 10 L/s y el segundo para caudales mayores a 10 L/s.

El aforo de la fuente (nacimiento) fue realizado con el método volumétrico, dando un valor de 0.80 L/s, el cual es mayor que el caudal de consumo máximo diario equivalente a 0.71 L/s.

# **2.4.6.1. Método volumétrico**

El método consiste en tomar el tiempo que demora en llenarse un recipiente de volumen conocido. Posteriormente se divide el volumen en litros entre el tiempo promedio en segundos, obteniéndose el caudal en L/s.

# **2.4.6.2. Método de velocidad – área**

Con este método se mide la velocidad del agua superficial que discurre de la fuente tomando el tiempo que demora un objeto flotante en llegar de un punto a otro en una sección uniforme.

32

Se toma un trecho de la corriente; se mide el área de la sección; se lanza un cuerpo que flote, aguas arriba de primer punto de control, y al paso del cuerpo por dicho punto se inicia la toma del tiempo que dura el viaje hasta el punto de control corriente abajo. El resultado de la velocidad se ajusta a un factor de 0.8 a 0.9.

#### **2.4.7. Presiones máximas y mínimas**

La presión hidrostática máxima en líneas de conducción y de distribución debe ser menor que la presión de trabajo de la tubería que se utilizará, aunque hay que tomar en cuenta la calidad de los accesorios y las válvulas, para evitar fugas cuando el acueducto esté en servicio.

Las presiones en las redes de distribución van a depender de las diferentes alturas que tenga el terreno tendrán los siguientes valores:

- $\checkmark$  Presión mínima 10 metros (presión de servicio)
- $\checkmark$  Presión máxima 40 metros (presión de servicio)

### **2.4.8. Diseño de la tubería de impulsión (Bombeo)**

Es la tubería que conduce el caudal desde el nacimiento hasta el lugar de depósito (tanque de distribución), cuyo objetivo principal es cubrir las pérdidas y alturas desde la captación hasta el distribuidor o almacenamiento del sistema; esta tubería se puede separar en dos tramos denominados: tubería de succión y tubería de descarga.

# **2.4.8.1. Tubería de succión**

Se llama así a la tubería que va conectada directamente a la entrada de la bomba, uniendo a la misma con el volumen de agua que deberá elevarse.

Para minimizar la resistencia al paso del agua y evitar entradas de aire en esta tubería, se recomienda tomar en cuenta en el diseño e instalación, los siguientes aspectos:

- $\checkmark$  Se debe tender con una pendiente de elevación continua hacia la bomba, sin puntos altos, para evitar la formación de burbujas de aire.
- $\checkmark$  Debe ser tan corta y tan directa como sea posible.
- $\checkmark$  Su diámetro debe ser igual o mayor que el diámetro de la tubería de descarga; si se requiere una línea de succión larga, el diámetro de la tubería debe aumentarse para reducir la resistencia al paso de agua.
- $\checkmark$  Los reductores que se utilizarán deben ser excéntricos, con el lado recto hacia arriba, para evitar también la formación de burbujas de aire.
- $\checkmark$  Los codos instalados en la misma, generalmente se prefieren de radio largo porque ofrecen menos fricción y proveen una distribución más uniforme del flujo, que con el uso de codos normales.

 $\checkmark$  En la entrada de esta tubería se recomienda utilizar una coladera con válvula de pie debido a que disminuye el riesgo de entrada de materia indeseable al tubo de succión; al mismo tiempo, tiene la particularidad de retener el agua que ha entrado a la tubería, evitando la necesidad de cebar la bomba después de que ha dejado de operar. También se acostumbra colocar en la entrada de esta tubería, una campana de succión, que puede construirse con o sin válvula de pie, la cual es útil para minimizar la resistencia al paso del agua.

Para este diseño, la distancia de la tubería de succión será de 2.00 metros.

### **2.4.8.2. Tubería de descarga**

La tubería de descarga es la que se coloca inmediatamente después de la bomba. Esta tubería descarga el líquido a un tanque de almacenamiento, aunque se podría conectar directamente a la tubería de distribución.

La velocidad del caudal requerido en la tubería de descarga debe conducirse a una velocidad de rango 0.60 – 2.00 m/s.

### **2.4.9. Altura neta de succión**

La altura neta de succión será la altura que se requiere para escurrir el agua hacia la bomba sin producir inconvenientes de cavitación.

#### **2.4.9.1. Altura neta positiva**

Es la presión necesaria para hacer pasar el agua por la tubería de succión hasta el ojo del impulsor. Esta presión es conocida como NPSH (*Net positive suction head)* o como ANPA (Altura neta positiva en la aspiración) y CNPA (Carga neta positiva en aspiración) y es medida en el ojo del impulsor.

En la proyección de instalación de una bomba, es necesario considerar dos tipos de altura neta de succión positiva o NPSH: la disponible, y la requerida por la bomba que será instalada; de ambas, es necesario que la primera sea mayor que la segunda, para evitar el fenómeno de cavitación, el cual puede dañar rápidamente la bomba.

La cavitación de succión ocurre cuando la succión de la bomba se encuentra en unas condiciones de baja presión/alto vacío que hace que el líquido se transforme en vapor a la entrada del rodete. Este vapor es transportado hasta la zona de descarga de la bomba donde el vacío desaparece y el vapor del líquido es nuevamente comprimido debido a la presión de descarga. Se produce en ese momento una violenta implosión sobre la superficie del rodete. Un rodete que ha trabajado bajo condiciones de cavitación de succión presenta grandes cavidades producidas por los trozos de material arrancados por el fenómeno. Esto origina el fallo prematuro de la bomba.

#### **2.4.9.1.1. Altura neta positiva disponible**

Esta depende de las características de la instalación y del líquido a bombear.

$$
NPSHd = \frac{P_a}{\gamma} - H_a - P_{ca} - \frac{P_v}{\gamma}
$$

Donde:

 $Y =$  [gravedad específica](http://es.wikipedia.org/wiki/Gravedad_espec%C3%ADfica) del líquido (adimensional).

Pa = presión en el nivel de aspiración, en m.c.a.

Ha = altura geométrica de aspiración en metros.

Pca = [pérdida de carga](http://es.wikipedia.org/wiki/P%C3%A9rdida_de_carga) en la línea de aspiración, en metros.

Pv = presión de vapor del líquido a la temperatura de bombeo, en m.c.a.

### **2.4.9.1.2. Altura neta positiva requerida**

Es la NPSH mínima que se necesita para evitar la cavitación. Depende de las características de la bomba, por lo que es un dato que debe proporcionar el fabricante en sus curvas de operación.

$$
NPSHr = H_z + \frac{V_a^2}{2g}
$$

Donde

Hz = presión mínima necesaria a la entrada del [rodete,](http://es.wikipedia.org/wiki/Rodete) en [m.c.a..](http://es.wikipedia.org/wiki/M.c.a.)

 $\frac{v_a^2}{2g}$  = presión cinética correspondiente a la velocidad de entrada del líquido en la boca de aspiración, en m.c.a. (para Va en [m/s\)](http://es.wikipedia.org/wiki/M/s).

La NPSH disponible debe ser mayor que la NPSH requerida, para evitar la cavitación. Las causas más frecuentes para que esta condición no se cumpla son dos:

 $\checkmark$  Aumento de la pérdida de carga en la línea de aspiración, bien por obstrucción de la tubería o filtro de aspiración, o por funcionamiento de la bomba con la [válvula](http://es.wikipedia.org/wiki/V%C3%A1lvula) de aspiración semi cerrada.

 $\checkmark$  Aumento de la presión de vapor del líquido al aumentar su temperatura, por ejemplo si el líquido que se va a bombear se refrigera previamente, y esta refrigeración falla.

# **2.4.10. Carga dinámica**

La carga dinámica total, CDT, es la presión real expresada en metros columna de agua (m.c.a.), contra la cual debe operar una bomba para elevar el caudal de agua hasta el nivel requerido. Su cálculo para bombas centrífugas depende de la dirección del eje de la rotación, por lo que la CDT en bombeo horizontal, será diferente en la CDT en bombeo vertical.

#### **2.4.10.1. Carga dinámica total eje horizontal**

Este caso ocurre cuando se emplea una bomba centrífuga de eje horizontal, para ello se deberá tomar las siguientes consideraciones:

*Pérdidas de carga que debe vencer la bomba:*

- $\checkmark$  La primera altura que debe vencer la bomba, es la altura del nivel mínimo al eje de la bomba (hs).
- $\checkmark$  Después la pérdida de carga en la línea de succión, esta altura se calcula utilizando la fórmula de Hazen & Williams.
- $\checkmark$  La altura del eje de la bomba a la descarga (H).
- $\checkmark$  La pérdida de carga en la línea de impulsión, al igual que en la línea de succión; se utiliza la fórmula de Hazen & Williams (hf).
- $\checkmark$  La pérdida de carga de velocidad (v<sup>2</sup>/2g).
- $\checkmark$  Pérdidas menores: estas se deben a los accesorios y válvulas que tenga la línea y generalmente se estiman como el diez por ciento de las pérdidas por fricción en la línea de impulsión.

# **2.4.10.2. Carga dinámica total eje vertical**

Este caso ocurre cuando se emplea una bomba centrífuga de eje vertical con motor externo o sumergible; para ello, se deberá tomar las siguientes consideraciones:

- $\checkmark$  Pérdidas de carga que debe vencer la bomba (motor externo).
- $\checkmark$  · La altura del nivel dinámico a la boca de pozo.
- $\checkmark$  . La pérdida de carga en conjunto de columna, se determina de la siguiente manera:  $h = (4 a 5 m) * (S/100)$ ; donde S es el lugar en el cual se colocará la bomba.
- $\checkmark$  . La altura de la boca del pozo a la descarga
- $\checkmark$  · La pérdida de carga en la línea de impulsión, utilizando la fórmula de Hazen & Williams.
- $\checkmark$  · La cargas por la velocidad. (v2/2g).

 $\checkmark$  . Las pérdidas menores que son causadas por accesorios de la tubería, se determinan casi siempre como el 10% de la pérdida de carga en la línea de impulsión.

### **2.4.11. Potencia de bomba**

La potencia de la bomba es la fuerza necesaria para elevar el caudal de diseño, a la altura necesaria conocida como carga dinámica.

Cálculos:

Se utilizarán los pasos descritos en el inciso 2.4.10.2

Cálculos previos:

 $\checkmark$  La altura del nivel dinámico a la boca de pozo = 2.00 m

· La pérdida de carga en conjunto de columna:

$$
\checkmark S = (5 \times 42) / 100 = 2.10 \, m
$$

- $\checkmark$  . La altura de la boca del pozo a la descarga = 42.00 m
- $\checkmark$  · La pérdida de carga (diámetro de tubería 2 ½") en la línea de impulsión = 1.30 m (fórmula Hazen & Williams).
- $\checkmark$  · La cargas por la velocidad.

$$
V = \frac{1.974 \, X \, Q_b}{d^2} = \frac{1.974 \, X \, 2.31}{2.537^2} = 0.71 \, m/s
$$
\n
$$
H = \frac{V^2}{2g} = \frac{0.71^2}{2 \, X \, 9.81} = 0.025 = 0.03 \, m
$$

 $\checkmark$  Pérdidas menores = 10 % X 0.03 = 0.033 m

#### **Por tanto la carga dinámica total sería = 47.46 m**

Por lo que la potencia correspondería a utilizar el 60% de eficiencia:

$$
P = \frac{Qb X h}{76 X e} = \frac{2.31 X 47.46}{76 X 0.6} = 2.40 HP
$$

Pero la potencia de la bomba en el mercado, que más se acerca a la requerida, es la de 5.00 HP; por tanto esta sería la bomba a utilizar.

### **2.4.11.1. Verificación del golpe de ariete**

El golpe de ariete es un fenómeno que se produce al momento de cerrar una válvula bruscamente o cuando hay algún cese de energía. Por lo tanto hay que verificar que la tubería sea capaz de aguantar esta sobrepresión.

En algunos casos, se puede colocar una válvula de alivio para reducir el golpe de ariete.

El golpe de ariete es una onda de presión que se propagará con una velocidad llamada celeridad "«" que se calcula de la siguiente manera:

$$
\alpha = \frac{1420}{\sqrt{1 + \frac{k}{E} X \frac{D_i}{e}}}
$$

Donde:

k = módulo de elasticidad volumétrica del agua. (2.07 \* 10<sup>4</sup> kg/cm2)

E = módulo de elasticidad del material.

Di = diámetro interno (mm)

e = espesor de la pared del tubo (mm)

# Tabla VIII. **Valores de los módulos de elasticidad de los materiales**

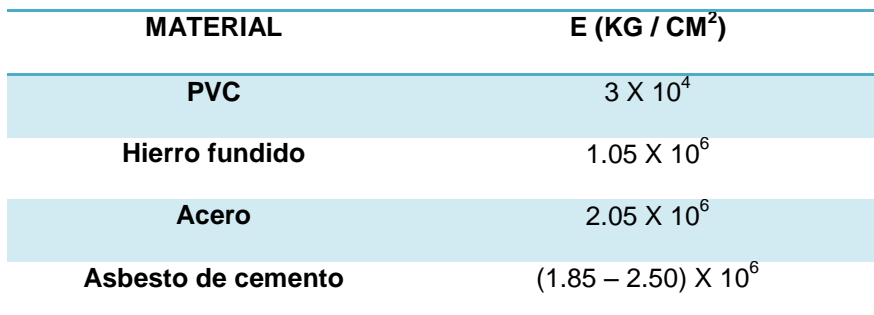

Fuente: Apuntes de curso de Hidráulica

Cálculos:

Usando Di =  $2 \frac{1}{2}$ " = 64.44 mm (2.537 plg.) y su respectivo espesor 4.29 mm.

$$
\alpha = \frac{1420}{\sqrt{1 + \frac{2.07 \times 10^4}{3.00 \times 10^4} \times \frac{64.44}{4.29}}} = 421.22 \, m/s
$$

Para el cálculo de verificación de la sobrepresión se utilizará la siguiente fórmula.

$$
SP = \frac{\propto X \, v}{g}
$$

Donde:

 $\alpha$  = celeridad  $v =$  velocidad de servicio (m/s) g = gravedad (9.81 m/s<sup>2</sup>) SP = sobrepresión (m.c.a) V  $\mathbf{1}$  $\mathbf{1}$ 

$$
s = \frac{421.22 \times 0.71}{9.81} = 30.49 \text{ m}t = m.c.a.
$$

Con este valor se verificará si la tubería resiste la sobrepresión generada por el golpe de ariete.

 $P_{max} = SP + H$  de nivel dinamico + H de boca de descarga  $P_{max} = 30.49 + 2 + 42 = 74.49$  m.c.a.

Al pasar los metros columna de agua a la presión de soporte de la tubería en PSI, se compara si soporta dicha sobrepresión.

$$
P_{max} = 74.49 \text{ X } 1.419 = 105.70 \text{ PSI}
$$

Se puede observar que la tubería clase 160 PSI soporta la presión del golpe de ariete.

# **2.4.11.2. Especificaciones de equipo de bomba por utilizar**

Se utilizará una bomba sumergible que tendrá las siguientes características:

- $\checkmark$  Bomba sumergible en acero inoxidable marca ABS modelo SS40-500-15, para producir 38 GPM a 280 pies de CDT.
- $\checkmark$  Motor sumergible 5 HP 230V monofásico
- $\checkmark$  Caja de arranque 5 HP 230V
- $\checkmark$  Panel de control completo que contiene: flipón principal, flipón de mandos, contador, térmico, protector de fases, selector, luz piloto y pararrayos. El equipo se suministra armado en gabinete metálico tipo Nema.
- $\checkmark$  Tubo HG 1 1/2" para fabricación de niples de descarga
- $\checkmark$  Tee HG 1 1/2"
- $\checkmark$  Tapón HG macho 1 1/2"
- $\checkmark$  Brida de soporte 1 1/2"
- $\checkmark$  Válvula de bronce de compuerta 1 1/2"
- Válvula *check* HF *Flomatic* 1 1/2"
- $\checkmark$  Pies de cable sumergible # 10
- $\checkmark$  Set de materiales HG para complemento de instalación en tanque de captación.
- $\checkmark$  Set de materiales para control de nivel cisterna donde se instalará bomba.

#### **2.4.12. Desarrollo del proyecto**

### **2.4.12.1. Periodo de diseño**

El periodo de diseño depende de la envergadura de la obra, por lo que para esta obra de carácter de infraestructura, el periodo de diseño que se utilizará es de 20 años mínimo, de acuerdo con las siguientes características.

Obras civiles = 20 años

Equipos mecánicos = 5 a 10 años.

A estas consideraciones, conjuntamente, se determinará un año para dicho financiamiento.

#### **2.4.12.2. Diseño hidráulico**

Son todas las acotaciones necesarias para el cálculo y determinación de las pérdidas de la tubería, presiones estáticas y dinámicas, así como la determinación de los diámetros de conducción y distribución del agua hacía los pobladores.
#### **2.4.12.2.1. Tipo de tubería**

Toda tubería cuenta con tres características fundamentales: el diámetro, la clase y el tipo de tubería. Respecto del diámetro, se debe mencionar que comercialmente a cada tubería se le asigna un diámetro nominal que no es el mismo diámetro interno del conducto. La clase de tubería se refiere a la norma que se usó para su fabricación, íntimamente relacionada con la presión de trabajo.

También, indica la razón entre el diámetro externo y el espesor de la pared de la tubería. Y por último, el tipo de tubería se refiere al material del cual está fabricada. Los materiales más comunes usados para las tuberías de acueductos son el cloruro de polivinilo (PVC) y el acero galvanizado (HG).

 $\checkmark$  Tubería de acero galvanizado

El acero galvanizado tiene su principal aplicación cuando se encuentre sobre la superficie del terreno, ya que si se entierra empieza a corroerse.

La tubería se fabrica bajo las denominaciones cédula 30, 40 y 80. Por ejemplo, el fabricado bajo la denominación cédula 40 se conoce como "tubería estándar". La tubería de acero galvanizado existe en tres presentaciones:

- a. Tubería "peso estándar", para diámetros nominales de 1/8¨ a 6¨.
- b. "Extra fuerte", para diámetros entre 1/8" y 12"
- c. "Doble extra fuerte", para diámetros entre ½" y 8".

Las características de la bomba fueron descritas según cotización realizada con la empresa Durman (Proforma DM01-2,093-10), con los requisitos de diseño para este sistema de bombeo.

#### **Tubería de cloruro de polivinilo**

El cloruro de polivinilo (PVC) es el material que más se emplea en la actualidad, debido a que es más económico, más liviano, fácil de instalar, durable y no se corroe; pero también tiene muchas desventajas, es más frágil y no se puede dejar en la intemperie, ya que se vuelve quebradizo.

La tubería PVC se fabrica según la Norma ASTM D-1785, bajo la clasificación de cédulas 40, 80 y 120. De ellas, la que más se emplea para pequeños y medianos sistemas de abastecimiento de agua es la de cédula 40.

Para este estudio, se utilizará tubería de distintos diámetros de clase 160; es decir de resistencia a la presión de 160 Lb/plg.<sup>2</sup>

### **2.4.12.2.2. Coeficiente de fricción**

Cuando se emplea la fórmula de Hazen Williams para el diseño hidráulico con tubería PVC, el coeficiente de fricción C tendrá un valor de 150, y para tuberías de HG, un coeficiente  $C = 100$ .

### **2.4.12.2.3. Presiones y velocidades**

La presión hidrostática en la línea de conducción deberá tener un valor máximo de 90 m.c.a.; aunque se recomienda un valor de 80 m.c.a. y en la línea de distribución, un valor máximo de 60 m.c.a, La presión hidrodinámica en la línea de conducción no debe ser menor de 40 m.c.a. y en distribución, no menor a 10 m.c.a.

La velocidad en los sistemas de agua potable se debe mantener entre 0.60 y 2.00 m/s, en todo el sistema.

47

### **2.4.12.2.4. Caudal de diseño**

Para la utilización de los esquemas de los cálculos hidráulicos se utilizarán dos tipos de caudales de diseño: uno es el caudal de bombeo para la conducción de la línea de impulsión y el otro el caudal de máximo hora para la línea de distribución, que será dividida en dos ramales para suministrar a la población.

### **2.4.12.2.5. Diseño de tubería de impulsión**

Para estos cálculos se toman las bases de diseño descritas a continuación:

- $\checkmark$  Población actual: 263 habitantes
- $\checkmark$  Población futura: 400 habitantes
- $63$  servicios domiciliares
- $\checkmark$  Línea de conducción: descarga por bombeo
- $\checkmark$  Período de diseño 21 años
- $\checkmark$  Dotación: 110 litros por habitante por día
- $\checkmark$  Presión mínima distribución: 10 metros columna de agua
- $\checkmark$  Presión máxima distribución: 40 metros columna de agua
- $\checkmark$  Período de diseño para la bomba: 10 años
- $\checkmark$  Período de diseño para el tanque de distribución: 20 años
- $\checkmark$  Velocidad mínima del agua dentro de la tubería: 0.60 m/s
- $\checkmark$  Velocidad máxima del agua dentro de la tubería: 2.00 m/s
- $\checkmark$  Caudal de bombeo: 2.31 L/s.

#### **Diámetro económico**

Para ello se utilizará la fórmula:

$$
V = \frac{1.974 \, X \, Q_b}{d^2} \quad \leftrightarrow \quad d = \sqrt{\frac{1.974 \, X \, Q_b}{V}}
$$

Se aplicará para ambas velocidades: máximas y mínimas, siendo estas de 2 y 0.60 m/s, respectivamente.

### Tabla IX. **Rangos de velocidad y caudal por bombeo**

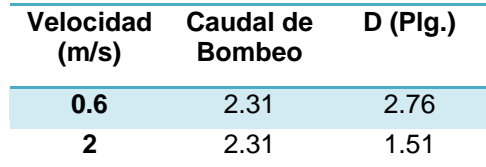

Según los resultados los diámetros comerciales oscilan entre 1 ½", 2" y 2 ½".

Cálculo de amortización de la tubería:

$$
A = \frac{r X (r+1)^n}{(r+1)^{n}-1} = \frac{\binom{0.15}{12} X \left( \binom{0.15}{12} + 1 \right)^{120}}{\left( \binom{0.15}{12} + 1 \right)^{120} - 1} = 0.016133
$$

Cálculo de costo por tubería:

### Tabla X. **Costo en quetzales de tubería**

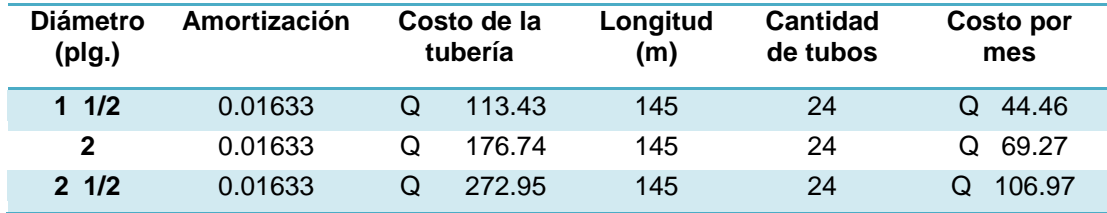

### **2.4.12.2.6. Cálculo de pérdidas por la fórmula de Hazen & Williams**

$$
H_f = \left(\frac{1743.811 \, X \, L \, X \, Q^{1.85}}{C^{1.85} \, X \, \emptyset^{4.87}}\right)
$$

Datos preliminares:

- $\checkmark$  Material PVC
- $\checkmark$  Coeficiente de rugosidad: C = 150
- $\checkmark$  Longitud: L X % (inclinación) = 145 X 1.05 = 152.25 = 153 m
- $\checkmark$  Caudal (Q) = 2.31 L/s

Tabla XI. **Cálculos de pérdidas.**

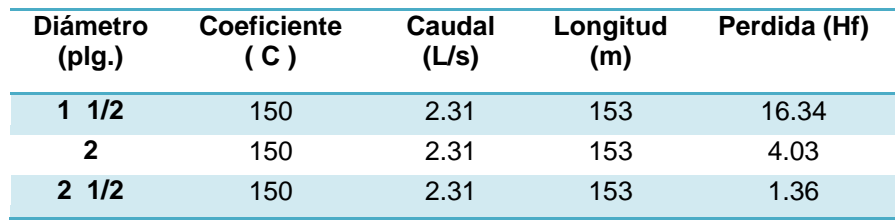

Cálculo de la potencia en HP y en kw

$$
P = \frac{Qb X h}{76 X e}
$$

Tabla XII. **Potencias en Hp con base en el diámetro de tubería requerida**

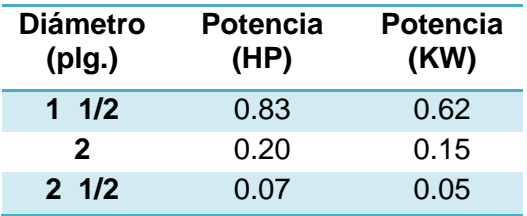

Cálculo de horas de bombeo por mes

Horas / mes = 8 Horas/día X 30 día/mes = **240 horas / mes**

Cálculo de energía requerida y costo por mes:

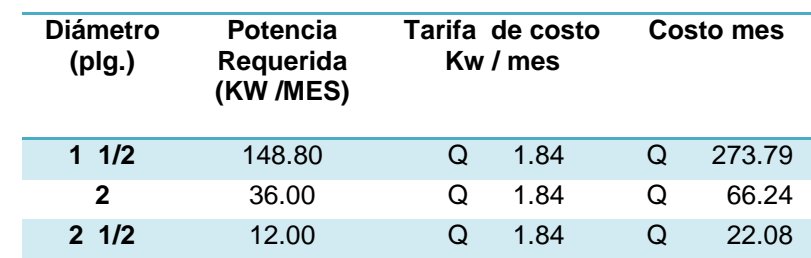

### Tabla XIII. **Costo promedio al mes por kw al mes**

Fuente: INDE, **Precios de energía eléctrica.**

El costo total de la tubería más el costo de la energía se resume en la siguiente tabla No. XIV.

### Tabla XIV **Costo de energía más tubería según diámetro**

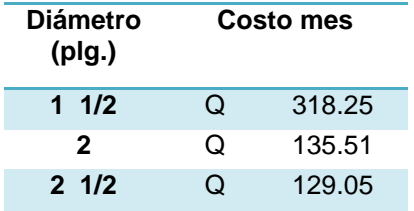

Por tanto el diámetro de menor costo es el de 2 ½", por su economía.

#### **2.4.12.2.7. Tanque de distribución**

Los tanques de distribución tienen como fin principal cubrir las variaciones de los horarios para el consumo, teniendo como objetivo almacenar el agua durante las horas de bajo consumo y proporcionando los gastos requeridos a lo largo del día.

También, se puede proporcionar agua durante algunas horas en un caso de emergencia, como por ejemplo cuando una tubería se rompe, o cuando se suspende el servicio de flujo del agua en una línea de conducción.

Todos los tanques de distribución de concreto o de mampostería, deberán cubrirse con losa de concreto reforzada, provista de boca de inspección con tapa sanitaria, para efectos de inspección y reparación. Dicha tapa debe ser hermética y tener cierre de seguridad. El acceso deberá estar cerca de la entrada de la tubería de alimentación para poder realizar aforos cuando sea necesario.

Por razones económicas es recomendable que los tanques estén ubicados lo más cercano posible a la población a servir, pero tomando en consideración que su cota debe ser tal que permita mantener las presiones en la red dentro de los límites recomendados.

#### **Capacidad del tanque**

La capacidad del tanque podrá ser calculada por medio de dos fórmulas, tomando el valor más grande de los dos resultados.

52

Generalmente el volumen es de un 25% a un 30% pero la norma UNEPAR indica que para un equipo de bombeo se utiliza un factor de 40 % a 65 % del caudal medio.

El Volumen (en  $m<sup>3</sup>$ ) se calcula a través de la siguiente fórmula:

$$
Volume n 1 = \frac{(40\% - 65\%) X 86,400 X Q_m}{1000}
$$

Otra fórmula aplica el factor de la población a dotar del agua.

$$
Volume n 2 = \frac{(40\% - 65\%) \times Dotación \times P_f}{1000}
$$

 $\checkmark$  Calculos del volumen del tanque:

$$
Volume n 1 = \frac{(50\,\%)\,X\,86,400\,X\,0.51}{1000} = 22.03\,m^3
$$

$$
Volumen 2 = \frac{(50\,\%)\,X\,110\,X\,400}{1000} = 22.00\,m^3
$$

Por tanto se utilizará un volumen del tanque de 30 m<sup>3</sup>, para futuras ampliaciones y un periodo de funcionamiento mayor.

El tanque de distribución será dividido en dos volúmenes debido a que la distribución hacia los pobladores es dispersa por tanto habrá dos ramales de características una abierta y otra cerrada.

### **2.4.12.2.8. Cálculos de la estructura del tanque de distribución**

Para la cubierta se deberá usar una losa de concreto reforzada con las dimensiones siguientes:

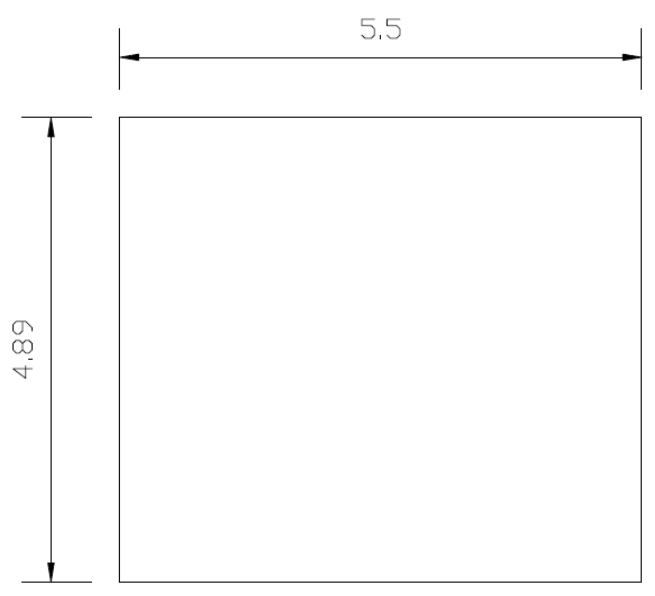

# Figura 2. **Dimensiones losa del tanque de distribución**

Haciendo uso del método tres del Código ACI (*American Concrete Institute*):

1) Cálculo del coeficiente de momentos

$$
m=\frac{a}{b}
$$

Donde:

A = lado menor de losa

B = lado mayor de losa

Como las luces de la losa son mayores a 5 metros se recomienda colocar una viga aérea para dividir la distancia para acortar su luz.

$$
m = \frac{\left(5.50\middle/\right)}{4.89} = 0.56
$$

Como m es mayor a 0.50 la dirección de la losa es en dos sentidos

2) Espesor de losa (t):

$$
t = \frac{\text{Perimetro}}{180} = \frac{(4.89 + 2.75) \times 2}{180} = 0.08 \text{ m}
$$

Pero como el ACI recomienda un espesor mínimo de 9 cm se usará un espesor de losa igual a 10 cm.

3) Cálculo de cargas

Datos previos.

Peso específico del concreto: 2,400 kg/m<sup>3</sup>

Sobrecarga: 60 kg/m

Carga viva: 100 kg/m

Carga muerta:

 $CM = Peso$  de losa + Sobrecarga Peso de Losa = 2,400 X 0.10 X 1 = 240  $kg/m$ Sobrepeso =  $60 \ kg/m$ 

Como la viga se distribuirá en ambas losas se repartirá equitativamente su peso.

$$
CM = 240 + 60 = 300 \, kg/m
$$

Carga viva:

$$
CV = 100 \text{ kg/m}
$$

Carga última de diseño

$$
CU = 1.4 X CM + 1.7 X CV
$$
  

$$
CU = 1.4 X 300 + 1.7 X 100 = 556.40 kg/m
$$

4) Cálculo de momentos (Caso 6) con coeficiente m = 0.60

Se usarán las siguientes fórmulas:

Para Lado A:

$$
M (-) = C_{a neg} X CU X A^{2}
$$
  

$$
M (+) = (C_{a pos c v} X CV X A^{2}) + (C_{a pos c m} X CM X A^{2})
$$

Para Lado B

$$
M (-) = C_{b neg} X CU X B^{2}
$$
  

$$
M (+) = (C_{b pos cv} X CV X B^{2}) + (C_{b pos cm} X CM X B^{2})
$$

Datos:

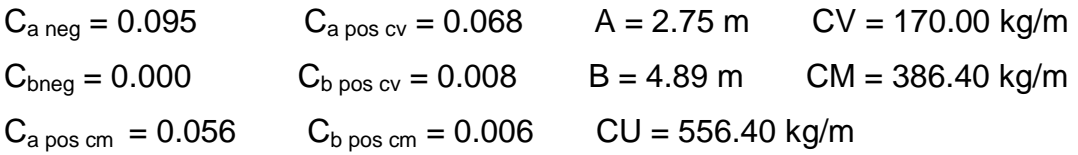

Usando los siguientes datos y sustituyéndolos en las fórmulas se obtiene los resultados siguientes:

Tabla XV. **Se muestran los momentos por utilizar para la distribución del tanque**

| Lado B | $M (+)$ : | 793.84  | kg-mt  |
|--------|-----------|---------|--------|
|        | $M(-)$ :  | 1263.95 | kg-mt  |
| Lado A | $M (+)$ : | 27.82   | kg –mt |
|        | $M(-)$ :  | 9.27    | kg-mt  |

El valor obtenido del M(-) del lado A corresponde al valor M(+) de A / 3 es decir (27.82 / 3), por ser su valor de  $C_{\text{bneg}} = 0.000$ .

5) Cálculo de acero mínimo

$$
A_{\mathbf{s}\min} = 0.40 \text{ X} \left(\frac{14.1}{f_{y}}\right) \text{X} \text{ bd}
$$

Datos:

 $f_y = 2,810 \text{ kg/cm}^2$  $b = 100$  cm d = Recubrimiento efectivo = 7 cm

$$
A_{\rm s\,min} = 0.40 \, \text{X} \left(\frac{14.1}{2,810}\right) \text{X} \left(100 \, \text{X} \, \text{7}\right) = 1.40 \, \text{cm}^2
$$

Calcular la separación S del acero mínimo encontrado, usando hierro No. 3 que tiene una área de 0.71 cm $^2$ .

1.40 cm<sup>2</sup> ---------- 100 cm 0.71 cm<sup>2</sup> --------- S ---------------------- Por tanto S = 50.71 cm

Pero como el código indica que la separación máxima del hierro es tres veces su espesor de losa entonces (3 x 10 = 30 cm), se procederá a calcular el espaciamiento adecuado para ello.

X cm<sup>2</sup> ---------- 100 cm 0.71 cm<sup>2</sup> --------- 9 cm ----------------------- Por tanto X = 7.89 cm<sup>2</sup> de área

Se procederá a calcular el momento que soporta esta área encontrada mediante la fórmula siguiente.

$$
M_{as\ min} = \emptyset X \left\{ (A_{s\ min}) X f_y X \left( d - \frac{A_{s\ min} X f_y}{1.7 X f'_{c} X b} \right) \right\}
$$

Datos:

 $\phi = 0.90$  $A_{smin}$  = 7.89 cm<sup>2</sup>  $f_y = 2,810 \text{ kg/cm}^2$  $f'_c = 210 \text{ kg/cm}^2$  $d = 7$  cm  $b = 100$  cm

Sustituyendo los datos anteriores en la fórmula el resultado es el siguiente:

$$
M_{as\;min} = 1,272.85\;kg - m
$$

Como se puede observar este valor es mayor al momento 1,263.95 kg – m máximo momento calculado por lo tanto se colocara hierro No. 3 a cada 9 cm de espaciamiento entre sí en ambos sentidos.

### **2.4.12.3. Cálculos de los muros de tanque de distribución**

El cálculo de los muros de concreto ciclópeo, se determinará por medio de ciertas características y datos preliminares propios de los materiales.

Datos:

Peso concreto ciclópeo Wcc = 2,250 kg/m<sup>3</sup>

Peso concreto armado Wc =  $2,400$  kg/m<sup>3</sup>

Peso específico del suelo Ws =  $1,500$  kg/m<sup>3</sup>

Ángulo de fricción = 35°

La capacidad de soporte del suelo es  $v_s = 15,000$  kg/m<sup>2</sup> (tomado de valores según características de los suelos en el municipio de Sololá, descritos por SIG-MAGA lo cual indica la existencia de suelos volcánicos, con presencia de rocas ígneas metafórmicas, con suelo tipo Patzité (inclinados con presencia franco arenosa en su superficie).

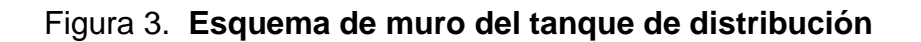

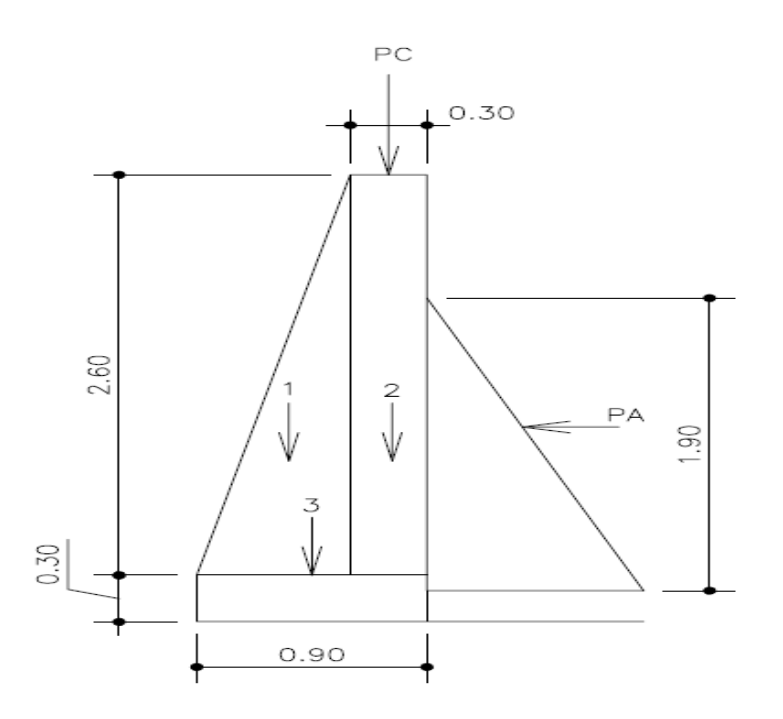

**2.4.12.4. Momento estabilizante en el muro**

Tabla XVI. **Cálculos necesarios para la estabilización del muro**

|                | <b>Dimensiones</b><br>(m) |             |           |                      |                 |                     |                              |
|----------------|---------------------------|-------------|-----------|----------------------|-----------------|---------------------|------------------------------|
| Sección        | Ancho                     | <b>Alto</b> | Área (m2) | Peso Vol.<br>(kg/m3) | Peso Wr<br>(kg) | <b>Brazo</b><br>(m) | <b>Momento Mr</b><br>(kg-mt) |
| $\mathbf{1}$   | 0.60                      | 2.60        | 0.78      | 2,250.00             | 1,755.00        | 0.40                | 702.00                       |
| $\overline{2}$ | 0.30                      | 2.60        | 0.78      | 2,250.00             | 1,755.00        | 0.75                | 1,316.25                     |
| 3              | 0.90                      | 0.30        | 0.27      | 2,250.00             | 607.50          | 0.45                | 273.38                       |
|                |                           |             |           | Σ                    | 4,117.50        | Σ                   | 2,291.63                     |

Carga de la losa y la viga:

$$
W_{losa} + W_{viga} = (2,400 \text{ X } 0.10 \text{ X } 1.00) + (0.20 \text{ X } 0.15 \text{ X } 2,400)
$$

$$
W_{losa} + W_{viga} = 312 kg/m
$$

Carga de losa y viga como carga puntual (PC)

$$
PC = 312 \, Kg/m \, X \, 1.00 \, m = 312.00 \, kg
$$

Momento que ejerce la carga puntual PC

$$
M_c = 312 \, Kg \, X \, 0.75 \, m = 234.00 \, kg - m
$$

Carga total  $(W_t)$ 

$$
W_t = 312 + 4{,}117.50 = 4{,}429.50 \, kg/m
$$

Fuerza activa F<sup>a</sup>

$$
F_a = \gamma_{aquad} X H^2
$$

Donde:

 $\gamma_{agua}=1,\!000\,kg/m^3$  $H^2$  $F_a = 1,000 kg/m^3 X$  | 1  $\frac{1}{2}$  Momento de volteo de Fa

$$
M_{act} = 1,850 \, X \left( \left( 1.90 \middle/ \right) \right) + 0.20 \right) = 1,541.67 \, kg - m
$$

Verificación de la estabilidad contra el volteo

$$
F_{sv} = \frac{(M_r + M_c)}{M_{act}} = \frac{2291.63 + 234.00}{1,541.67} = 1.64
$$

$$
F_{sv} > 1.50
$$
 *por tanto* 1.64 > 1.50

Verificación de la estabilidad contra el deslizamiento

$$
F_{desl.} = W_t X Coefic. de fricción
$$

$$
F_{desl.} = 4,429.50 X 0.90 X Tang 35^{\circ} = 2,791.41 kg
$$

$$
F_{sdes.} = \frac{F_{desl}}{F_a} = \frac{2,791.41}{1,805.00} = 1.55
$$

$$
F_{\text{sdes}}
$$
, > 1.50 *por tanto* 1.55 > 1.50

Verificación de la presión máxima bajo la base del muro

$$
\alpha = \frac{M_r + M_c - M_{act}}{W_t}
$$

$$
\alpha = \frac{2,291.63 + 234 - 1,541.67}{4,429.50} = 0.22 \, m
$$

La excentricidad  $(E_x)$ 

$$
E_x = \frac{Base}{2} - \alpha = \frac{0.90}{2} - 0.22 = 0.23
$$

Módulo de sección (S<sub>x</sub>)

$$
S_x = \left(\frac{1}{6}\right) X \left(Base^2 X Longitud\right)
$$

$$
S_x = \left(\frac{1}{6}\right) X (0.90^2 X 1.00) = 0.135
$$

Presión máxima

$$
P_{max} = \left(\frac{W_t}{Area}\right) + \left(\frac{(W_t X E_x)}{S_x}\right)
$$

$$
P_{max} = \left(\frac{4,117.50}{0.90 \times 1.00}\right) + \left(\frac{(4,117.50 \times 0.23)}{0.135}\right) = 11,590.00 \text{ kg/m}^2
$$

 $P_{max}$  <  $V_s$  por tanto 11,590  $Kg/m^2$  < 15,000  $kg/m^2$ 

Lo cual indica que el suelo soporta dicha estructura.

#### **2.4.12.5. Desinfección del agua**

La mayoría de agua que se encuentra en los ríos, lagos y mares de Guatemala, se puede decir que se encuentra contaminada. Es por ello que el agua que se va a utilizar para el abastecimiento de una población cualquiera, puede estar contaminada, en cuyo caso es de vital importancia desinfectarla. Para el área rural, este proceso se puede ejecutar de una manera más sencilla que en el área urbana.

Para la desinfección del agua se utilizará un hipoclorador tipo EMPAGUA (Empresa Municipal de Agua de Guatemala), por ser uno de los más económicos y eficientes a la vez.

Para este tipo de desinfección se procedió a asesorarse con la empresa SYSA suministros y servicios para agua, debido a los resultados presentados en los análisis del agua, el cual por ser NO POTABLE en estudio bacteriológico, presentaba un grado mayor al permisible por las normas Coguanor NOG 2901; el método propuesto que puede ser utilizado es el del dosificador de cloro líquido, que según la normativa, se recomienda como tratamiento del agua que servirá para consumo humano; ya que el anterior método de hipoclorito de calcio por pastilla, es utilizado más comúnmente para la desinfección de piscinas, siendo los resultados de la asesoría lo siguiente, según cotización SH-10-120:

 $\checkmark$  Sistema automático de clorificación que incluye: un dosificador electrónico marca PULSATRON Serie C Plus de 0.1 a 77 gpd y 225 PSI electrónico, 1 depósito de 180 galones de polietileno, 180 galones de hipoclorito de sodio tipo "A" al 10%, convertidor de corriente, materiales y misceláneos e instalación del sistema.

64

### **2.4.12.6. Materiales por utilizar en la conformación del hipoclorador**

Entre los materiales que se utilizarán se incluye principalmente un tinaco Rotoplast de 750 litros de capacidad.

El dosificador está formado por un niple de tubo PVC de 2" de diámetro y de 15 cm de largo. En cada extremo del niple de PVC, se coloca un tapón hembra PVC del mismo diámetro. Al tapón hembra de la parte superior, se le perfora un agujero en el centro de ¼" de diámetro, que es por donde pasará el tornillo de plástico que sujetará el niple con el flotador.

Al tapón hembra en la parte inferior, se le abre a un costado una ranura dosificadora de 1 cm de ancho por 2" aproximadamente de largo; así como, se le perfora un agujero en el centro de ¼" de diámetro, pegando con silicón, en esa parte, la manguera flexible, para que pase la solución hacia el tanque de distribución. Al niple se le perforan de 2 a 4 agujeros de  $\mathcal{U}$ , de manera que al colocar el tapón hembra con la ranura dosificadora, queden los agujeros al centro de la misma, para que la solución pase sin obstáculos.

El flotador consiste en un plato hermético de plástico de aproximadamente 24.5 cm de diámetro, al cual se le coloca adentro, dos círculos de duroport de ½" de espesor para mayor flotabilidad. Este elemento se adhiere por el centro, al dosificador, a través de uniones con silicón transparente, así como también la tapadera del plato hermético.

#### **2.4.12.7. Red de distribución**

La red de distribución es un sistema de tuberías utilizado para hacer llegar el agua proveniente del tanque de distribución, al consumidor. Desde el punto de vista hidráulico, pueden distinguirse dos tipos de redes de distribución. Red abierta y red cerrada.

### **2.4.12.7.1. Red abierta**

Es la que se construye en forma de árbol. Se recomienda su utilización, en aquellos casos en que la población es muy dispersa

Las fórmulas que se utilizan para el diseño de este tipo de red, se presentan a continuación:

$$
Q_{viv} = \frac{Q_{mh}}{No. de Vivienda}
$$

$$
Q_{inst} = K X \sqrt{n-1}
$$

Donde n, es el número de viviendas del ramal; y K es la constante que va en función de la cantidad de viviendas que se encuentran en el tramo en diseño: K=0.15 si n es menor de 55 viviendas y K=0.25 si n es mayor de 55 viviendas. Luego para el diseño se utiliza el caudal mayor entre Q<sub>viv</sub> y Q<sub>inst</sub>.

Para el diseño se adopta el mayor de los caudales, es decir, se calcula el caudal unitario, el que se multiplica por el número de viviendas a servir y se compara con el caudal de uso simultáneo.

Los ramales se diseñan utilizando la fórmula de Hazen& Williams, debiendo, posteriormente, verificar que las velocidades y las presiones se encuentran dentro de los rangos permisibles.

### **2.4.12.7.2. Red cerrada**

Las tuberías forman circuitos y están intercomunicadas. Desde el punto de vista técnico funciona mejor que la anterior. Este método elimina los extremos muertos y permite la circulación del agua. Este sistema utiliza el método de Hardy-Cross, el cual es un método de aproximaciones sucesivas por el cual se aplican sistemáticas correcciones a los flujos originalmente asumidos hasta que la red esté balanceada, y por tanto las pérdidas en los nodos de la red son los mismos; si estas pérdidas no son iguales, se continúa con las iteraciones.

Además de este método se puede utilizar el método de la gradiente hidráulica.

Este método también se le conoce como el método del Ingeniero Bustamante, en honor a la persona que lo inventó, el Ingeniero Ricardo Bustamante.

Este método sólo se usa cuando se realizan circuitos cerrados y consiste en compensar las presiones en la red, y es muy adecuada su utilización cuando no se dispone de mayor experiencia en el diseño de redes, o se trata de un solo circuito.

67

# **MÉTODO DE HARDY CROSS**

Hardy Cross introdujo este método de pruebas y errores controlados, el cual fue trasladado por el análisis estructural al análisis hidráulico. Al aplicar este método, los cálculos se vuelven más rápidos si las relaciones de flujo se expresan como una fórmula exponencial.

En este método se suponen positivos los caudales en sentido de las agujas del reloj y las pérdidas de carga asociadas, y con signo negativo, los caudales en contra de las agujas del reloj y las pérdidas asociadas; además se satisface la ecuación de continuidad en cada punto de consumo que indica que el caudal de entrada es igual al caudal de salida; para inicio del diseño se utiliza una distribución del flujo de la red calculada con base en los caudales necesarios, según dotaciones y caudales de vivienda, así también el sentido del mismo será en principio, tomado aleatoriamente.

Para el cálculo de las condiciones propuestas en la red, se emplea la fórmula de Hazen-Williams. Utilizando esta ecuación y con los datos o condición inicial propuesta, se procede a calcular el valor de la pérdida de carga (en m.c.a.); dicha pérdida se calcula con la fórmula siguiente:

$$
H_f = \left(\frac{1743.811 X L X Q^{1.85}}{C^{1.85} X \varnothing^{4.87}}\right)
$$

Donde:

Hf = pérdida de carga

 $L =$  longitud del tramo  $(m)$ 

 $Q =$  caudal  $(L/s)$ 

D = diámetro nominal de tubería (plg)

C = coeficiente de rugosidad (adimensional)

Luego de calcular Hf, se determina la relación Hf/Q; y se calcula la corrección con la siguiente fórmula:

$$
Corrección = \frac{-\Sigma h_f}{1.85 \, X \, \Sigma \left(\frac{h_f}{Q}\right)}
$$

Todas las tuberías comunes de dos circuitos, deben ser modificadas en el valor de la Corrección respectiva (calculado según el circuito estudiado), es decir sumar algebraicamente sus valores según las correcciones involucradas.

Luego será calculado el caudal de distribución para ello se suma el caudal inicial de la iteración y la corrección calculada con su respectivo signo.

El caudal modificado se calcula de la siguiente manera:

$$
Q_{modifiedo} = Q_o + Corrección de la tuberia
$$

Luego se verifica la condición de diseño del método, el cual indica que la iteración deberá para hasta que le valor absoluto de la corrección se igual o menor al 1% del caudal de entrada.

Corrección 
$$
\leq
$$
 1% del Caudal de entrada  $(Q_0)$ 

Si la primera iteración no cumple con esta condición se procederá a seguir la iteración tomando como valor de caudal el valor del caudal modificado de la iteración anterior (para la segunda iteración se tomo el valor del caudal modificado de la primera iteración).

Para la red de distribución de este estudio se dividirá en dos ramales, una de circuito abierto (Distribución 1) y otra cerrada (Distribución 2 – método de Hardy Cross).

Ejemplo de distribución 1:

**Estación 0 a Estación 5a (Intersección de ramal 1 con ramal 2)**

$$
H_{disponible} = CT_{inicio} - CT_{final}
$$

$$
H_{disponible} = 1,105.00 - 1,092.50 = 12.10 m
$$

El caudal a utilizar será la comparación del caudal instantáneo y de vivienda descritos a continuación.

$$
Q_{viv} = \frac{Q_{mh}}{No. \ de Viviendo} = \frac{1.12}{63} = 0.0178
$$

El caudal del tramo a calcular será el No. de vivienda (futuro) del tramo por el caudal de vivienda.

$$
Q_{\text{viv-tramo 0-5a}} = 0.0178 X 11 = 0.20 L/s
$$

El caudal instantáneo será tomado según la demanda de los ramales a distribuir según la tabla No. XVII:

| Tramo          | Viv./act. | Viv./fut. | κ    | Qinst | <b>Usar</b><br>(Qinst) |
|----------------|-----------|-----------|------|-------|------------------------|
| R <sub>1</sub> |           | 11        | 0.15 | 0.47  | 0.50                   |
| R <sub>2</sub> | 2         | 4         | 0.15 | 0.26  | 0.30                   |
| R3             | 3         | 5         | 0.15 | 0.30  | 0.30                   |
| R4             | 7         | 11        | 0.15 | 0.47  | 0.50                   |
| R <sub>5</sub> | 6         | 9         | 0.15 | 0.42  | 0.45                   |

Tabla XVII. **Caudal instantáneo según demanda**

Donde R es el ramal de distribución a red abierta de la red de distribución 1.

Por tanto el caudal del tramo a seleccionar Est. 0 – Est. 5a, será la suma de los ramales anteriores según la demanda de la población, cuyo valor es 1.75 L/s (Ver esquema de caudales instantáneos por ramal).

Mientras que sólo el cálculo del caudal instantáneo del tramo de la red de distribución 1 sería el siguiente (tramo 0 – 5a)

Donde:  $K = 0.15$  por ser menos de 55 viviendas.

$$
Q_{inst} = 0.15 \, X \, \sqrt{11 - 1} = 0.47 = 0.50 \, L/s
$$

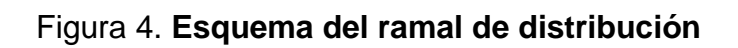

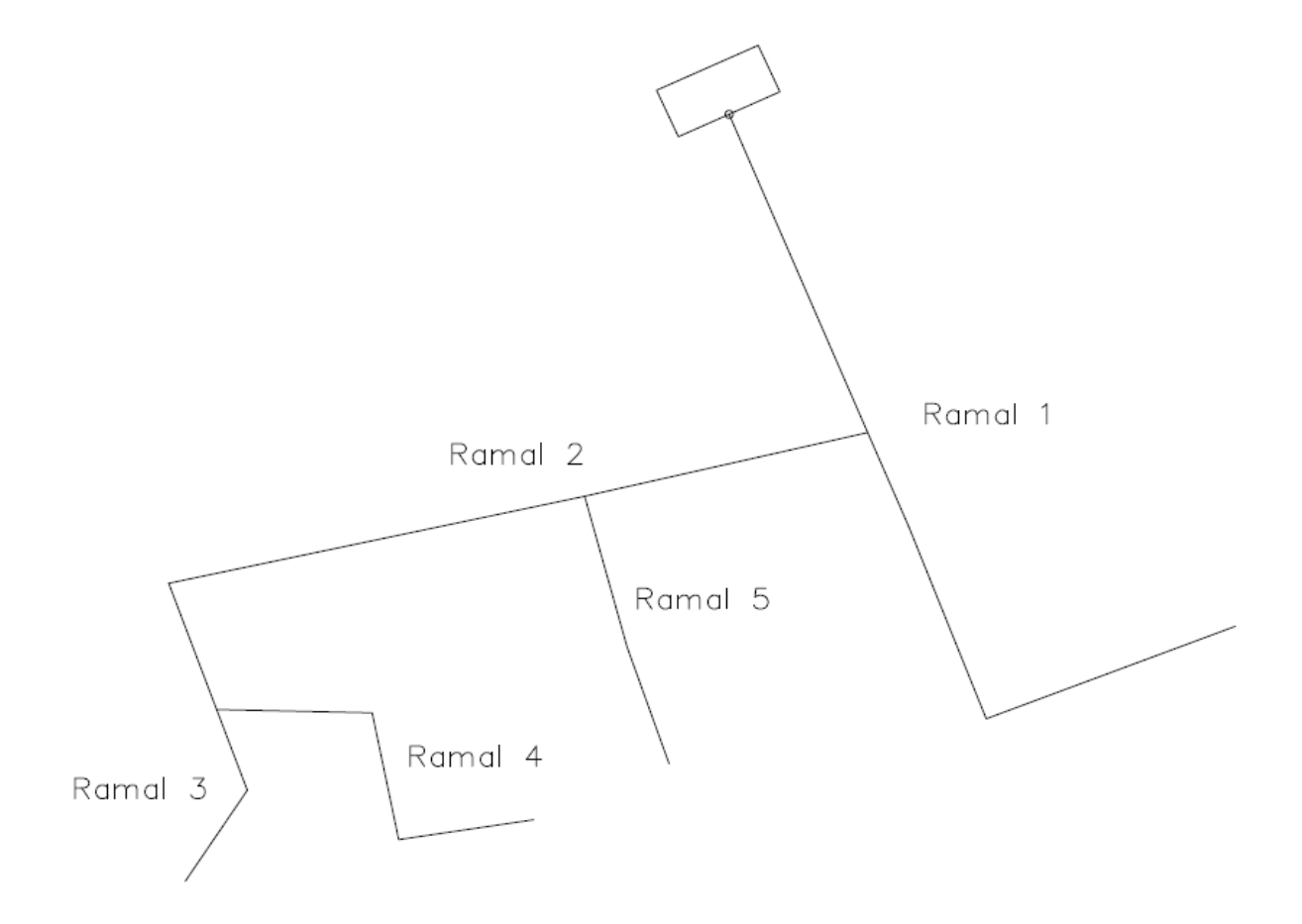

# Figura 5. **Esquema de caudales instantáneos por ramal**

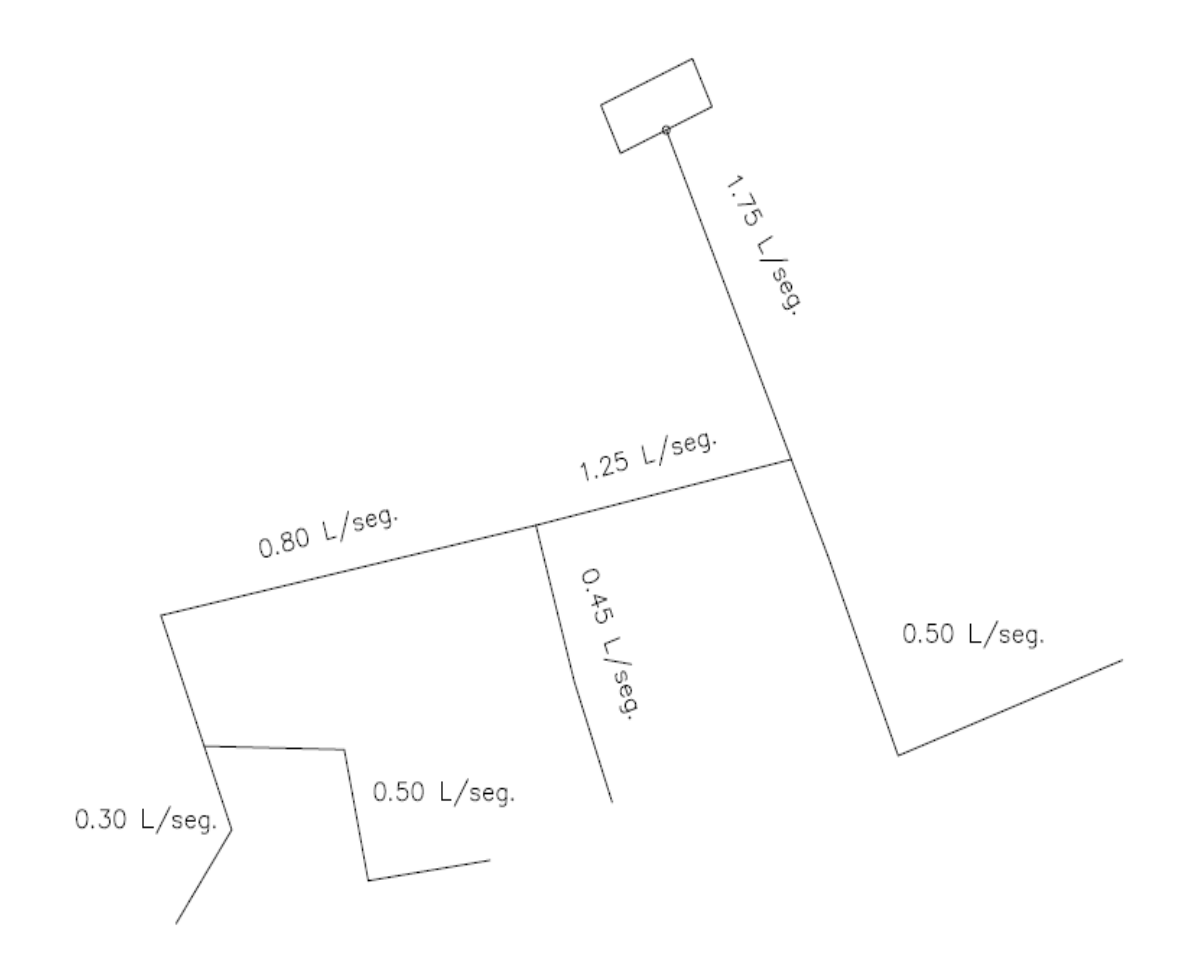

Como se puede observar en el ramal 2, este se divide en dos caudales, los cuales son necesarios para cubrir la demanda de los ramales 3, 4 y 5 por ser los últimos en la red de distribución; verificando que también dicho caudal tanto el de 0.80 como el de 1.25 L/s, es mayor que el requerido por la densidad de viviendas en el tramo, cuyo valor es 0.30 L/s, (Ver tabla No. 12).

Prosiguiendo con el cálculo hidráulico y despejando D (diámetro) de la fórmula de Hazen-Williams y sustituyendo los valores, con longitud L de 50.75 metros y un caudal de diseño (Q) de 1.75 L/s, coeficiente de rugosidad  $C =$ 150 y la pérdida (H) de 12.10 m, se obtiene:

$$
D = \sqrt[4.87]{\frac{1743.81141 X L X Q^{1.85}}{H X C^{1.85}}}
$$

Sustituyendo datos:

$$
D = \int_{0}^{4.87} \sqrt{\frac{1743.81141 X 50.75 X 1.75^{1.85}}{12.10 X 150^{1.85}}} = 1.15 \text{ plg}.
$$

Conociendo los diámetros comerciales más próximos al obtenido en el cálculo anterior.

$$
1" < 1.15" < 11/4"
$$

Pero al realizar los cálculos siguientes al utilizar el diámetro de 1 ¼" la presión dinámica da un valor por debajo de los 10 m.c.a. requerida según normas de diseño por lo que se incrementó el diámetro a 2".

Luego con el diámetro conocido se procede a realizar el cálculo de la pérdida con su respectivo diámetro interno.

$$
H_f = \left(\frac{1743.811 \, X \, 50.75 \, X \, 1.75^{1.85}}{150^{1.85} \, X \, 2.095^{4.87}}\right) = 0.64 \, m
$$

A esta pérdida se le agrega un 10% por pérdida de accesorios

$$
H_f = 0.64 \times 1.10 = 0.70 \, m
$$

Luego se procede al cálculo y verificación de la velocidad de diseño

$$
V = \frac{1.974 \, X \, 1.75}{2.095^2} = 0.79 \, m
$$

Esta velocidad cumple los parámetros de diseño cuyo valor no debe ser menor de 0.30 ni mayor de 3 m/s

Luego se procede al cálculo de las cotas piezométricas y presiones respectivas de la tubería tanto para estática como dinámica (Hidrostática e Hidrodinámica).

$$
CP_{entrada} = CT_{inicio} = 1,105.00 m
$$

$$
CP_{salida} = CP_{entrada} - h_f = 1,105.00 - 0.70 = 1,104.30 m
$$

Para el siguiente tramo esta CP<sub>salida</sub>, será la CP<sub>entrada</sub>, para ese mismo tramo, y así sucesivamente, es decir:

$$
CP_{entrada 2} = CP_{salida 1}
$$

La presión estática se calcula de la siguiente manera.

$$
P_{\text{estática}} = CT_{\text{inicio}} - CT_{\text{final}}
$$

$$
P_{\text{estática}} = 1,105.00 - 1,092.90 = 12.10 \, \text{m}
$$

Para las P<sub>estática</sub> de los siguientes tramos, la CT<sub>inicio</sub> será la misma, mientras que la CT<sub>final</sub>, cambiará según sea el tramo, hasta llegar a una caja rompe presión o el tanque de distribución, en este caso para la distribución 1 la CT<sub>inicio</sub> siempre será la misma.

Para la presión dinámica, la fórmula será la siguiente.

$$
P_{\text{dinámica}} = \text{CP}_{\text{salida}} - \text{CT}_{\text{final}}
$$

$$
P_{\text{dinámica}} = 1,104.30 - 1,092.90 = 11.40 \, \text{m. c. a.}
$$

Los siguientes tramos de la línea de distribución fueron diseñados según estos cálculos y con base en una hoja de cálculo del paquete de software de Excel 2007; se presentan los resultados en la tabla No. XVIII, XIX respectivamente.

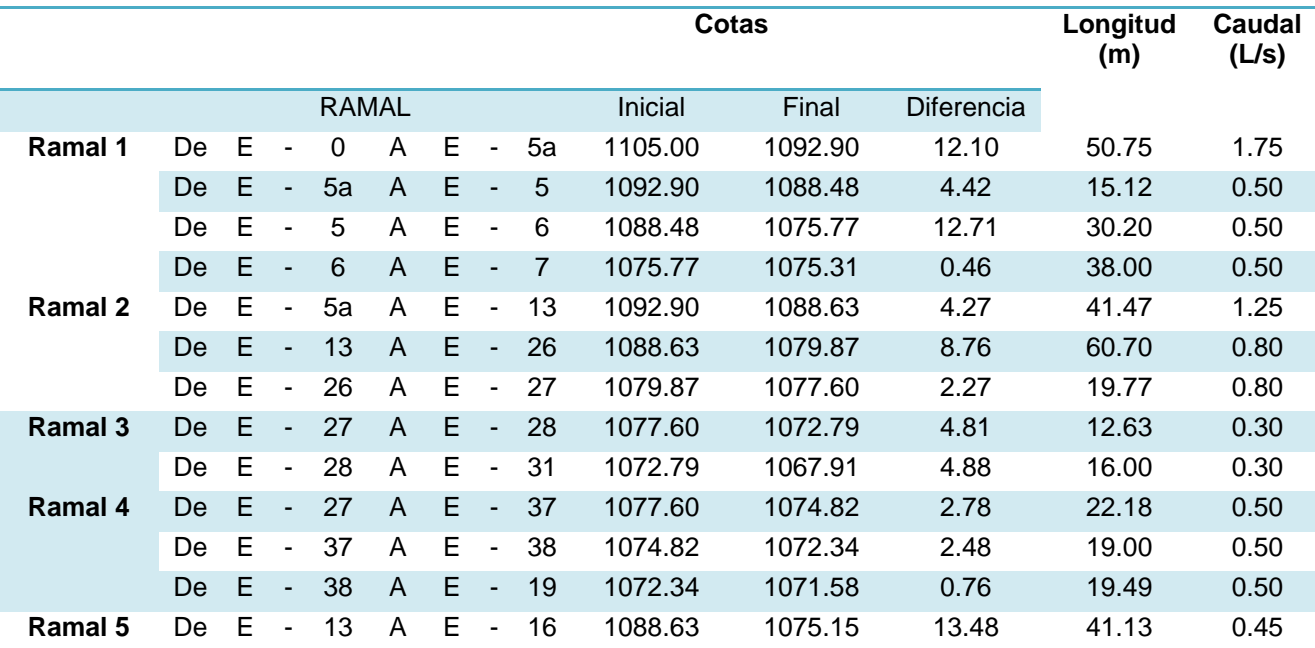

# Tabla XVIII. **Tramos de la línea de distribución realizada**

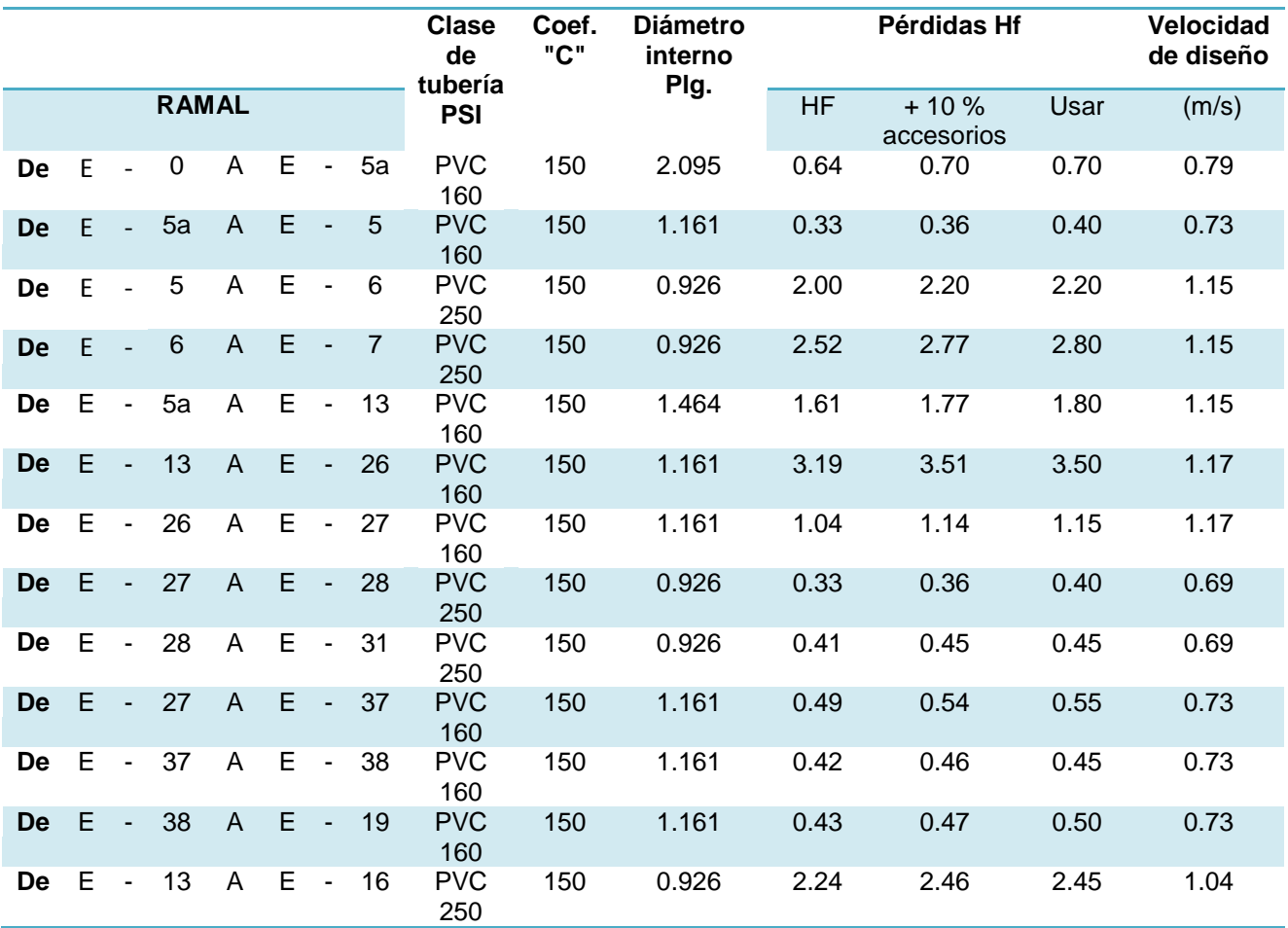

# Continuación de tabla XVIII

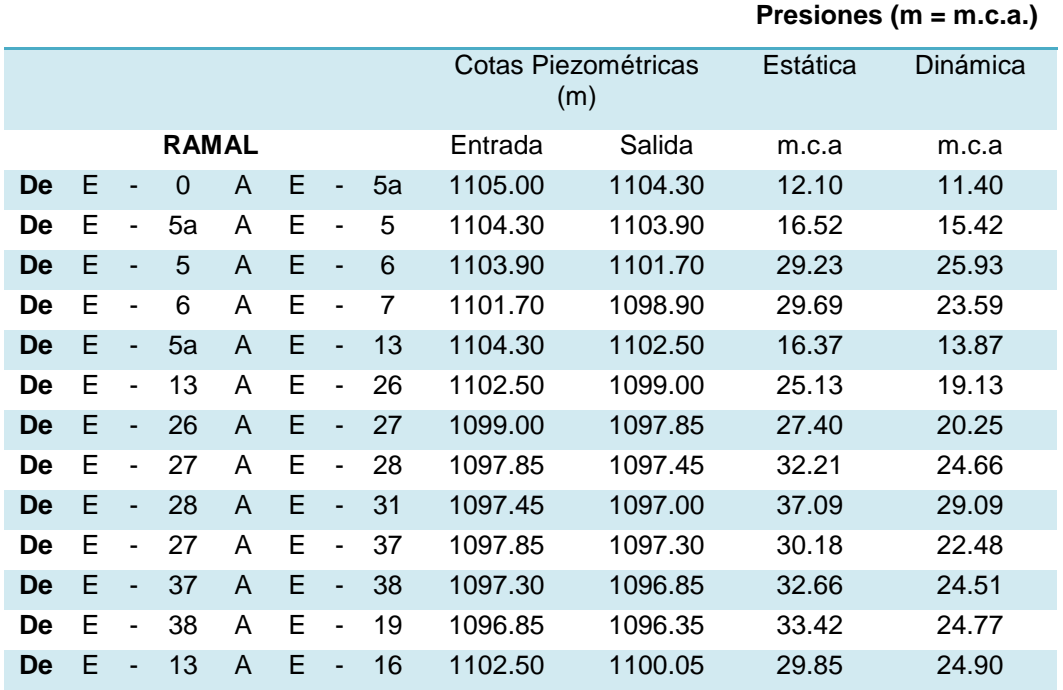

### Tabla XIX. **Presiones estáticas y dinámicas**

# Ejemplo de distribución 2:

Para ello se calculó el tramo inicial desde el tanque, hasta la estación No. 19 como una conducción por gravedad, método descrito en el ejemplo de la distribución 1, resumiendo la tabla siguiente:

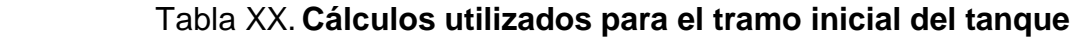

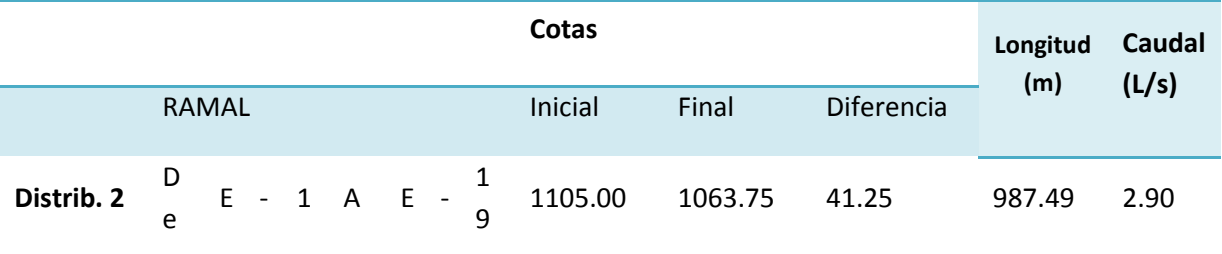

# **Continuación de la tabla XX**

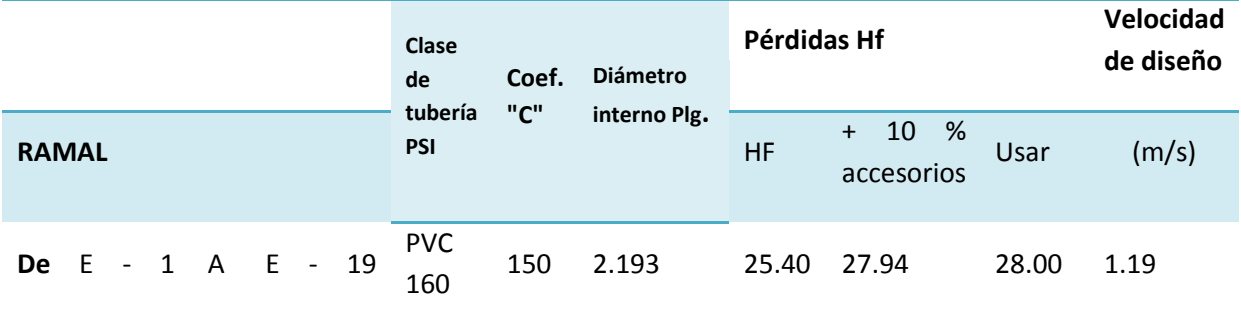

# **Continuación de la tabla XX**

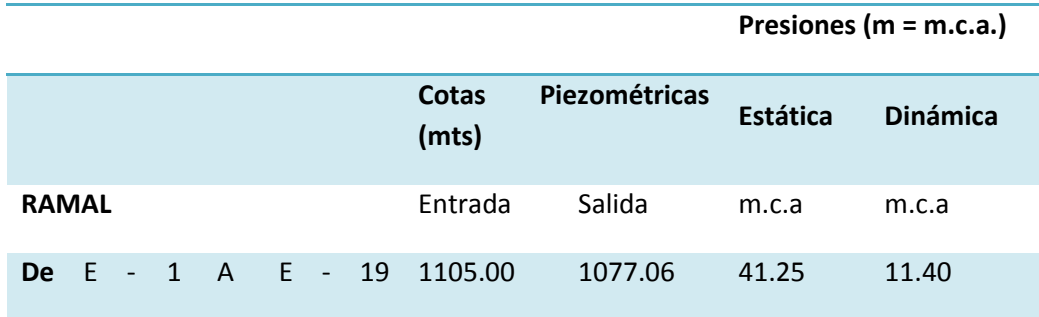

Nota: Estación 19, 20, 21, 22, 30 y 31, conforman el circuito 1 y estación 22, 23, 24, 25, 26, 27, 28, 29 y 30, conforman el circuito.

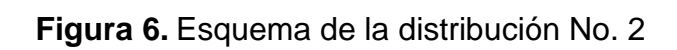

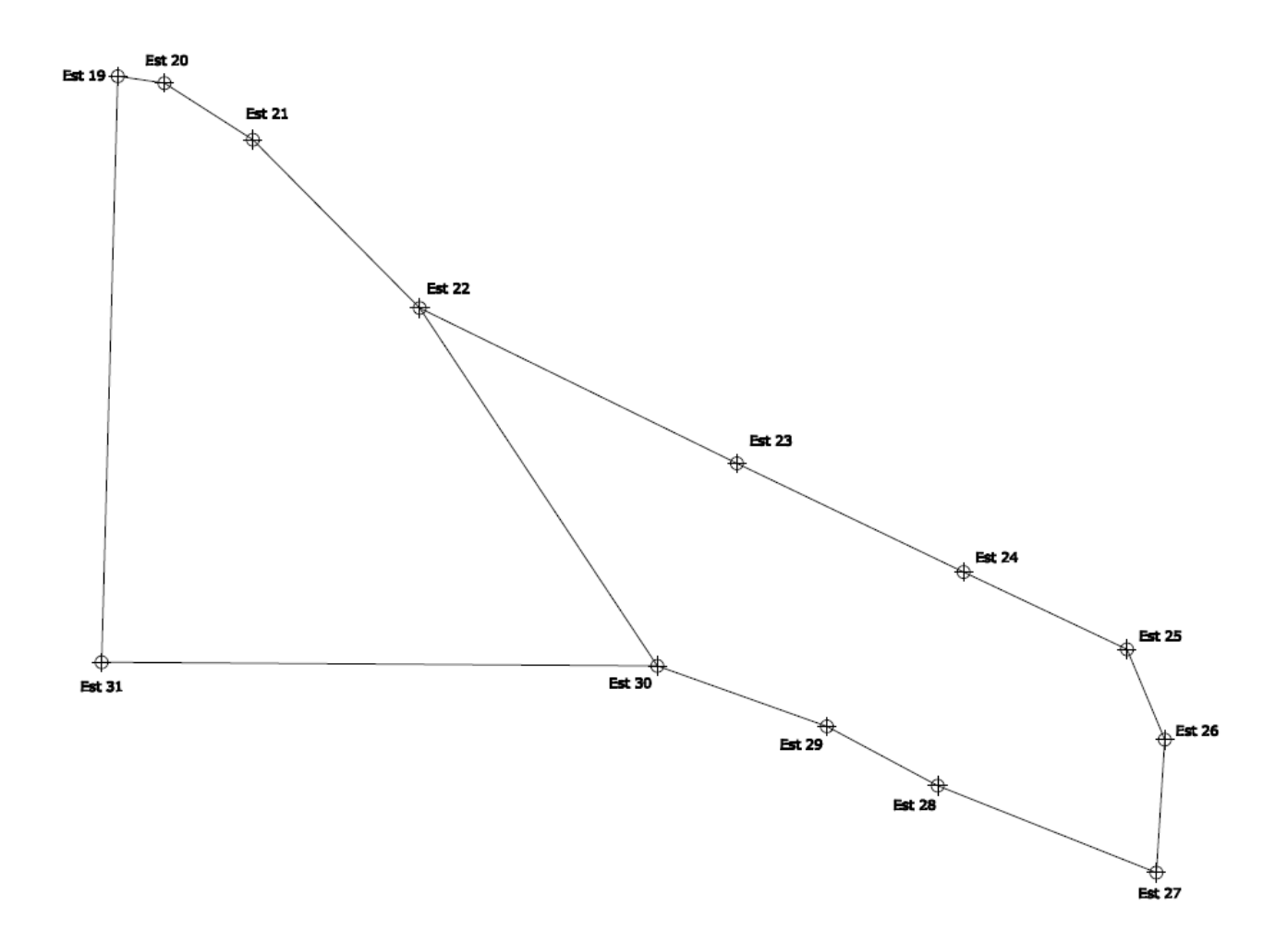
Para el inicio del análisis de la red cerrada de la distribución 2, se procederá a colocar los puntos de demanda según la densidad de viviendas; este tramo cual quedaría de la siguiente manera:

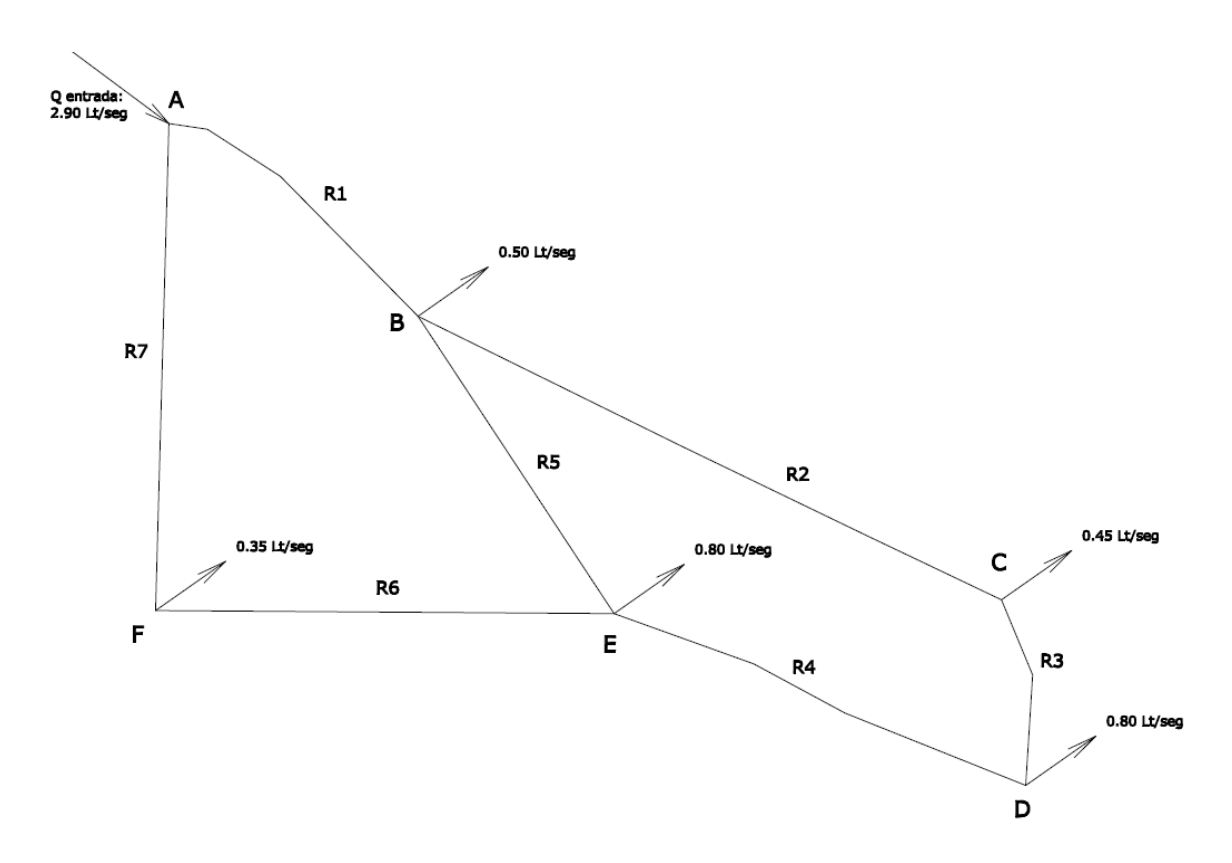

Figura 7. **Esquema de puntos de demanda**

Se procede a distribuir los caudales, tomando en consideración que en cada nodo, la sumatoria de caudales de entrada debe ser igual a la sumatoria de caudales de salida (Principio de Continuidad); y que es conveniente que la dirección del caudal siga la pendiente del terreno.

$$
Q_{entrada} = Q_{salida}
$$

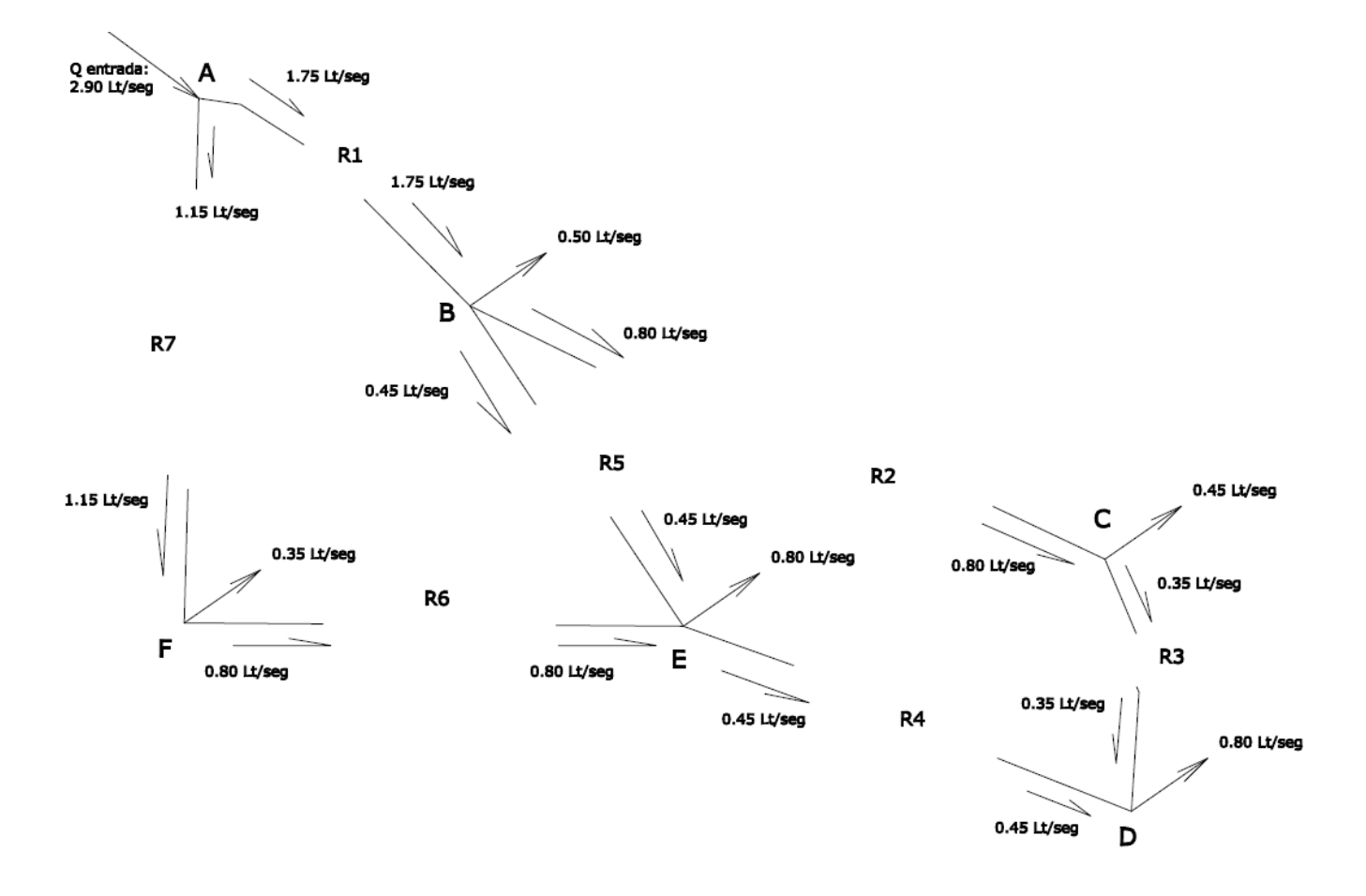

Figura 8. **Esquema de distribución de caudales**

Se procede a calcular los diámetros de cada tramo según la ecuación de Hazen-Williams, tomando ciertos datos necesarios para su cálculo como valores asumidos iníciales.

## Tabla XXI. **Cálculos para la determinación de los diámetros de distribución 2**

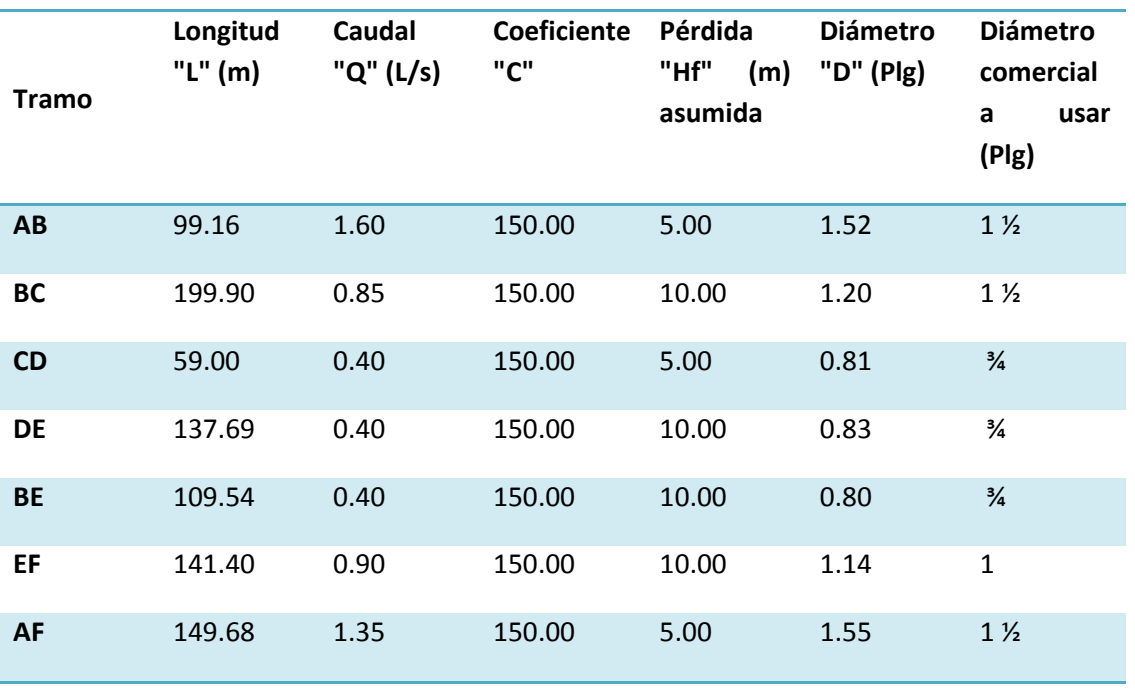

Luego se procede a calcular las pérdidas por fricción en cada tramo, según la fórmula de Hazen - Williams

## Ejemplo tramo AB

$$
H_f = \left(\frac{1743.811 \, X \, 99.16 \, X \, 1.75^{1.85}}{150^{1.85} \, X \, 1.50^{4.87}}\right) = 6.3698 \, m
$$

En igual forma, se calculan los otros tramos, cuyas pérdidas de carga se presentan en la tabla correspondiente.

Seguidamente se calcula la relación de pérdida y caudal

$$
\frac{h_f}{Q} = \frac{6.3698}{1.75} = 3.6399
$$

En igual forma se calculan los otros tramos, cuyas relaciones se presentan en la tabla correspondiente.

Se efectúa la sumatoria de cada circuito de los valores de H<sub>f</sub> y H<sub>f</sub> / Q, dando los resultados del circuito 1 los siguientes:

$$
\Sigma h_f = 0.8696
$$

$$
\Sigma \left(\frac{h_f}{Q}\right) = 23.1005
$$

Por tanto, la corrección del caudal para el circuito 1 sería el siguiente:

$$
Correción = \frac{-\Sigma h_f}{1.85 \, X \, \Sigma \left(\frac{h_f}{Q}\right)} = \frac{-0.8696}{1.85 \, X \, 23.1005} = -0.02030
$$

A continuación se presenta el cuadro de los cálculos para los dos circuitos, siendo el valor Delta la corrección de cada circuito:

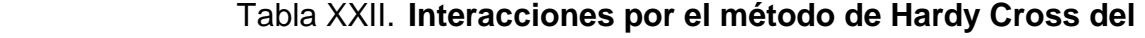

## **circuito 1**

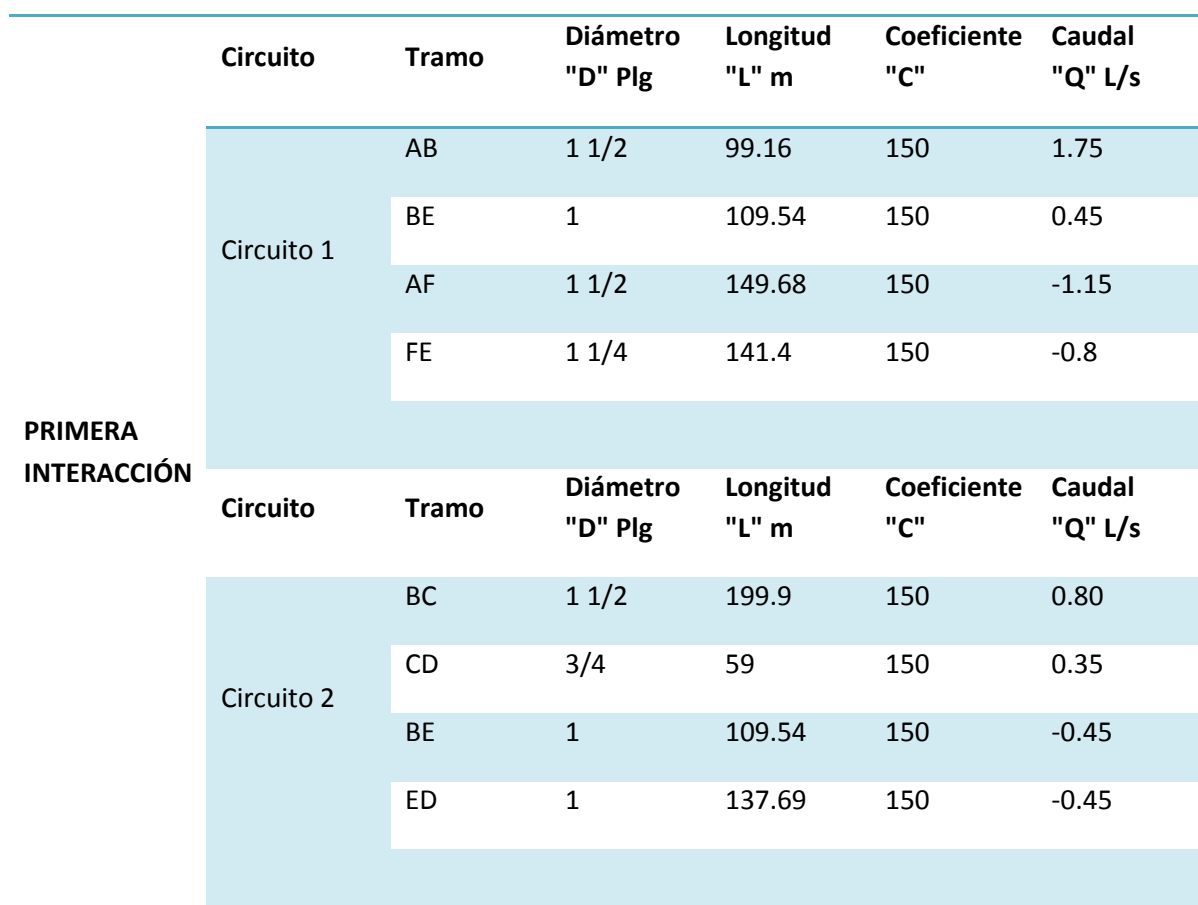

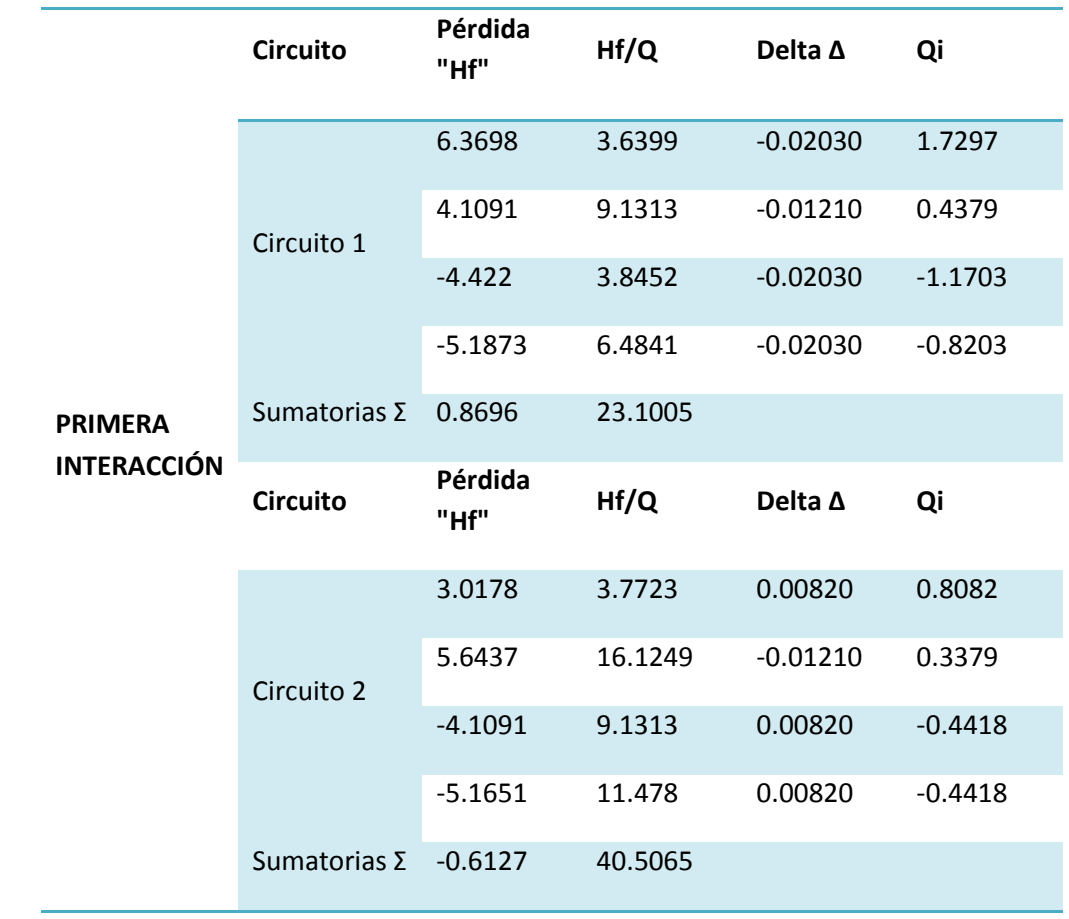

Tabla XXIII. **Interacciones por el método de Hardy Cross del circuito 2**

El valor del delta -0.01210 es el resultado de los cálculos obtenidos de las correcciones del circuito 1 y del circuito 2; debido a que este tramo es común para ambos circuitos, se toma en cuenta el signo algebraico de cada valor.

Corrección Combinada = Corrección  $1 +$ Corrección 2

*Corrección Combinada* = 
$$
-0.0203 + 0.0082 = -0.01210
$$

El caudal modificado se calcula de la siguiente manera:

$$
Q_{modifiedo\,tramo\,AB} = 1.75 + (-0.02030) = 1.7297
$$

Así, sucesivamente se calcularán los caudales modificados para cada tramo este valor se encuentra en la tabla antes descrita.

Luego se verifica la condición de diseño del método de Hardy Cross, tomando el valor absoluto de las correcciones de cada circuito.

Corrección  $\leq 1\%$  del Caudal de entrada ( $Q_0$ )

Datos:

 $Q_0 = 2.90 L/s$ 

 $0.02030 \le 0.0290 =$  *Cumple Corrección* 1  $0.0082 \le 0.0290 =$  *Cumple Correction* 2  $0.01210 \leq 0.0290 =$ Cumple Corrección intermedia

Como se observa primera iteración cumple con esta condición lo que nos indica el paro de las interacciones de este circuito.

Luego se procede a calcular las cotas piezométricas y presiones en cada nodo, cumpliendo el valor de 10 m.c.a. como valor de presión mínima dinámica y 60 m.c.a. como máximo estática.

Para ello se utiliza en este caso la cota piezométrica proveniente del tramo de conducción por gravedad desde el tanque de distribución hasta el inicio del tramo en red cerrada.

Por tanto:

Cota Piezométrica  $A = 1,094.00$  proveniente del tramo inicial Cota Piezométrica  $B = Piezométrica A - Perdida del tramo (Hazen Williams)$ Cota Piezométrica  $B = 1,094.00 - 6.37 = 1,087.63 m$ 

Presión en  $A = Piezometrica \, inicial - Coa \, de \, Terreno$ Presión en  $A = 1,094.00 - 1,063.75 = 30.25$  mts (m.c.a.)

Presión en  $B = Piezométrica B - Cota de Terreno$ Presión en  $B = 1,087.63 - 1,062.47 = 25.16$  mts (m.c.a.)

Los cálculos de los demás tramos se presentan a continuación:

| <b>Nodos</b> | de<br>Cotas<br>terreno<br>(m) | Cota<br>Piezométricas<br>(m) | Pérdida<br>"Hf" $(m)$ | Presión<br>m.c.a. |
|--------------|-------------------------------|------------------------------|-----------------------|-------------------|
| A            | 1,063.75                      | 1,094.00                     |                       | 30.25             |
| B            | 1,062.47                      | 1,087.63                     | 6.37                  | 25.16             |
| $\mathsf{C}$ | 1,056.54                      | 1,084.61                     | 3.02                  | 28.07             |
| D            | 1,052.35                      | 1,078.97                     | 5.64                  | 26.62             |
| E            | 1,049.37                      | 1,083.52                     | 4.11                  | 34.15             |
| F            | 1,039.04                      | 1,089.58                     | 4.42                  | 50.54             |

 **Tabla XXIV. Cálculos de los demás tramos**

#### **2.4.12.8. Cálculo de vertederos**

Para el cálculo de las dimensiones de las alturas de los vertederos se tomó el siguiente criterio: se tomó un vertedero triangular con un ángulo de 90° interno y se utilizó la fórmula de Thomson.

Para el cálculo de las dimensiones de los alturas de los vertederos se tomó el siguiente criterio, se tomó un vertedero triangular con un ángulo de 90° interno, y para la su altura se tomó la fórmula de Thomson.

$$
Q = 1.40 X h^{5/2}
$$

Dónde:

 $Q =$  Caudal (L/s)

Datos necesarios para el cálculo:  $Q$  distribucion1 = 0.30  $L/s$  $Q$  distribución  $2 = 0.47$  L/S

Despejando la H de la formula y sustituyendo los valores de caudal, cabe mencionar que el caudal debe convertirse a m $3$ /s. se obtuvo los siguientes valores

$$
h_1 = 0.040 \, m
$$
\n
$$
h_2 = 0.047 \, m
$$

#### **2.4.12.9. Conexión domiciliar**

El tipo de conexión que se utilizará será la del tipo predial, siendo ésta la mejor forma para poder abastecer directamente de agua potable al área rural.

En total serán instaladas 63 conexiones domiciliares, cada una de ellas contará con tubería de acometida PVC de Ø 1/2", con chorro del mismo diámetro y contador de flujo de agua.

 El costo ocasionado por la instalación de los contadores no se estima debido a que, por lineamientos de la municipalidad, este deberá tener un control; dicho contador será entregado a los beneficiarios al momento de solicitar su conexión, y el valor será absorbido conjuntamente con la municipalidad al momento de la solicitud del derecho de conexión.

#### **2.4.12.10. Válvulas empleadas en el sistema**

Las válvulas dentro de un sistema de acueducto, sirven para abrir y cerrar, conectar y desconectar, regular, modular o aislar el flujo de agua.

#### **Válvula de compuerta**

La válvula de compuerta es de vueltas múltiples, en la cual se cierra el orificio con un disco vertical de cara plana, que se desliza en ángulos rectos sobre el asiento. Se aplica para una apertura total o cierre total del agua, no es utilizada para regular el caudal de agua y no debe de ser usada frecuentemente. Se localizarán en las entradas y salidas del tanque de distribución.

Figura 9. Válvulas de compuerta

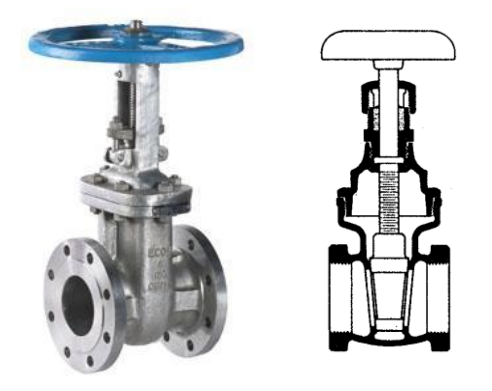

Fuente: **http:www.monografias.com/trabajos11/11/valvus/valvus.shtml** 

## **Válvula de globo**

Una válvula de globo es de vueltas múltiples, en la cual el cierre se logra por medio de un disco o tapón que cierra o corta el paso del fluido en un asiento que suele estar paralelo con la circulación en la tubería. Es utilizada para regular el caudal de agua y además puede ser usada frecuentemente. En este estudio se colocarán válvulas de globo en el inicio de las ramificaciones de la distribución 1 y el inicio de la red cerrada de la distribución 2.

Figura 10. Válvula de globo

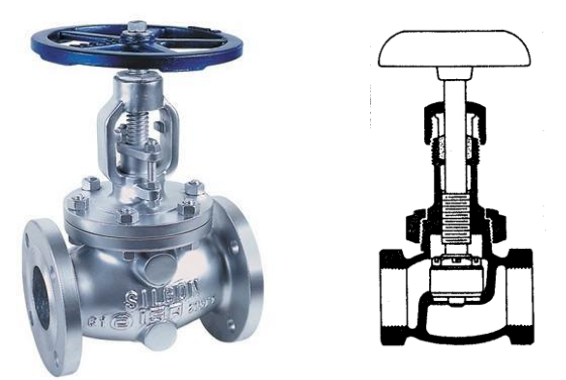

Fuente: **http:www.monografias.com/trabajos11/valvus/valvus.shtml** 

### **Válvula de paso**

Controla la circulación por medio de un macho cilíndrico o cónico que tiene un agujero en el centro, que se puede mover de la posición abierta a la cerrada mediante un giro de 90°. Se coloca en las conexiones domiciliares para cortar o abrir el movimiento del agua.

**Figura 11.** Válvula de paso.

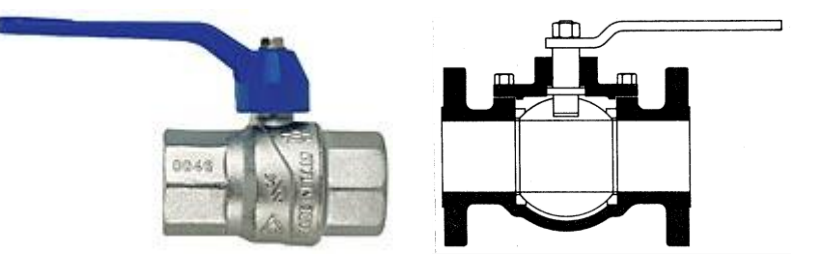

Fuente: **http://www.monografias.com/trabajos11/valvus/valvus.shtml**

#### **2.4.12.11. Propuesta de tarifa**

La tarifa es una cantidad de dinero que se cobra en forma periódica por un servicio prestado; es la cantidad que se cobrará mensualmente por el servicio de agua potable en la comunidad, por unidad de vivienda.

Esta cantidad de dinero generalmente es única e igual para toda la comunidad, independientemente de la cantidad de agua que se consuma en cada vivienda. Esto debido a la falta de medidores que determinen el volumen de agua consumido.

La tarifa que se cobrará es calculada de tal manera que debe cubrir todos los gastos en que pueda incurrir la organización que administrará el suministro de la dotación de agua como: gastos administrativos, operacionales y de servicio al proyecto. Para ello se pueden tomar algunos parámetros que deben ser involucrados en el cálculo de la tarifa, como:

#### **Administración:**

Es el conjunto de medidas cuyo fin es organizar y tomar las decisiones necesarias para llevar a cabo un proyecto. Básicamente comprende el cobro por parte de un tesorero asignado, del 10% por concepto de comisión del total recaudado, así como gastos de oficina y viáticos. La administración se puede calcular a través de la siguiente fórmula:

### $Administrac*io*n = 0.10 X *Gastos*$

#### **Operación:**

Es el conjunto de acciones externas que se ejecutan en las instalaciones o equipos para conseguir el buen funcionamiento del sistema. Debe contratarse a un fontanero para que ejecute dicha labor. Esta persona recibirá un salario mensual con las respectivas prestaciones de ley, dependiendo de la magnitud del sistema. Para el cálculo se asume que el fontanero podrá cubrir las necesidades que presenten 20 conexiones domiciliares en un día y caminar tres kilómetros de la línea de conducción o distribución en un día; por tanto se calcula el gasto de la siguiente manera:

$$
S_1 = \frac{L}{3} X S_{min}
$$

Donde,  $S_1$  es el salario mensual del operador, en función de la longitud de la línea de conducción; L la longitud en kilómetros de la línea de conducción; y S<sub>min</sub> es el salario mínimo por un trabajador de campo en un día. Para la línea de distribución se presenta la siguiente fórmula:

$$
S_2 = C X 0.05 X S_{min}
$$

Donde, S<sub>2</sub> es el salario mensual del operador en función de la magnitud de la red de distribución; C es el número de conexiones domiciliares presentes; y S<sub>min</sub> es el salario mínimo percibido por un trabajador de campo en un día. Para el cálculo del factor de prestaciones, en el siguiente numeral se presentará en forma desglosada.

#### **Mantenimiento**:

Es el conjunto de acciones internas que se ejecutan en las instalaciones o equipos, para prevenir daños o para la reparación de los mismos, cuando estos ya se hubieren producido, a fin de conseguir el buen funcionamiento de un sistema.

El mantenimiento puede ser preventivo (acciones planificadas y ejecutadas antes de que se produzcan daños al sistema) y el mantenimiento correctivo (reparaciones inmediatas y oportunas de daños ocurridos al sistema). Según la UNEPAR (Unidad Ejecutora del Programa de Acueductos Rurales) se estima que mensualmente se requerirá un monto equivalente al 0.40% del costo total del proyecto; por lo que se usará este porcentaje para gastos de mantenimiento. Se puede calcular a través de la siguiente fórmula:

$$
R = \frac{0.004 \text{ X } CT}{12}
$$

Siendo R, los gastos previstos para mantenimiento mensual; CT el costo total del proyecto; y es dividido por 12, por la cantidad de meses en un año.

#### **Tratamiento:**

Son las medidas adoptadas para la desinfección adecuada del agua que sirve para el consumo humano. Para llevar a cabo el tratamiento al agua deberá consumirse material que se adquirirá en cantidades mensuales.

El cálculo del costo del tratamiento se aplicará con base en la función del caudal de conducción a tratar. La cantidad de cloro líquido necesaria por día se determinó según el estudio bacteriológico del agua y la dotación del suministro de agua a cada beneficiario por día.

#### **Inflación:**

Es el alza generalizada en los precios, ocasionada por la deficiente economía de una nación. Este parámetro permite que se cuente con una reserva (Rv) que permita cubrir aumentos inesperados en el precio de los materiales, utilizados para la operación del sistema.

$$
R_V = \%
$$
 inflación X Gastos

### **Electricidad:**

Es el costo utilizado por el equipo de bombeo para el funcionamiento del sistema de agua, según los parámetros de diseño.

## **2.4.12.12. Cálculos de tarifa propuesta**

Para el cálculo de la tarifa, se tomarán los factores, según las fórmulas previamente descritas en capítulos anteriores.

## **OPERACIÓN:**

Datos:

Salario de fontanero: Q. 50.00 Longitud de tramo:  $153.00$  metros =  $0.153$  km Conexiones domiciliares = 63

$$
S_1 = \frac{0.153}{3} \, X \, 50 = \, Q.2.55
$$

 $S_2 = 63 X 0.05 X 50 = Q.157.50$ 

Costo de operación:

Prestaciones laborales anual= 66%

$$
Operación = % \text{Prestaciones } X \left( S_1 + S_2 \right)
$$

$$
Operation = 1.66 X (2.55 + 157.50) = Q.265.68
$$

#### **Mantenimiento:**

Datos:

Costo total del proyecto: Q.488,901.82

$$
R = \frac{0.004 \, X \, 488,901.82}{12} = Q.162.97
$$

#### **Tratamiento:**

Este es el costo que tendrá por el tratamiento del agua a consumir por los habitantes siendo el siguiente, se estimó un valor de 50 galones de hipoclorito liquido mensual según indicaciones de la empresa consultada para el tratamiento según estudio físico y bacteriológico, teniendo un costo de Q. 31.10 cada galón de hipoclorito, además se deberá contemplar el costo del traslado de este a la comunidad.

Tratamiento = 50 galones / mes  $X$  Q.31.10 = Q.1,555.00 / mes Gastos por traslados =  $Q.300.00$  /mes  $Tratamiento = Q.1,855.00 / mes$ 

#### **Electricidad:**

Este es el costo que se tendrá por el funcionamiento de la bomba el cual ya fue calculado previamente al momento de la selección de la tubería económica para este diseño siendo su valor de Q. 22.08 al mes.

Por tanto los gastos totales serán:

$$
Gastos = Operación + Mantenimiento + Tratamiento
$$

$$
+ Electrical ad
$$

$$
Gastos = Q. 265.68 + Q. 162.97 + Q. 1,855 + Q. 22.08 = Q. 2,305.73
$$

**Administración:**

Administración =  $0.10 X Q$ . 2,305.73 =  $Q$ . 230.57

#### **Reserva:**

Se calculará la reserva con base en el mayor porcentaje de inflación registrado por el Banco de Guatemala. El mayor porcentaje registrado ha sido de 14.16% en el mes de Julio del año 2008.

$$
Reserva = 0.1416 X Q. 2,305.73 = Q.326.49
$$

Los gastos totales al mes serían la suma de Q.2, 305.73 + Q.230.57 + Q.326.49, el cual da un valor mensual de Q.2, 862.79.

Con estos valores se puede realizar la tarifa a pagar por cada beneficiado, el cual tendrá un valor de:

$$
Tarifa = \frac{Gastos\,Mensuales}{No, Viviendas} = \frac{Q.2,862.79}{63} = Q.45.44
$$

Por tanto se utilizará una tarifa mensual de Q.45.50 al mes por vivienda.

#### **2.4.12.13. Estudio de impacto ambiental**

La evaluación de impacto ambiental, conocida también por sus siglas como EIA, es una forma estructurada de obtener y evaluar información ambiental antes de su uso en la toma de decisiones, como parte del proceso de desarrollo.

Esta información consiste básicamente en predicciones respecto de cómo se espera que el ambiente cambie si ciertas alternativas de acción se implementan, y se presentan también las opciones más favorables que no provoquen cambios ambientales.

#### **2.4.12.14. Influencia del proyecto**

La energía a utilizar será monofásica, debido a la existencia de este cableado dentro de la comunidad; se omite la energía trifásica, ya que esta requiere de un mayor esfuerzo para su implementación, porque se necesitaría de un estudio de capacidad de energía, así como la construcción del sistema.

El agua provendrá de un nacimiento superficial que será tratado con un sistema de hipoclorador líquido, utilizando para su funcionamiento la misma potencia de la bomba previamente seleccionada, debido a que el dosificador estará conectado entre dicha bomba y la tubería de impulsión, siendo activada cuando la misma entre en funcionamiento.

#### Figura 12. Esquema de conexión del dosificador

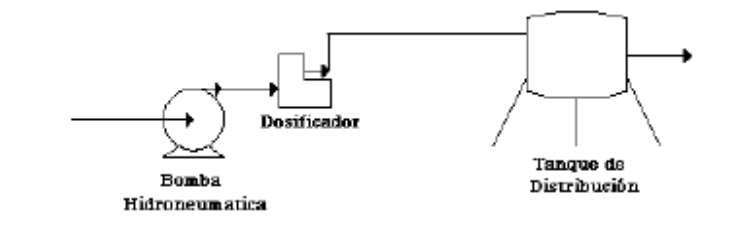

 **Fuente: Sysa, Suministros y servicios de agua.** 

El suelo, removido durante el zanjeo, se aprovechará para cubrir la tubería, además se evitará la tala de árboles; quedando el diseño de conducción y distribución por áreas, donde no implicará un mayor cambio en el área verde propia de la comunidad.

Los materiales que se emplearán serán cal, cemento, tubería PVC (policloruro de vinil), hierro, arena, piedrín, cemento solvente, agua, piedra bola, y madera usada (alquiler tres usos); materiales que no generarán contaminación al medio ambiente.

No se empleará ningún tipo de material tóxico o perjudicial para el ambiente.

#### **2.4.12.15. Control ambiental**

Durante el proceso de construcción será generado suelo mojado y disuelto para evitar el mayor levantamiento de polvo. Tanto en la etapa de construcción como en la de operación, no se generará ningún tipo de emisión de gases, ni humo a la atmósfera.

En la construcción de las diferentes obras que requieran concreto, se tendrá que llevar un control adecuado y ordenado de todos los sobrantes de desechos sólidos no biodegradables, ni orgánicos, como bolsas vacías de cemento y sobrantes de otros materiales como tubos, clavos, envases plásticos etc., los que serán llevados hacia otro lugar, donde se podrán arrojar a la basura o reutilizarlos si se pudiera.

En cuanto a la contaminación auditiva, los únicos ruidos que se pudieran generar son los hechos por los trabajadores en el momento de realizar el zanjeo, colocación de tubería y accesorios, o fundición de alguna obra de concreto; estos niveles de ruido y vibración se encuentran por debajo de los 80 decibeles, con lo cual se determina que no representará ningún impacto al ambiente.

La contaminación visual se generará por la acumulación del material suelto, el cual al rellenar las zanjas se reutilizará y el resto se recogerá y depositará en un lugar adecuado. Los desperdicios de material generarán contaminación visual, pero los mismos serán eliminados antes de la entrega del proyecto.

Debido a la instalación de la tubería, será necesario cortar la vegetación existente que tenga el mismo recorrido que la tubería; pero debido a que la zona por donde pasará la tubería es de follaje bajo (montarrales, arbustos cortos y plantas silvestres de baja altura), no provocará tala de árboles ni la destrucción de flora o fauna.

#### **2.4.12.16. Plan de mitigación**

Previo a realizar excavaciones se humedecerá el suelo para evitar que se genere polvo. Al estar excavados los primeros metros y colocada la tubería, se procederá a rellenar las zanjas lo antes posible para evitar accidentes y contaminación visual. Inmediatamente después de rellenada la zanja se tendrá que retirar del área de trabajo el material sobrante del proyecto ejecutado.

Se dotará al personal encargado de la construcción, del equipo adecuado como cascos, botas, guantes, etc. para evitar accidentes. Se procederá a reforestar las áreas que por razones de uso de maquinaria, almacenamiento de materiales y excavación se hubieran deforestado.

## **2.4.12.17. Evaluación socioeconómica**

#### **Valor presente neto / VPN**

Valor actual neto procede de la expresión inglesa *Net present value*. El acrónimo es NPV en inglés y VAN en español. Es un procedimiento que permite calcular el valor presente de un determinado número de flujos de caja futuros, originados por una inversión. La metodología consiste en descontar al momento actual (es decir, actualizar mediante una tasa) todos los [flujos de caja](http://es.wikipedia.org/wiki/Flujo_de_caja) futuros del proyecto.

La municipalidad de San José Chacayá pretende invertir Q 488,901.82 en la ejecución del proyecto de agua potable por bombeo. Se contratará un fontanero para el mantenimiento del sistema, por Q 450.00 mensual. Se estima tener los siguientes ingresos: la instalación de la acometida será un pago único de Q 200.00 por vivienda; si se atenderá un total de 63 viviendas, se determinará entonces, la factibilidad del proyecto por medio del valor presente neto.

A continuación, se presenta el resumen de costos anuales de ingreso y egresos del proyecto.

| Inversión inicial del proyecto    |   |              |  |  |  |
|-----------------------------------|---|--------------|--|--|--|
| <b>Egresos</b>                    |   | Q 488,901.82 |  |  |  |
| Ingresos conexión<br>de viviendas | O | 12,600.00    |  |  |  |

Tabla XXV. **Inversión inicial del proyecto**

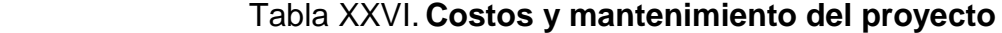

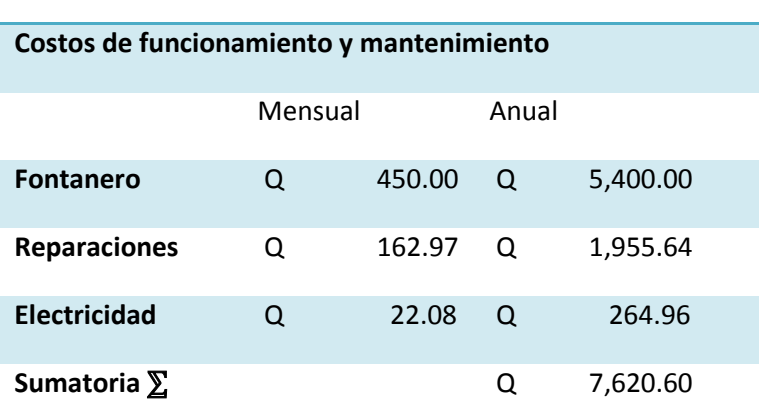

#### **Egresos mensuales**

#### Tabla XXVII. **Tarifa anual y mensual del proyecto.**

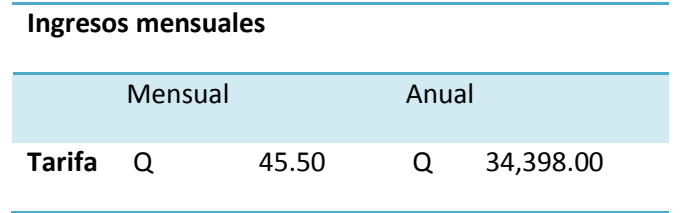

Para una mejor visualización de los costos se presenta el siguiente esquema de los ingresos y egresos del proyecto anual:

## Figura 13. **Costos e ingresos que presentará el proyecto**

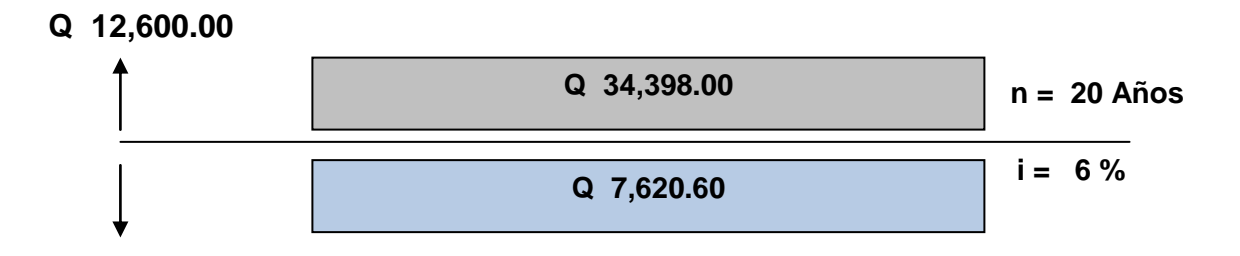

### **Q 488,901.82**

Se utilizará el signo negativo para los egresos y el signo positivo para los ingresos; entonces se tiene:

$$
VPN = -488,901.82 + 12,600 - 7,620.80 x \left(\frac{1}{(1+0.06)^{20}}\right) + 34,398 x \left(\frac{1}{(1+0.06)^{20}}\right)
$$

$$
VPN = -Q.467,952.50
$$

Como se puede observar, el valor presente neto de este proyecto es negativo, es decir que no produce utilidad alguna; puesto que es de carácter social y su objetivo es promover el desarrollo en la comunidad beneficiada.

#### **Tasa Interna de retorno / TIR**

La tasa interna de retorno o tasa interna de rentabilidad (TIR) de una inversión está definida como la [tasa de interés](http://es.wikipedia.org/wiki/Tasa_de_inter%C3%A9s) con la cual el [valor actual neto](http://es.wikipedia.org/wiki/Valor_actual_neto) o [valor presente neto](http://es.wikipedia.org/wiki/Valor_presente_neto) (VAN o VPN) es igual a cero. El VAN o VPN es calculado a partir del [flujo de caja](http://es.wikipedia.org/wiki/Flujo_de_caja) anual, trasladando todas las cantidades futuras al presente. Es un indicador de la rentabilidad de un proyecto, a mayor TIR, mayor rentabilidad.

Se utiliza para decidir sobre la aceptación o rechazo de un proyecto de inversión. Para ello, la TIR se compara con una tasa mínima o tasa de corte, el coste de oportunidad de la inversión (si la inversión no tiene riesgo, el coste de oportunidad utilizado para comparar la TIR será la tasa de rentabilidad libre de riesgo). Si la tasa de rendimiento del proyecto - expresada por la TIR- supera la tasa de corte, se acepta la inversión; en caso contrario, se rechaza.

Para ello se utilizará el mismo esquema de la figura 12 para determinar el flujo de la inversión; como se podrá observar. Los valores de inversión de los ingresos y egresos presentes en el esquema se desarrollan en el mismo flujo de tiempo con lo cual se podrá simplificar su valor, dando como resultado el siguiente esquema.

Cálculos previos:

Flujo inicial: Q. 12,600.00 - Q. 488,901.82 = - Q.476, 301.82 Flujo Intermedio: Q. 34,398.00 - Q. 7,620.60 = Q.26, 777.40

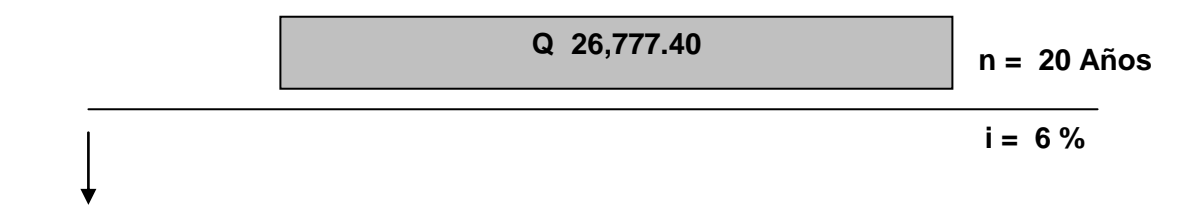

## **Q 476,301.82**

Luego se procede a calcular el valor de VPN con dos valores uno positivo y otro negativo para obtener un valor de interpolación para el cálculo de la tasa de retorno TIR.

Para una tasa de interés - 8%

$$
VPN = -476,301.82 + 26,777.40 \, x \left(\frac{1}{(1 - 0.08)^{20}}\right)
$$

$$
VPN = -Q.334,392.19
$$

Para una tasa de interés 10%

$$
VPN = -476,301.82 + 26,777.40 \, x \left(\frac{1}{(1+0.10)^{20}}\right)
$$

$$
VPN = -Q.472,321.53
$$

Se procede a interpolar matemáticamente para encontrar el valor del interés para la rentabilidad del proyecto.

> $-8\%$   $\longrightarrow$   $-Q$  334,392.19 *i* % → 0 10% -Q 472,321.53

Utilizando la siguiente expresión se encuentra el valor de *i.*

$$
\frac{(10-i)}{(10-8)} = \frac{334,392.19}{(334,392.19 - 472,321.53)}
$$

$$
i = -5.17\%
$$

Como se podrá observar el valor obtenido es negativo por tanto la tasa interna de retorno indica que el proyecto no es rentable, pero como se indicó el carácter del proyecto es social por ende su objetivo no es una rentabilidad.

#### **2.4.13. Presupuesto**

El proyecto de sistema de agua de Hacienda Argueta, municipio de San José Chacayá será conformado por los siguientes renglones de trabajo.

# Presupuesto del proyecto

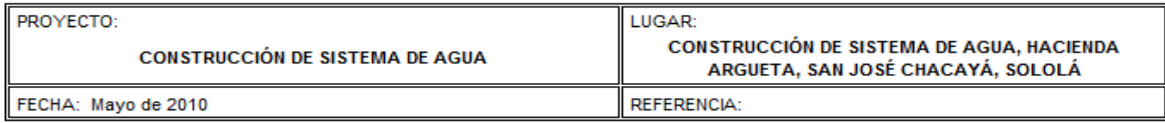

#### RESUMEN DE UNITARIOS Y PRECIO TOTAL

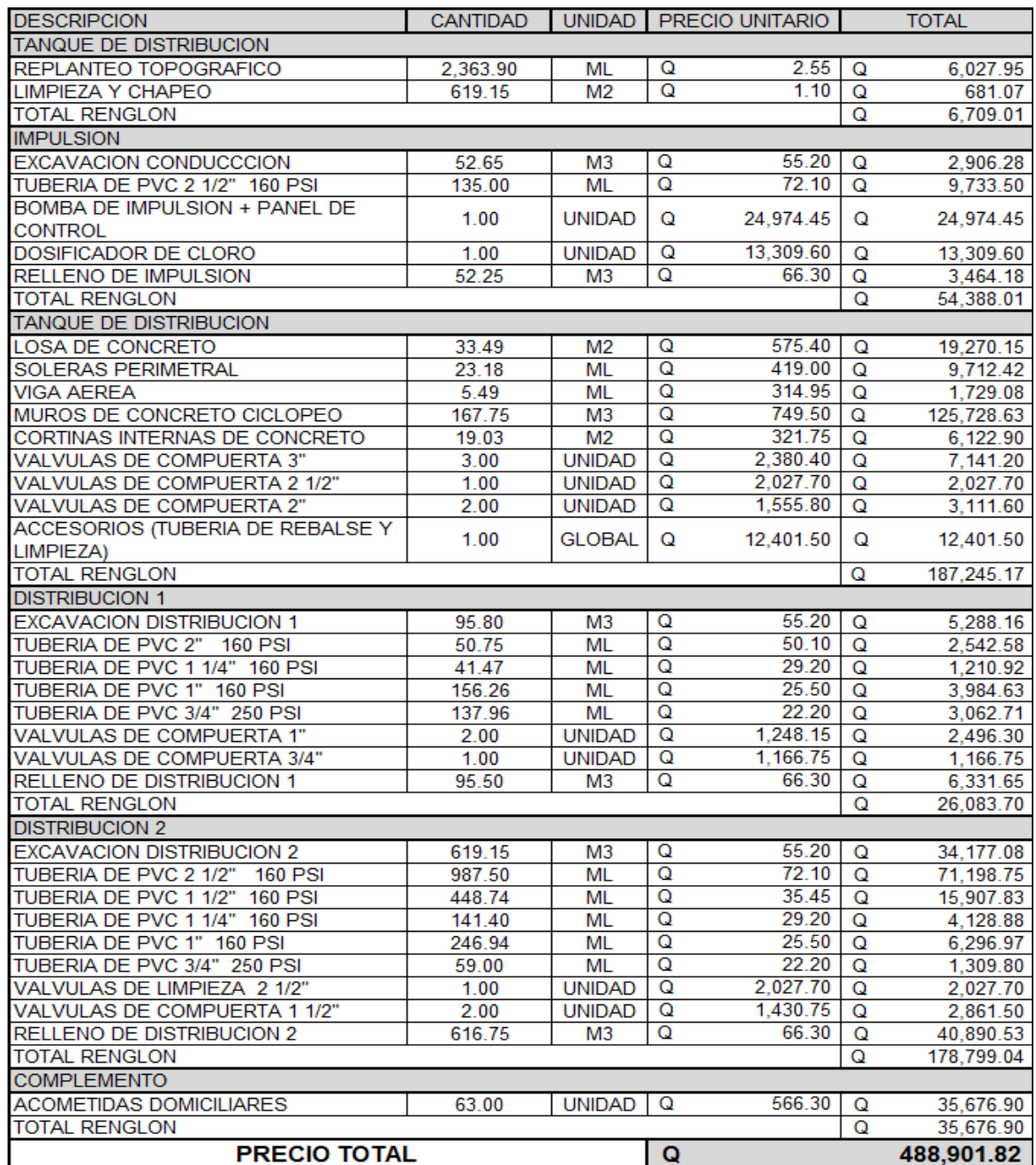

## **2.4.14. Cronograma**

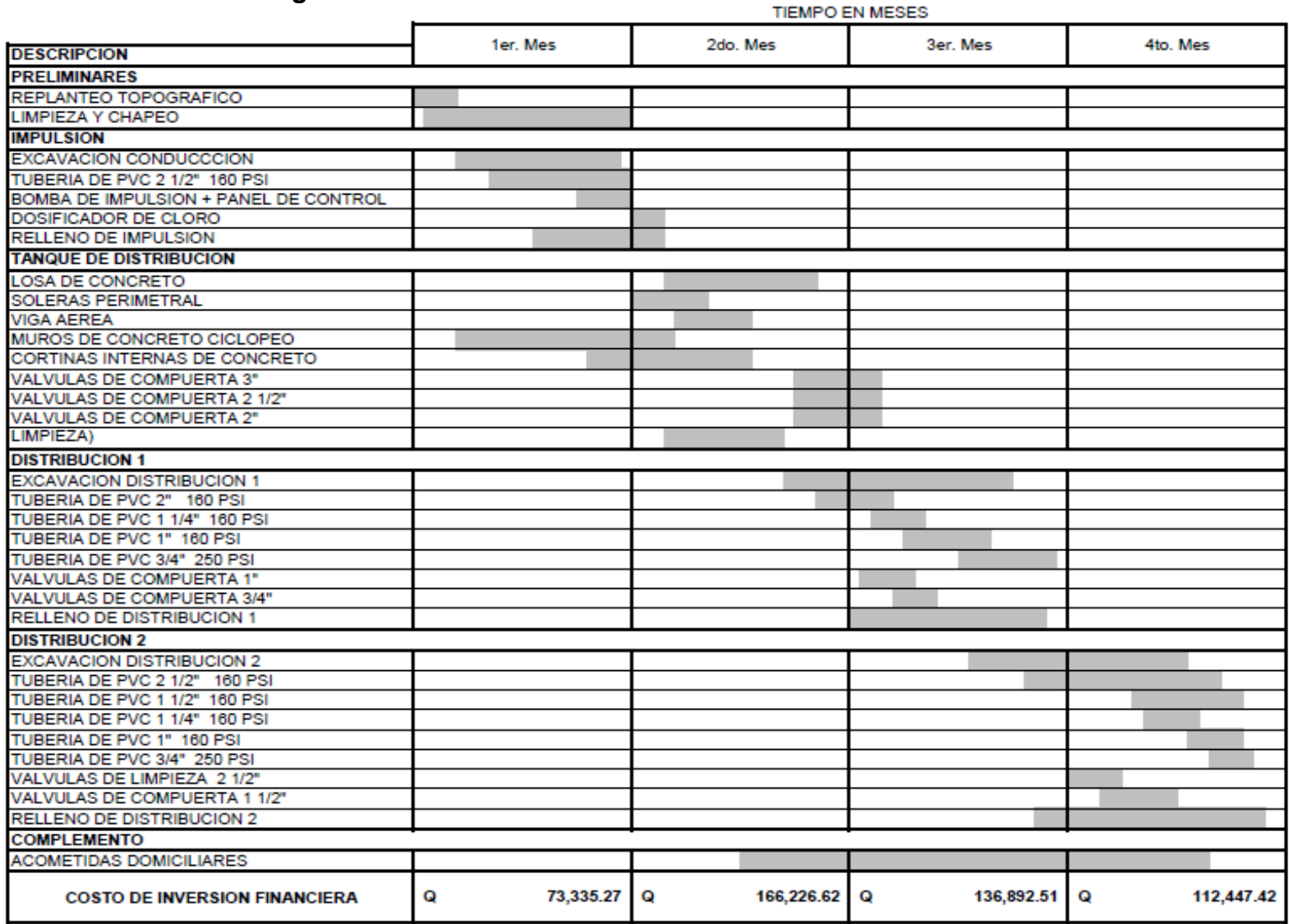

# **CAPÍTULO III**

## **3. Fase docente**

## **3.1. Manual de uso y mantenimiento del sistema (impulsión – distribución)**

Para el proyecto de sistema de agua de Hacienda Argueta, se recomendarán ciertos criterios básicos con los cuales deberá capacitarse a la comunidad por parte de la municipalidad, para el mantenimiento y el buen funcionamiento del sistema de agua potable, enumerando los siguientes:

#### **Tanque de almacenamiento**

La limpieza interior de las paredes y piso del tanque se realizará dos veces por año, efectuándose con una solución compuesta por cinco galones de agua limpia y un vaso de cloro líquido. La limpieza nunca debe realizarse utilizando jabón en polvo. Utilizar como herramientas de aseo un cepillo metálico, escobas, botas y guantes de hule.

Es recomendable al limpiar el tanque, cerrar las válvulas de compuerta tanto en la entrada como en la salida del tanque y abrir el desagüe para vaciarlo. Luego, abrir la escotilla, entrar al tanque y limpiar con el cepillo las paredes, fondo y esquinas del mismo; limpiando luego con agua limpia proveniente de la conducción. Abrir la válvula de entrada al tanque para poner a funcionar el sistema otra vez.

Se deben recubrir con pintura anticorrosiva los escalones de entrada al tanque para evitar la corrosión de los mismos y contaminación del agua.

La aplicación se hará cada vez que se observe el desgaste de la pintura en los escalones, utilizando dos manos de pintura por escalón cada vez que se realice dicho trabajo.

#### **Línea de conducción**

El mantenimiento de la línea de conducción de agua se realizará limpiando el perímetro de la captación del agua, así como el mantenimiento del equipo de bombeo según recomendaciones del distribuidor; es decir, su mantenimiento mecánico, chequeos de potencia efectiva, verificación del sistema eléctrico de conexión (cables deteriorados); así como la limpieza de la tubería cada seis meses, para evitar la contaminación y obstrucción de la misma.

#### **Red de distribución**

Observar si hay fugas, deslizamientos o hundimientos de la tierra que puedan afectar la línea. Cualquier área húmeda sobre la conducción o distribución debe ser explorada por posible rotura del tubo.

Limpiar de polvo las cajas de válvulas de compuerta, y revisar si estas están funcionando bien, haciéndolas girar lentamente; las mismas deben abrir y cerrar fácilmente, en caso contrario se deberá colocar aceite en los vástagos, cambiar empaques o en último caso, cambiar toda la válvula.

La válvula de aire es automática, sin embargo, se debe revisar que funcione correctamente.

Pintar con pintura anticorrosiva las válvulas y accesorios que están vistos en la conducción y en la distribución. Todo lo anterior se debe revisar y reparar según sea el caso.

#### **Mantenimiento del sistema en general**

Cuando se necesite cambiar un tramo de tubería por problemas de fugas o destrucción del tubo, o si se quiere colocar un accesorio, se deben seguir los siguientes pasos y en el mismo orden.

- Cerrar la válvula de control o compuerta más próxima al lugar de trabajo, con el fin de trabajar sin molestias del agua.
- $\triangleright$  Excavar una longitud de zanja necesaria para trabajar con un ancho mínimo de 0.40 m y una profundidad adecuada.
- Cortar el tramo de tubería PVC que produce problemas con sierra de metal, tratando de que el corte sea lo más recto posible, quitando la rebaba con lija.
- $\triangleright$  Revisar la tubería o accesorios que se van a ensamblar para verificar que no estén tapados, perforados o quebrados.
- Cortar un pedazo de tubo de longitud deseada, a escuadra, eliminando las rebabas externas e internas.
- > Limpiar con un trapo limpio o con lija, el polvo o cualquier suciedad que tenga el tubo o accesorio. Verificar que el pegamento que se va a usar sea especial para PVC.
- Untar el pegamento sobre el extremo del tubo y en el accesorio o niple con campana, girando ¼ de vuelta se ajusta en la posición deseada y se sostiene durante 30 segundos, limpiando el exceso de pegamento.
- Abrir la válvula de control o compuerta más próxima al lugar de trabajo y verificar si se trabajó correctamente.
- Rellenar la zanja terminados los trabajos, echando primero la tierra más fina, hasta cubrir 20 cm por encima del tubo y compactar.
- Luego se continúa agregando capas de 20 cm, compactando hasta cubrir totalmente la zanja.

# **CONCLUSIONES**

- 1. Debido a la ubicación física de las viviendas en la comunidad Hacienda Argueta surgió la necesidad de realizar la construcción de tres ramales de abastecimiento de agua potable para la población, siendo la principal la conducción por bombeo, en vista de que la superficie del terreno donde se encuentran los beneficiarios es elevada, quedando los otros dos ramales para la distribución del líquido vital.
- 2. Se debe dar mantenimiento adecuado a los sistemas de distribución, para evitar el mal funcionamiento o deterioro que ocasionarían las pérdidas de presiones, irregularidades en el suministro en las dotaciones de agua y posibles infiltraciones de organismos contaminantes, entre otros.
- 3. El diseño de la bomba de agua se realizó tomando criterios de economía y operatividad, obteniendo como resultado óptimo la tubería de mayor diámetro, verificando que es la que menor costo genera en el sistema de energía eléctrica; por ende, se podría decir que el diámetro es inversamente proporcional al costo de operación del sistema por bombeo, en la conducción de agua.
- 4. Deberá instruirse y concientizar a la población beneficiaria sobre el uso racional del agua, tomando acciones de mitigación, para que tanto la fuente como el sistema de conducción, sean de utilidad el mayor tiempo posible y evitar su pérdida o deterioro.

## **RECOMENDACIONES**

- 1. Es necesario que las entidades gubernamentales dedicadas a la protección y conservación del medio ambiente, realicen un plan de reforestación en todo el sector en donde se encuentra la comunidad Hacienda Argueta. Esta es la mejor medida de mitigación para la captación de agua, debido a que la flora (árboles) genera un ambiente húmedo ideal para las lluvias propias del altiplano de Guatemala, pudiendo así transportar y acumular dicha agua proveniente de lluvias hacia nacimientos, además de alimentar los mantos freáticos de la región.
- 2. Se debe determinar áreas específicas para el pastoreo de animales y delimitar otras tanto para uso forestal como agrícola, para evitar la sobre explotación y contaminación de los suelos; de esa manera, se podrá reducir la contaminación de los mantos freáticos por causa de insecticidas y fungicidas, pues estos son necesarios para el buen funcionamiento del sistema de conducción y distribución de agua potable de la comunidad Hacienda Argueta.
- 3. Incentivar a la población beneficiada por medio de capacitaciones sobre el cuidado de los recursos naturales no renovables de la región, para cubrir las necesidades futuras de dotación de agua, no sólo del municipio de San José Chacayá, sino de toda la región rural de Guatemala.
## **BIBLIOGRAFÍA**

1. Aguilar Ruiz, Pedro. Apuntes sobre el curso de ingeniería sanitaria I. Tesis de graduación de Ing. Civil, Guatemala: Universidad de San Carlos, Facultad de Ingeniería, octubre, 2007, 196 pp.

2. Fuentes de León, Hamilton Manuel. Diseño del sistema de abastecimiento de agua potable para la aldea San Sebastián, municipio de San Marcos, departamento de San Marcos. Tesis de graduación de Ing. Civil, Guatemala: Universidad de San Carlos, Facultad de Ingeniería, mayo, 2007. 133 pp.

3. Giles, Ronald V. Mecánica de los fluidos e hidráulica. 3ª ed. Mexico McGraw Hill Internacional, septiembre 1,995. 138 pp.

4. López Maldonado, Carlos Augusto. Diseño de alcantarillado sanitario para los cantones San Juan y Santo Domingo, aldea La Federación, y sistema de distribución de agua potable para la aldea Las Lagunas, municipio de San Marcos. Tesis de graduación de Ing. Civil, Guatemala: Universidad de San Carlos, Facultad de Ingeniería, julio, 2006. 95 pp.

5. Palma Villanueva, David Ricardo. Estudio y diseño del sistema de abastecimiento de agua potable, para el caserío Cerro Gordo, del municipio de Morazán, departamento de El Progreso. Tesis de graduación de Ing. Civil, Guatemala: Universidad de San Carlos, Facultad de Ingeniería, octubre, 2006, 184 pp.

119

6. UNEPAR. Unidad Ejecutora de Programa de Acueductos Rurales, Abastecimiento de agua potable para zonas rurales**.** Guatemala: enero, 2002, 122 pp.

## **ANEXOS**

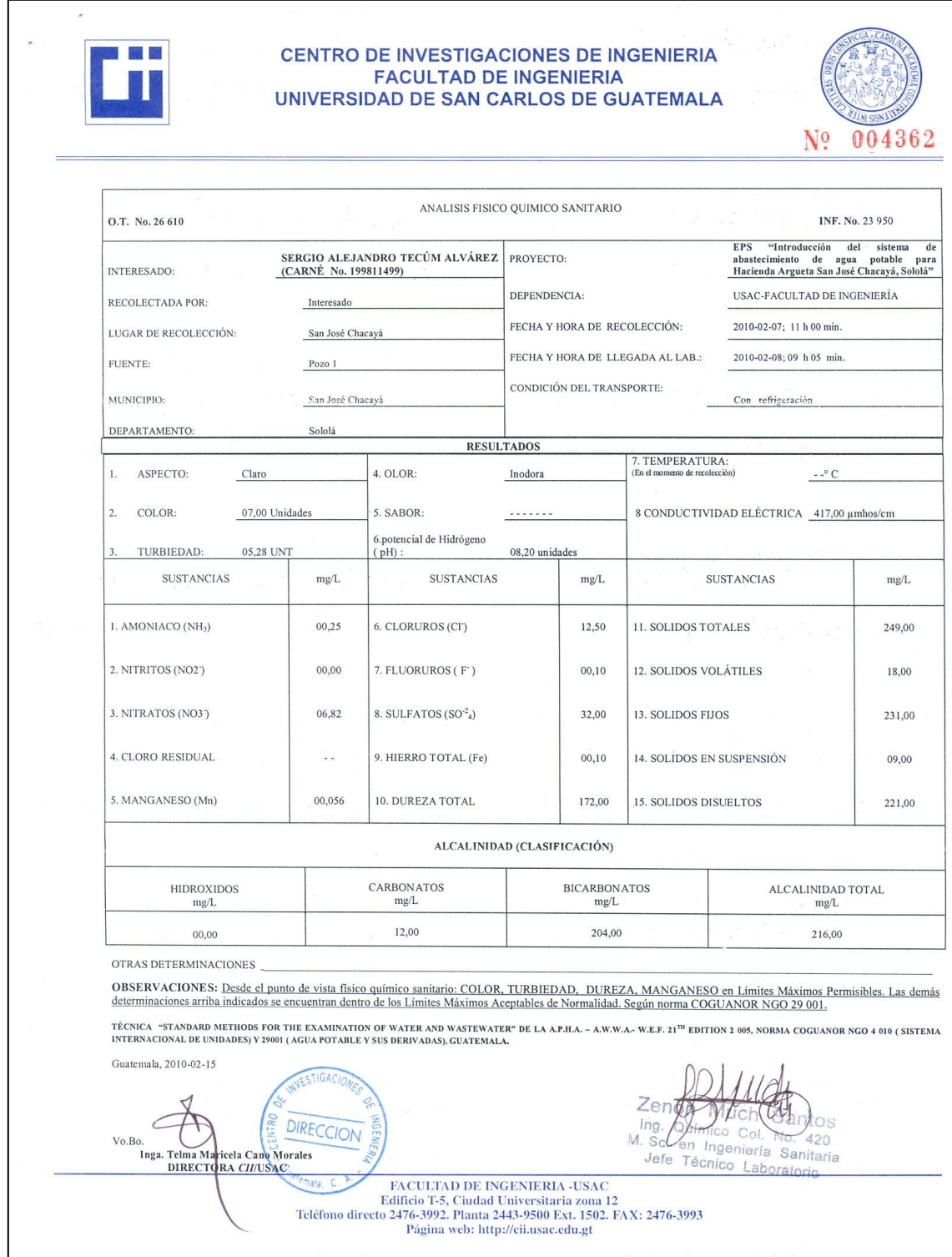

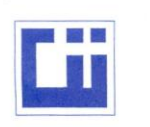

## **CENTRO DE INVESTIGACIONES DE INGENIERIA<br>FACULTAD DE INGENIERIA<br>UNIVERSIDAD DE SAN CARLOS DE GUATEMALA**

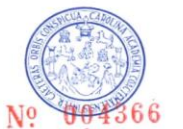

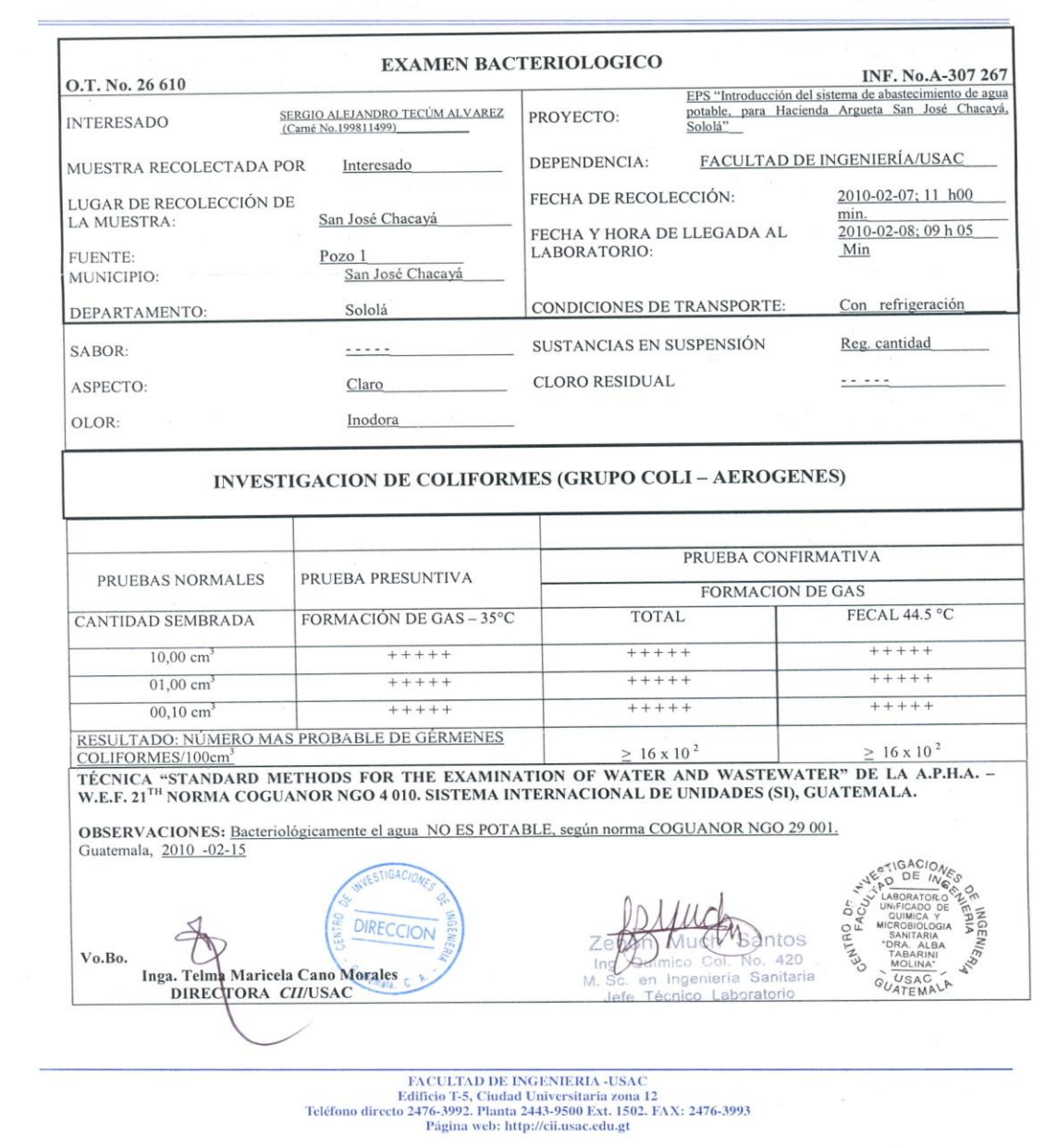

## **DIÁMETRO Y PRESIONES COMERCIALES DE TUBERÍA PVC**

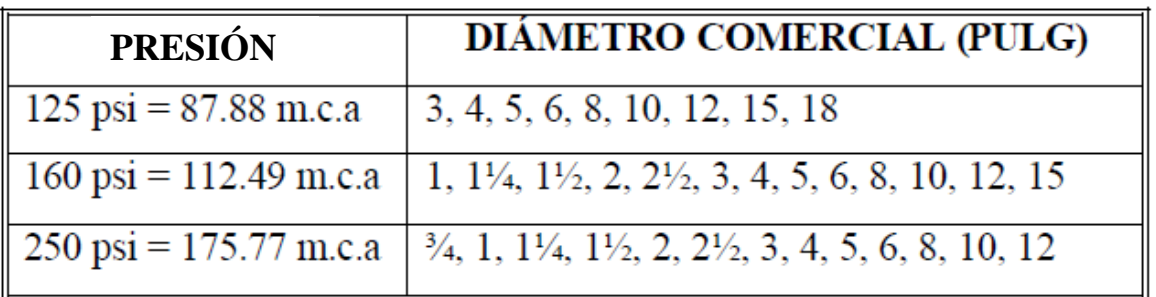

## **TUBERÍA PVC 125 PSI – NORMA ASTM D2241 – SDR 32.5**

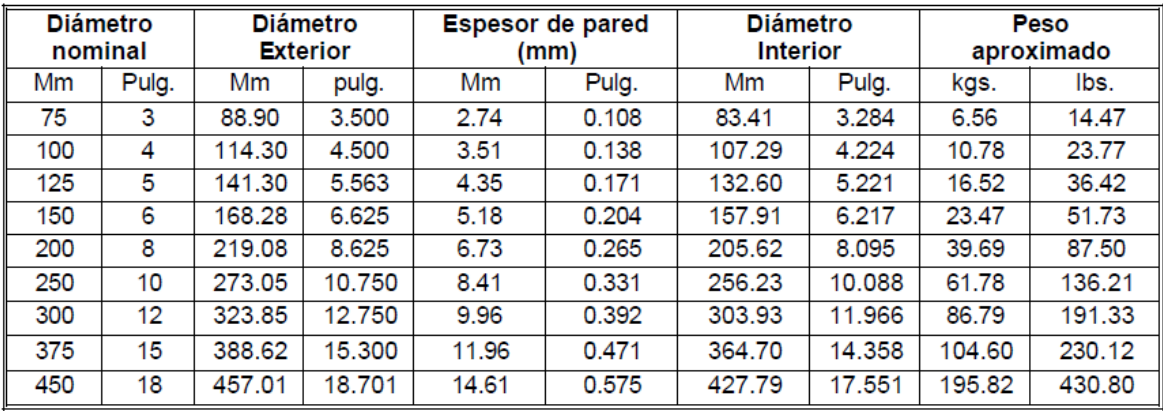

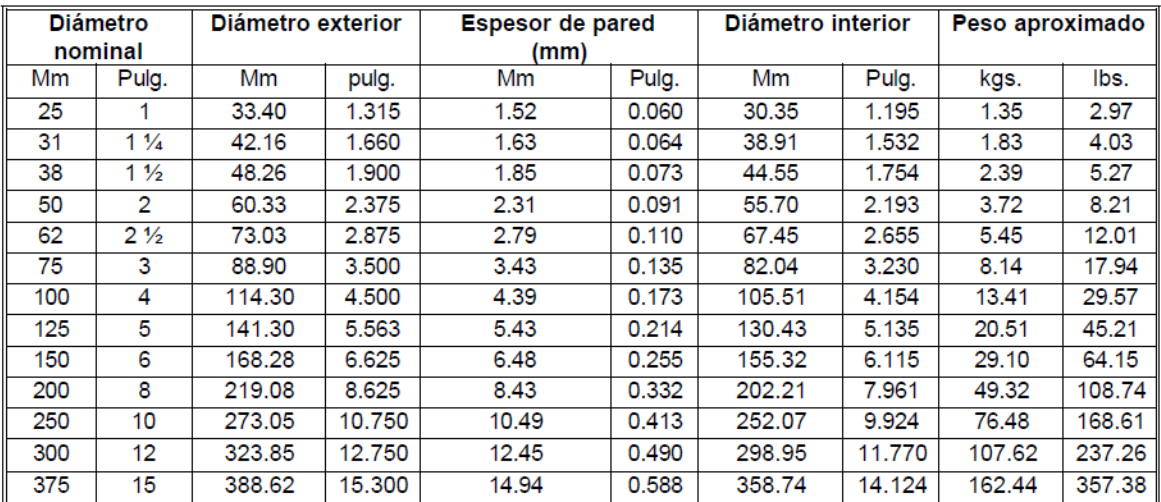

## **TUBERÍA PVC 160 PSI – NORMA ASTM D2241-SDR 26**

## **TUBERÍA PVC 160 PSI – NORMA ASTM D2241-SDR 17**

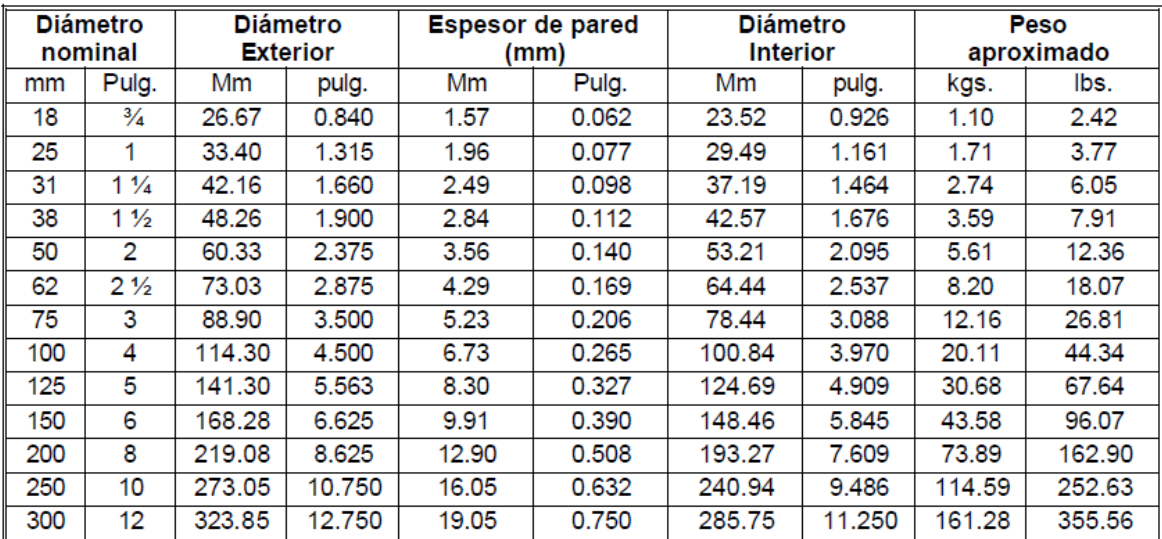

## LIBRETA TOPOGRÁFICA

## CONDUCCIÓN

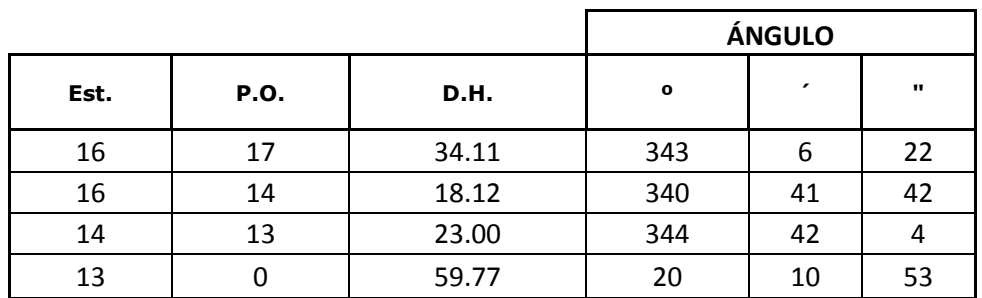

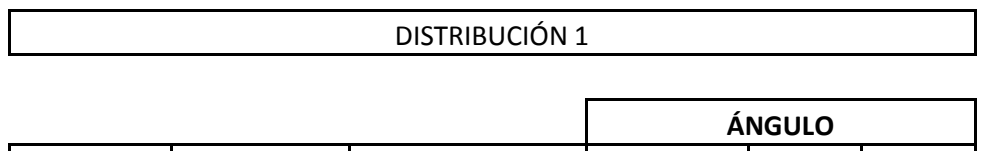

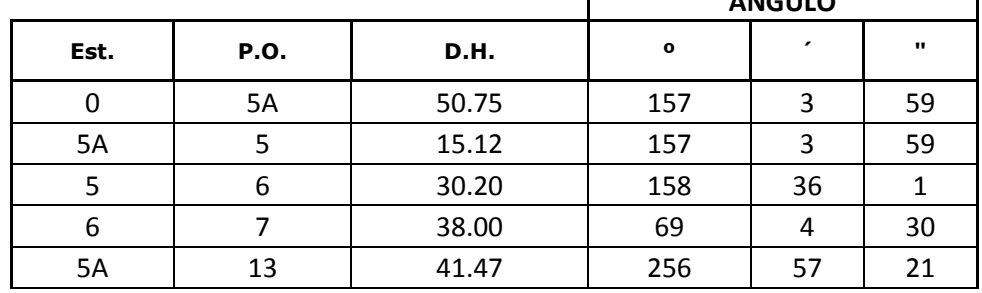

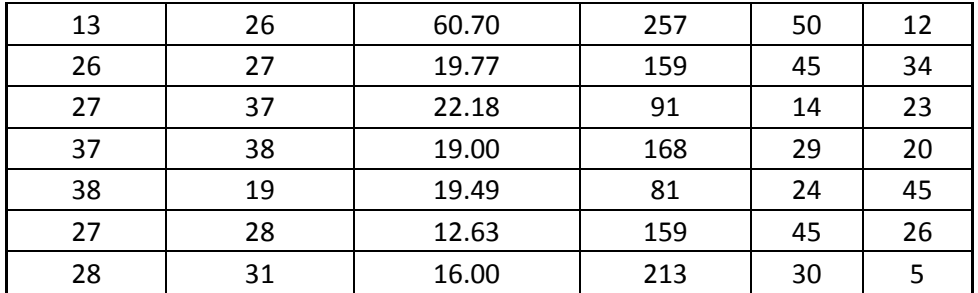

## DISTRIBUCIÓN 2

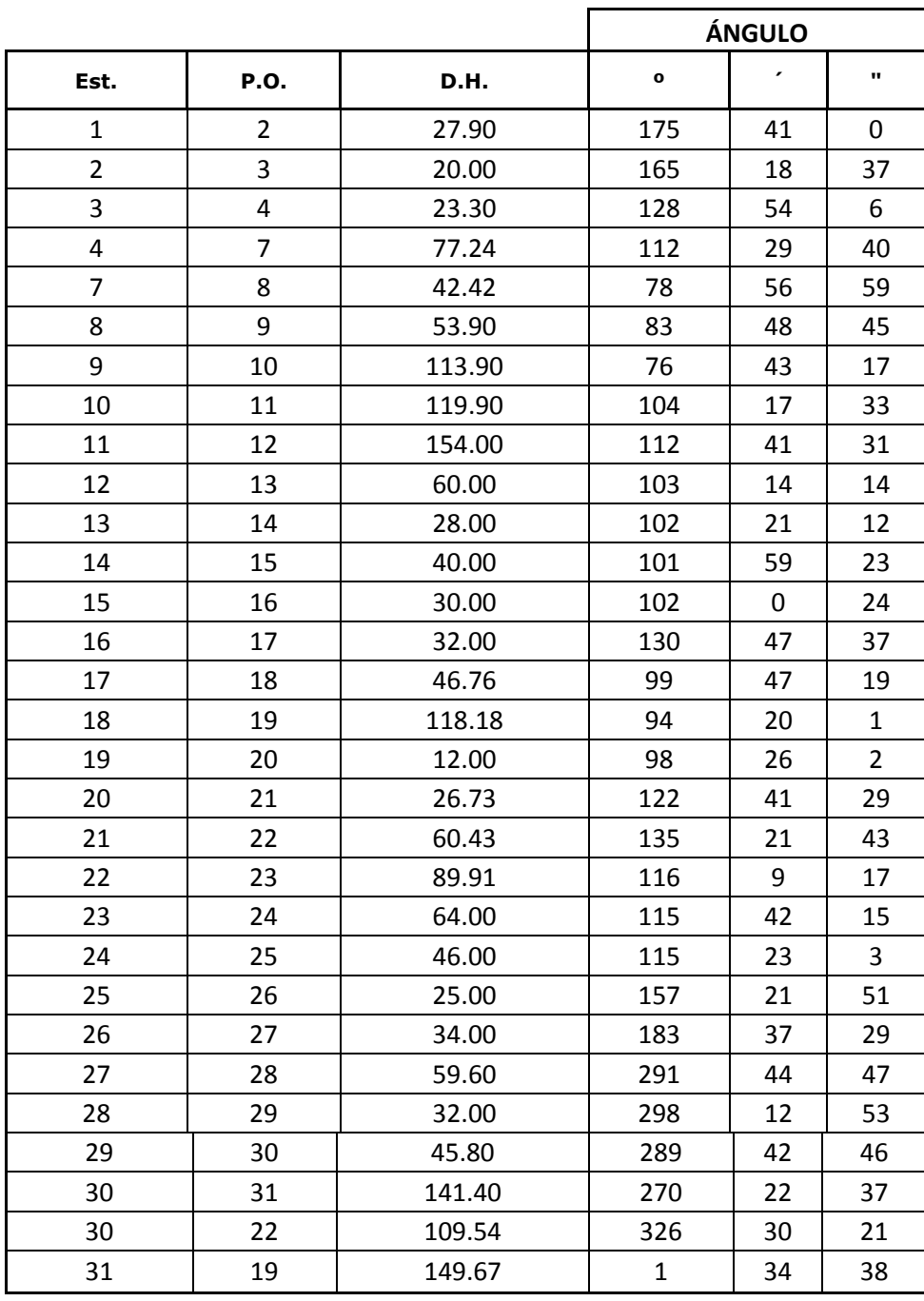

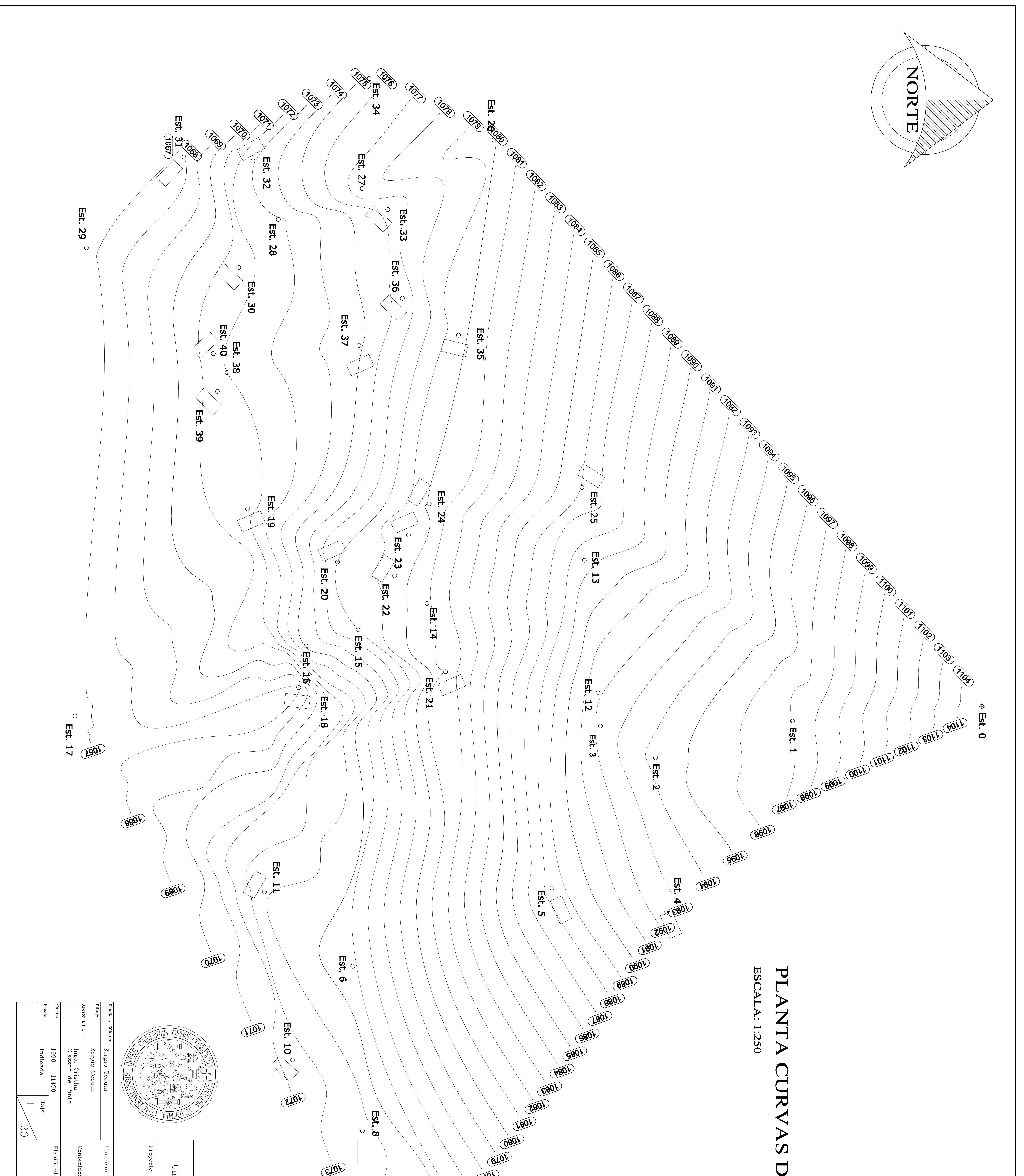

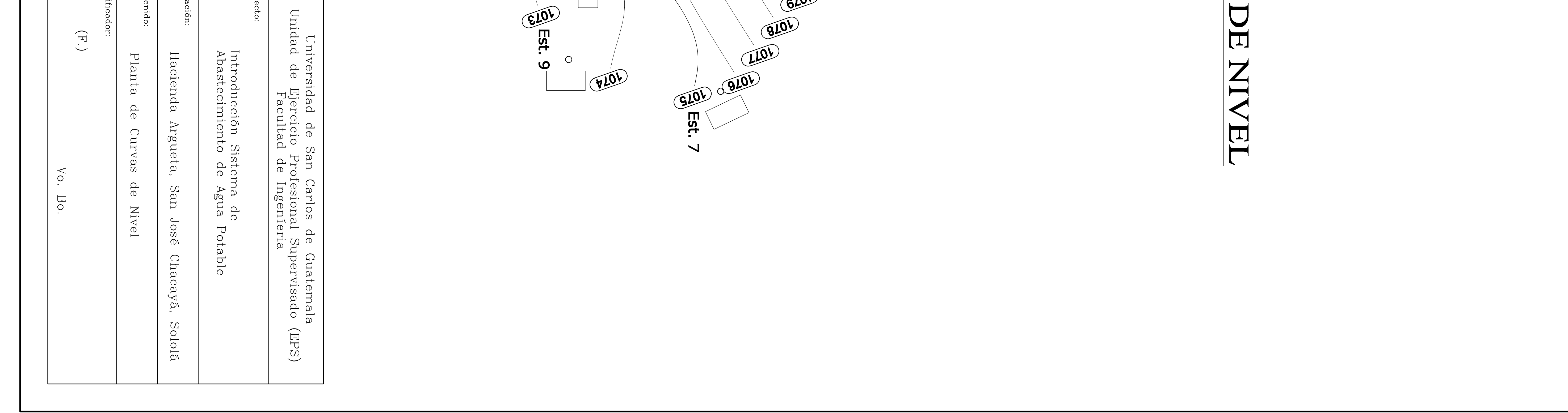

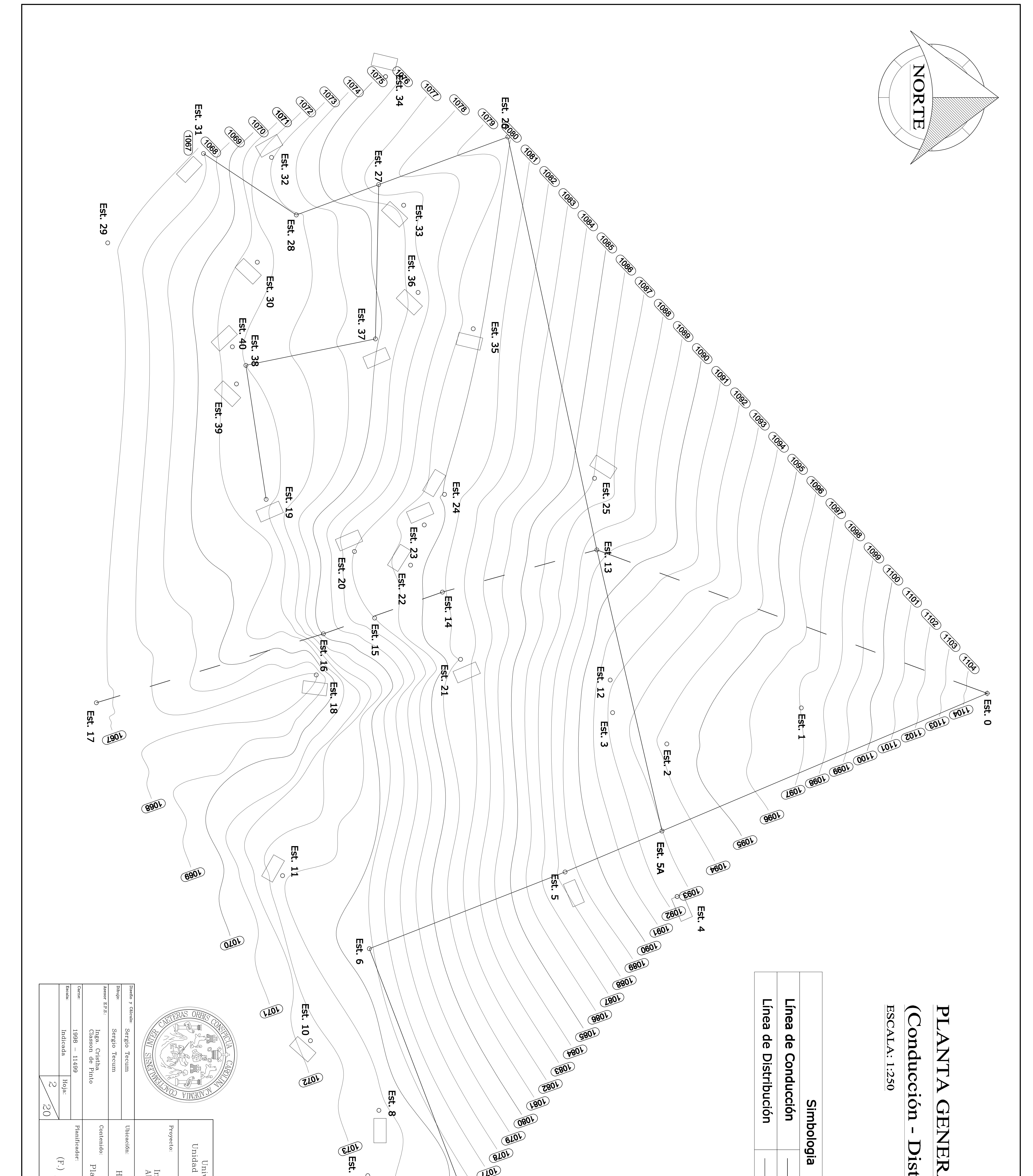

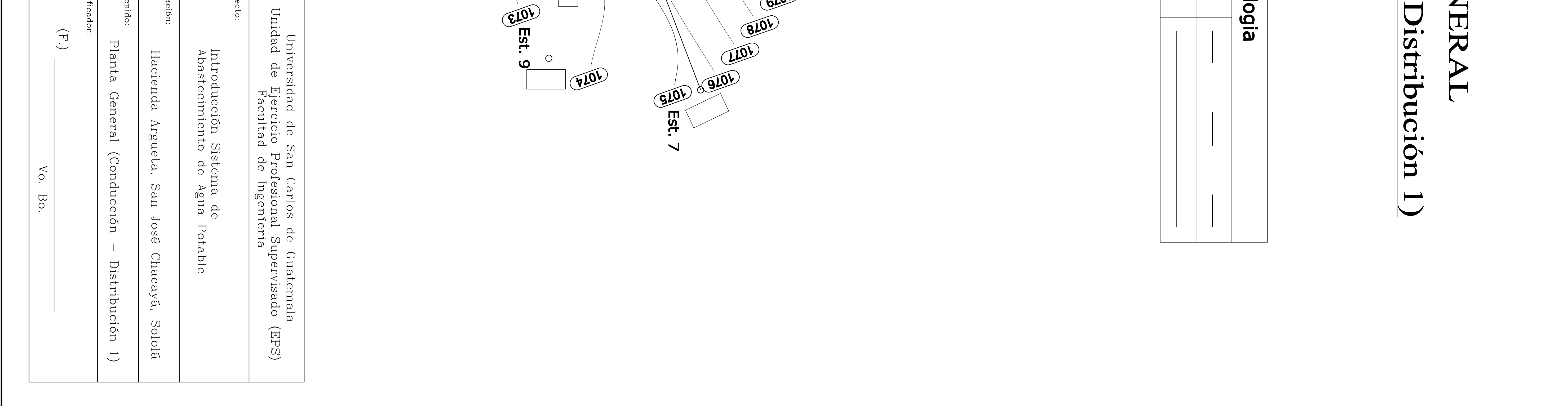

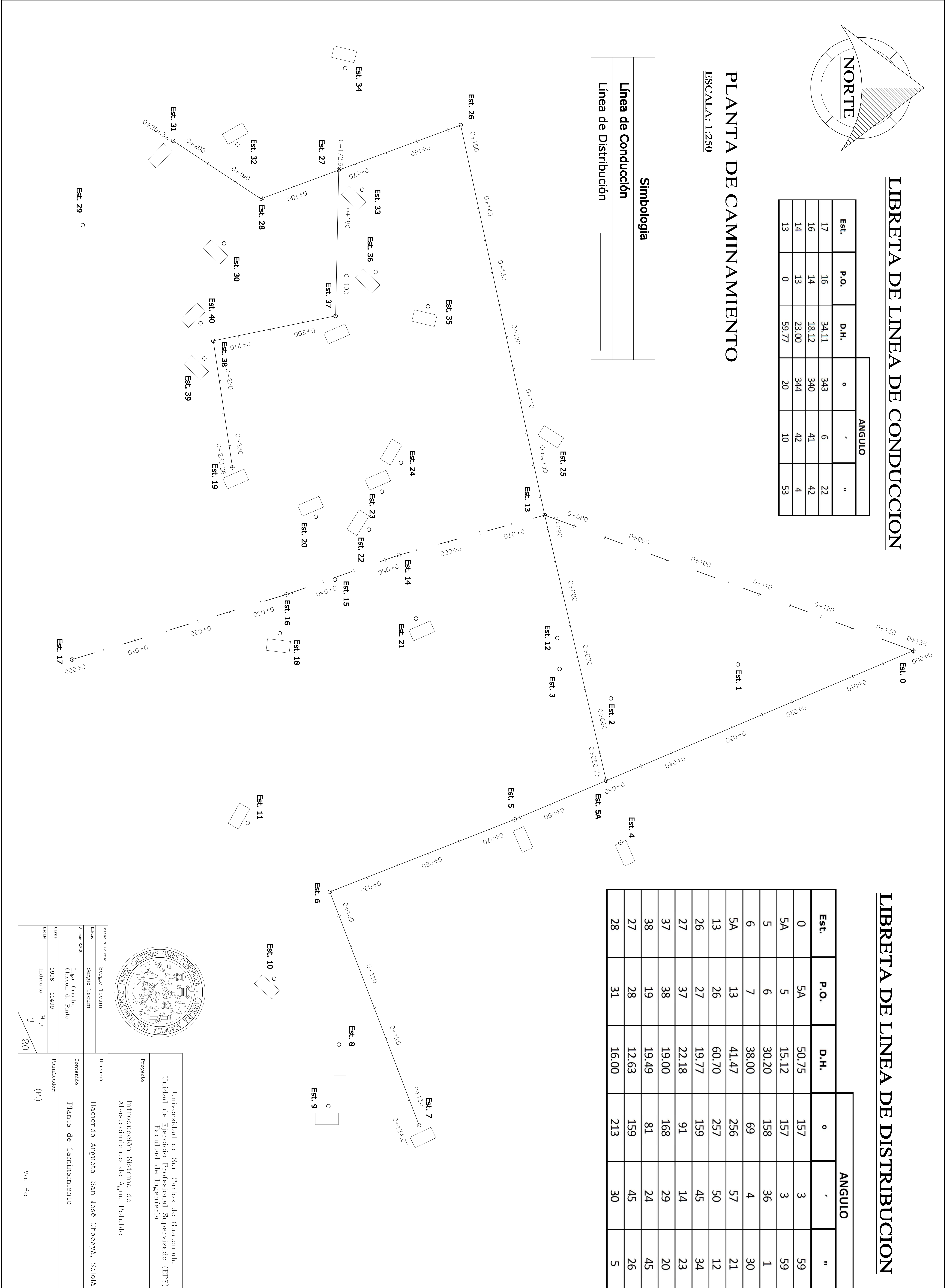

![](_page_155_Picture_252.jpeg)

![](_page_155_Picture_253.jpeg)

Chacayá,

 $J_{\text{OS}}$ 

Introducción Sistema de<br>Abastecimiento de Agua Potable

Sololá

![](_page_156_Picture_0.jpeg)

 $\mathbf{P_2}$ 

# PERFIL ESCALA: H./V.: 1:250

## $-135.00$  $\mathbb{R}^3$  $21/2"$  PV

![](_page_156_Picture_56.jpeg)

![](_page_156_Picture_57.jpeg)

# **CAMINAMIENTO**  $\Box$  $\boldsymbol{\omega}$  $\blacksquare$  $\bigcirc$ 000  $\mathbf{E}$

# ESCALA: PERFIL H.: 1:250<br>V.: 1:250

 $\overline{\phantom{a}}$  $\rightarrow$  $\lesssim$  $\frac{1}{2}$  $\overline{C}$ 

![](_page_157_Picture_87.jpeg)

![](_page_157_Picture_88.jpeg)

![](_page_157_Picture_4.jpeg)

**CAMINAMIENTO** EST.  $\overline{\bigcirc}$  $\boldsymbol{+}$ 050.  $\overline{2}$  $\blacksquare$ EST.  $|\mathbf{O}|$  $\begin{array}{c} + \end{array}$  $\overline{2}.$ 69

## PERFIL ESCALA: H. : 1:250<br>V. : 1:250 **CAMINAMIENTO** EST.  $\overline{\bigcirc}$

![](_page_157_Picture_89.jpeg)

![](_page_157_Picture_90.jpeg)

## 000 EST  $\bigcirc$  $\boldsymbol{\omega}$  $\blacktriangle$  $\overline{O}$

 $0 + 134.07$ 

![](_page_157_Picture_91.jpeg)

![](_page_158_Picture_0.jpeg)

![](_page_158_Figure_1.jpeg)

![](_page_158_Picture_230.jpeg)

![](_page_158_Picture_231.jpeg)

![](_page_158_Picture_232.jpeg)

![](_page_158_Picture_233.jpeg)

![](_page_158_Picture_234.jpeg)

![](_page_158_Figure_7.jpeg)

# Simbologia

![](_page_159_Picture_0.jpeg)

![](_page_159_Picture_48.jpeg)

![](_page_160_Picture_0.jpeg)

![](_page_160_Picture_1.jpeg)

 $\frac{(1059)}{E_3t^2}$ 

(1058

 $\overline{Est}.$  25

**(990L)** 

 $\begin{array}{c}\n\downarrow \\
\downarrow \\
\downarrow\n\end{array}$ 

Est. 26

![](_page_160_Picture_69.jpeg)

![](_page_161_Picture_0.jpeg)

![](_page_161_Picture_1.jpeg)

![](_page_161_Picture_51.jpeg)

![](_page_162_Picture_0.jpeg)

![](_page_162_Picture_1.jpeg)

![](_page_162_Picture_54.jpeg)

![](_page_163_Figure_0.jpeg)

![](_page_163_Picture_75.jpeg)

![](_page_163_Picture_76.jpeg)

 $\frac{6+440}{440}$ 

 $\sqrt{5}$ Est. 10 079670 0+380 0+400  $\overline{O}$  $\frac{45}{6}$ 

 $\bigcirc$ 

![](_page_164_Picture_0.jpeg)

**Est.**  $\vec{v}$ ່ຕ  $\mathbf C$ Ö  $^{\prime}$  O  $^{\prime}$  $\overline{O}$ 

# $\blacksquare$ JBRET.  $\frac{\mathbf{DE}}{\mathbf{E}}$

![](_page_164_Picture_150.jpeg)

## ESOUEMA **SIN ESCALA**  $\overline{\mathbf{D}}\mathbf{E}$

![](_page_164_Figure_5.jpeg)

# DISTRIBUON 2

![](_page_164_Figure_7.jpeg)

 $\frac{Q}{4}$ 

 $\frac{1}{9}$ 

0+860

 $\frac{5}{154}$ <br> $\frac{0}{16}$ <br> $\frac{0}{16}$ 

∱ģ<br>| 98

 $\overline{O}$ 

 $\overline{\delta}$ 

026+0

![](_page_164_Figure_8.jpeg)

![](_page_164_Picture_151.jpeg)

![](_page_165_Picture_7.jpeg)

![](_page_165_Picture_8.jpeg)

![](_page_165_Picture_9.jpeg)

![](_page_165_Picture_10.jpeg)

![](_page_166_Picture_11.jpeg)

![](_page_166_Picture_12.jpeg)

![](_page_166_Picture_13.jpeg)

![](_page_166_Picture_14.jpeg)

![](_page_166_Figure_9.jpeg)

![](_page_166_Figure_10.jpeg)

![](_page_167_Picture_8.jpeg)

![](_page_167_Picture_9.jpeg)

![](_page_167_Figure_6.jpeg)

![](_page_168_Figure_0.jpeg)

![](_page_168_Figure_1.jpeg)

![](_page_168_Figure_2.jpeg)

![](_page_168_Figure_3.jpeg)

![](_page_168_Figure_4.jpeg)

 $\bullet$ 

 $35$ 

 $\mathbf{E}$ 

 $\mathcal{D}$ 

 $\bm{\mathsf{X}}$ 

 $\blacktriangleright$ 

 $\overline{\Box}$ 

 $|\mathcal{G}|$ 

## $\overline{C}$ 1:250 NIN MIENTO EST.  $\overline{\phantom{0}}$  $\pm$  $\frac{483}{ }$  $\overline{27}$  $\blacktriangleright$ EST.  $\overline{\phantom{0}}$  $\mathbf +$ 492.  $|\mathbf{8}|$  $\boldsymbol{\overline{\mathcal{A}}}$  $\overline{\phantom{a}}$  $\sum$

## 1+500  $1051.37$ 1051.97 1+510 1052.57 1053.16 1+520 1053.76 1054.36 109.54 1+530 1054.96 1055.56  $\blacksquare$  $\overline{1}$ PVC 1+540 1056.15 **160 PSI** 1056.75 1+550 1057.35  $\begin{picture}(20,5) \put(0,0) {\line(0,0){155}} \put(15,0) {\line(0,0){155}} \put(15,0) {\line(0,0){155}} \put(15,0) {\line(0,0){155}} \put(15,0) {\line(0,0){155}} \put(15,0) {\line(0,0){155}} \put(15,0) {\line(0,0){155}} \put(15,0) {\line(0,0){155}} \put(15,0) {\line(0,0){155}} \put(15,0) {\line(0,0){155}} \put(15,0) {\line(0,0){155}} \put$ 1057.95

![](_page_168_Figure_7.jpeg)

Linea Piezometrica Direccion del Flujo Valor Valor de  $\frac{1}{\sigma}$ **Piezomet** Presión m.c.a.

![](_page_168_Figure_9.jpeg)

1+492.81

![](_page_168_Picture_278.jpeg)

![](_page_168_Figure_12.jpeg)

![](_page_169_Figure_0.jpeg)

![](_page_169_Picture_277.jpeg)

![](_page_170_Figure_0.jpeg)

![](_page_170_Picture_162.jpeg)

![](_page_171_Figure_0.jpeg)

![](_page_171_Picture_179.jpeg)

![](_page_172_Figure_0.jpeg)

REFERIALERIALES

- $\overline{\phantom{0}}$  $\frac{1}{2}$ REDUCTORA PVC Ø TUBERIA **PRINCIPAL**
- S. NIPLE (TUBO) PVC LONGITUD VARIABLE  $\bigotimes$

 $3/4$ "

 $\mathsf{\times}$ 

 $3/4$ "

- S. ADAPTADOR MACHO PVC Ø 3/4"
- $\ddot{\mathbf{t}}$  $\Gamma$ **TUBO** AVE DE PASO DE BRONCE LONGITUD VARIABLE  $\bigotimes$  $3/4$ "  $3/4"$
- $\circ$ СЛ CODO **PVC** PVC  $00<sub>o</sub>$  $\bigotimes$ 3/4"CON ROSCA Ø
- V. NIPLE  $\overline{5}$  $1.50$ Ø  $3/4$ "
- $\infty$ CODO  $\overline{5}$  $00<sub>o</sub>$ Ø  $3/4$ "
- $\mathbf{O}$ NIPLE  $\overline{5}$  $\frac{1}{2}$ Ø  $3/4$ "
- $\overline{O}$ REDUCIDOR CAMPANA  $\overline{5}$  $3/4$ "  $X \mid \! \! \! /Z^n$
- $\overline{N}$ TUBERIA PVC **Ø** 2"  $\bigcirc$  $\sum_{i=1}^{n}$
- $\overline{3}.$ ADAPTADOR HEMBRA PVC Ø  $3/4$ "

![](_page_172_Picture_13.jpeg)

![](_page_172_Picture_214.jpeg)

 $(\mathbb{E} \mathsf{P} \mathsf{S})$